## UNIVERSIDAD NACIONAL AUTÒNOMA DE **MEXICO**

## Facultad de Estudios Superiores Campus Aragón

## "Sonidos casero-digitales radio-sonoros. Rec, play, pausa, cut and paste"

### INFORME DE DESEMPEÑO PROFESIONAL QUE PARA OBTENER EL TITULO DE: LICENCIADO EN COMUNICACIÓN Y PERIODISMO

#### PRESENTA: José Luis Aragón González

### ASESOR: Lic. Ernesto Cano Sauza

#### México, 2007.

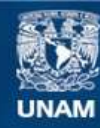

Universidad Nacional Autónoma de México

**UNAM – Dirección General de Bibliotecas Tesis Digitales Restricciones de uso**

#### **DERECHOS RESERVADOS © PROHIBIDA SU REPRODUCCIÓN TOTAL O PARCIAL**

Todo el material contenido en esta tesis esta protegido por la Ley Federal del Derecho de Autor (LFDA) de los Estados Unidos Mexicanos (México).

**Biblioteca Central** 

Dirección General de Bibliotecas de la UNAM

El uso de imágenes, fragmentos de videos, y demás material que sea objeto de protección de los derechos de autor, será exclusivamente para fines educativos e informativos y deberá citar la fuente donde la obtuvo mencionando el autor o autores. Cualquier uso distinto como el lucro, reproducción, edición o modificación, será perseguido y sancionado por el respectivo titular de los Derechos de Autor.

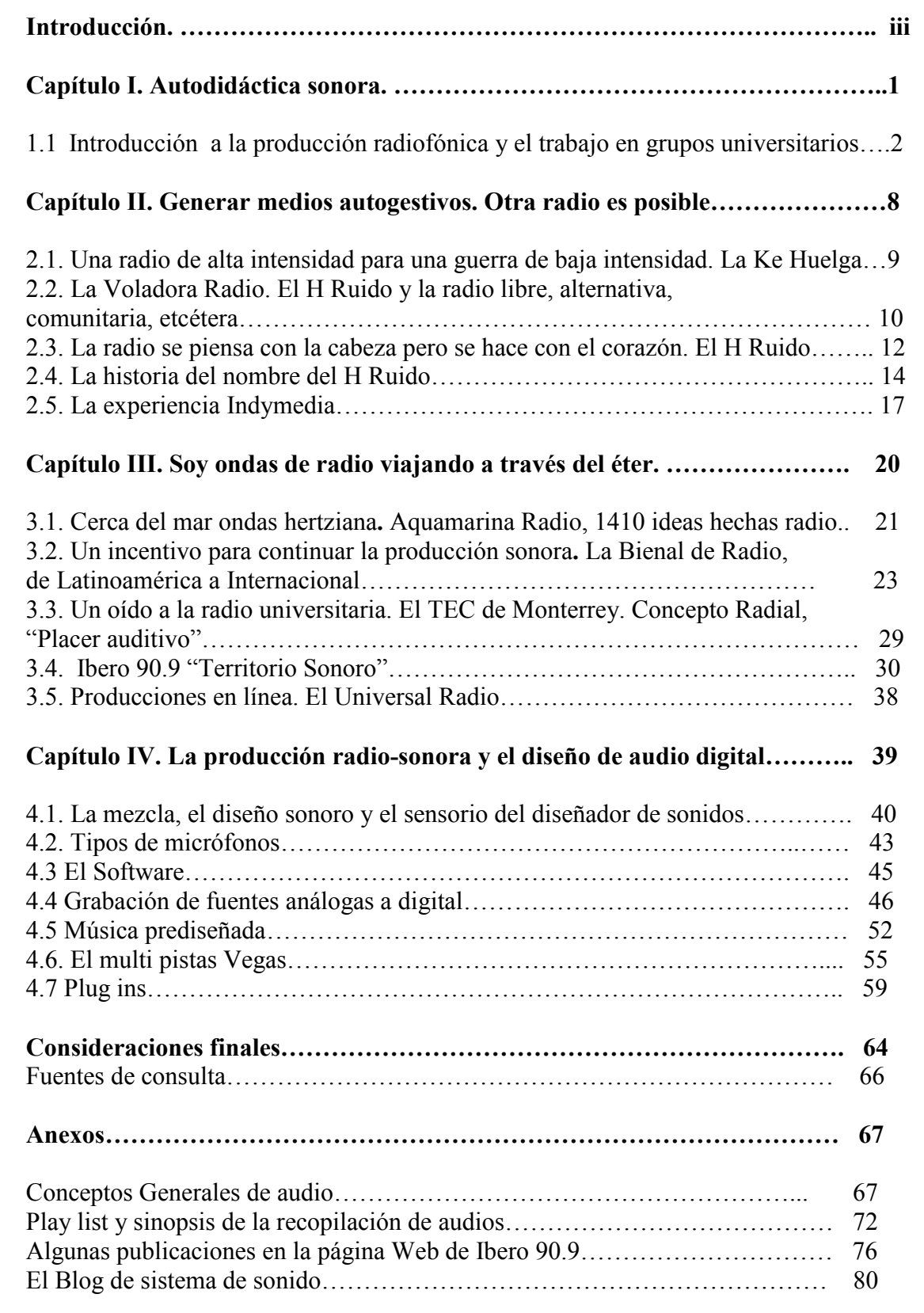

#### Introducción

En la década de los ochenta del siglo XX me inicié muy joven como radio escucha, mis estaciones favoritas eran Radio Capital y XERHIN Radio Infantil. Mis bandas musicales predilectas eran Queen, Kiss, Los Hermanos Rincón y ¡Que payasos¡ La radio siempre ha sido parte de la tapicería sonora de mi vida, al fondo o en primer plano.

Cuando cursaba los primeros semestres de la universidad ya contaba con un estudio casero de grabación muy precario, el cual funcionó como un espacio para ejercitar la locución y la producción de audio de manera autodidacta. No tenía muchas referencias para comprender cómo se constituye un medio de comunicación, ¿Qué es?, ¿Cómo funciona? ¿Para qué sirve?

Decidí hacer de la radio una forma para ganarme la vida y desarrollarme profesionalmente por diversos factores, primero por la música, deseaba cubrir conciertos para cohabitar tras bambalinas con los músicos mientras bebes cerveza. Pensaba que existía un dejo de glamour en el hecho de ser locutor, tocar tu canción favorita, dedicarla a los habitantes de la megalópoli y recibir un jugoso cheque hacía deseable este panorama. ¿Un espejismo creado por la falta de información?

Como elemento primordial en mi quehacer artístico, continué con la práctica y la grabación de sonido cediendo a mi necesidad creativa que por momentos se tocaba con la creatividad de alumnos y alumnas que teníamos como espacio común las aulas de la FES Aragón y de manera recurrente el taller de radio.

Entre otras actividades, participé de un grupo de producción radiofónica que fungió como una especie de representativo del trabajo forjado en el taller de radio ante las convocatorias realizadas por algunos grupos de radiodifusión comercial, lo que generó una actividad académica de encuentro formal con el lenguaje de la radio. En este grupo convivieron múltiples formas de ver el mundo con tolerancia y respeto, la cordialidad con la que realizamos nuestro trabajo ayudó a hacer del ejercicio una forma de compartir el conocimiento. Esta labor en un principio estuvo coordinada por el profesor de la carrera de Comunicación Saúl Salgado Salgado (Q.E.P.D.), apoyado por el encargado de la operación del taller de radio Ernesto Cano Sauza. De manera paralela producía audio en casa poniendo en práctica lo que iba aprendiendo en la universidad y exponiendo el audio realizado en alguna clase, usando las producciones como material de apoyo. El entorno universitario se presentó como un catalizador de ideas, una puerta que me permitió un primer acercamiento a las instalaciones de una estación de radio de carácter comercial y con el paso del tiempo me develó la posibilidad de generar medios de comunicación diferentes ante la ya evidente dificultad de acceder a la radio comercial.

La huelga de 1999 suscitada en la UNAM es un parte aguas para mi desarrollo profesional. La creación de una estación de radio por parte del sector estudiantil me dio la visión para generar un medio de comunicación propio. Mis inicios en la locución en vivo se suscitaron por el 102.1 de frecuencia modulada, "una radio de alta intensidad para una guerra de baja intensidad". La continuidad en la producción de promocionales para la estación concibió un motivo temático para desarrollar ideas radiofónicas. La Ke Huelga Radio marcó mi acercamiento a los medios de comunicación independientes,

libres o alternativos y a la autogestión. La estación era un espacio para la práctica, la comunicación y el aprendizaje.

La colaboración continua en otros proyectos de radio libre me permitió participar de diferentes formas de organización y uso de un medio de comunicación al que se acude de manera voluntaria para tomar el micrófono, compartir nuestras formas de ver el mundo, poner un poco de música y dar forma a las inquietudes sonoras de quienes hacen la estación. En las radios libres que colaboré se tuvo una tendencia a generar un discurso diferente al de los medios de comunicación convencionales, lo que se puede escuchar en la forma de hablar de los locutores, la música que se programa, las causas sociales que se apoyan y la estética sonora de sus producciones.

Como estudiante de comunicación interesado en la radio, las frecuencias libres me sirvieron para continuar mi labor como productor y locutor de manera independiente, bajo esquemas flexibles, buscando generar un estilo propio, irremediablemente influenciado por el sonido de la radio oficial de la ciudad, con la conciencia de la posibilidad de hacer radio y apropiarse del medio para satisfacer una necesidad creativa y de comunicación.

Asimismo, participé en el encuentro de Medios Independientes, realizado en 2003 durante la Quinta Cumbre Ministerial de la Organización Mundial de Comercio, ahí hice una labor de cobertura informativa mundial, al mismo tiempo acrecenté mi conocimiento de otras experiencias de medios independientes en el mundo, sus formas de trabajo, sus motivaciones, aspiraciones y necesidades como medios de comunicación. Además de dejar clara la posibilidad de organizarse y trabajar profesionalmente con el único fin de informar con la verdad.

Un fragmento de mi desarrollo profesional aconteció en una frecuencia de provincia, Aquamarina Radio albergó por algún tiempo la continuidad en el trabajo radiofónico bajo dinámicas grupales orquestadas en función de los tiempos de producción y programación. Este periodo de trabajo representó la posibilidad de desarrollar producciones cotidianamente para continuar con el desarrollo de mis habilidades radiofónicas.

La creación de espacios para compartir reflexiones sobre lo sonoro, es otorgado por la Bienal de radio, evento que genera la sensación de ser una fiesta de la radio, a la que he acudido con entusiasmo para escuchar las experiencias sonoras mundiales de creación y gestión de este medio de comunicación que ahí se vierte, además de que representar la búsqueda del reconocimiento al trabajo como ensamblador de mensajes acústicos, a través de la respuesta a la convocatoria de producciones radiofónicas por parte de este evento. La Bienal de radio se ha convertido en un verdadero incentivo para la búsqueda y la experimentación.

Por otra parte, he transitado por frecuencias universitarias como Concepto Radial, estación de radio del Tecnológico de Monterrey e Ibero 90.9 radio, frecuencia de la Universidad Iberoamericana. Concepto Radial me ofrecía un panorama en donde las actividades debían ser orquestadas a partir de las necesidades de la institución, aunque en realidad mi trabajo fue muy libre y de experimentación. En Ibero 90.9 he podido observar una estación que se reinventa constantemente, pasando a ser una radio que

busca conseguir parámetros de realización comercial en sus formas de producción, sin olvidar su compromiso con la propuesta y la experimentación.

Cada uno de los espacios en los que colaboré me han ofrecido la oportunidad de practicar integralmente de manera intuitiva y autodidacta con la producción sonora, que es donde radica mi principal interés como profesional, donde he logrado un estilo propio alejado de barómetros que estandaricen lo sonoro; rescatando las texturas ofrecidas por los diferentes formatos de conservación del sonido y las herramientas tecnológicas de las que se puede disponer.

Es de suponerse que la participación en espacios radiales que permiten la intrusión en sus diferentes áreas de trabajo, me han consentido practicar en aspectos como la locución y la programación musical, haciendo de estas actividades dos placeres que requieren de una practica constante para depurar el trabajo.

El transcurrir narrado en este informe da cuenta de mi formación radiofónica al realizar entrevistas, hacer guiones, locucionar y ensamblar sonoridades, gracias al fácil acceso que brinda una computadora, en donde se pueden emular grandes estudios de grabación generados en el entorno digital.

# Capítulo I. Autodidáctica sonora

#### Autodidáctica sonora

#### 1.1. Introducción a la producción radiofónica y el trabajo en grupos universitarios

Al comenzar los estudios universitarios tenía en mente poner especial atención en la radio, adquirir el equipo de audio, indispensable, para poder grabar música y voz mezcladas e inicié en casa el ejercicio de grabarme leyendo algún texto que adornaba con música de fondo.

En los primeros semestres en la ENEP Aragón conocí a Vanzetti Cruz, compañero de generación de la universidad, quien me pidió ayuda para hacer unas grabaciones. Así colaboré con la producción de unos promociónales para "Radio Interferencia 89.3 FM Libre y Comunitaria, un proyecto que nació de la confluencia de diversos pensares y actitudes. Durante casi tres años Radio Interferencia transmitió sábado a sábado desde el kiosko de "San Juanico", en el poblado de San Juan Ixhutapec, siendo así el estudio más abierto a la comunidad en general. En sus inicios, Radio Interferencia contaba con una barra de menos de cinco programas. Con el paso del tiempo creció, a tal punto que en abril de 1997 se llegaron a emitir 18 programas que abordaban temáticas diversas como el apoyo a la comunidad, noticias locales, nacionales e internacionales, programas de historia, ecología, opinión, música, perspectiva de género, entretenimiento y cultura. Estos programas fomentaron la participación e involucraron diversas formas de pensamiento, desarrollándose como un espacio totalmente independiente de grupos políticos, religiosos o económicos, pero sin minar la posibilidad a que estos diesen su punto de vista; resultado de esto es el fomento de la cohesión comunitaria, el rescate de sus tradiciones, la búsqueda de sus valores, la democracia y por consecuencia la acción directa". 1

La emisora me abrió la puerta y participé en dos programas, uno de nombre "Filus Urbanus", una agencia de información ciudadana conducido por Vanzetti Cruz, y "Radio Chipichipi", un programa para los amantes del absurdo conducido por Nahum Torres, con quien conformé un grupo de producción de audio, llamado "Producciones Pelotines", dedicado a generar material didáctico para las exposiciones en la escuela, en especial para la clase de reportaje impartida por el profesor Moisés Chávez. En esta asignatura la dinámica consistía en mostrar ante la clase reportajes escritos, en video o en audio realizados por los alumnos de manera voluntaria. Mi participación para la materia de reportaje era la producción de piezas sonoras, que posiblemente no cumplían con las características de un reportaje, lo cual se discutía en la clase, además de analizar su forma y contenido. Durante este ejercicio me dediqué a contribuir con la operación y la locución, asistido por las ideas de Nahum Torres que también realizaba la operación técnica.

Las colaboraciones para Radio Interferencia fueron esporádicas, aportando la operación técnica y el equipo casero de audio. Ejecutábamos las grabaciones en caliente, algunas de las producciones realmente eran muy elaboradas para los recursos técnicos con los que se contaba, lo que requería resolver situaciones que involucraban la conexión y optimización del equipo. El conocimiento de los elementos del lenguaje radiofónico y el uso de los recursos técnicos iniciaron su desarrollo de manera intuitiva y en la práctica.

 $\overline{a}$ www.espora.org/radiointerferencia. Octubre 2006.

 A través de mi estancia en la Universidad participé en diversos proyectos que encaminaban la creación radiofónica a emisiones de aparente concurso, convocados por instituciones como Televisa o la misma Universidad Nacional Autónoma de México. Estos ejercicios los realicé en el equipo de trabajo conformado con alumnos de diversos semestres de la otrora ENEP Aragón, en donde cada quien era responsable de las actividades que nos adjudicábamos.

La elección del quehacer para estas producciones radiofónicas se realizaba según las habilidades que deseábamos desarrollar o para la que nos considerábamos buenos. Este período representa un acercamiento más formal al medio, aprendí algunos tecnicismos propios de la radio, como chispa musical, puente musical, fade in y fade out, cross fade, cue, la estructura de un guión, etc.

En 1997 colaboré con un grupo de producción radiofónica en el entorno universitario, el cual bautizamos como "Los Inrrascables". Ahí confluyeron tantas personas como ideas. Algunos de los personajes con los que continué trabajando aparecen de alguna manera en este informe, pero vale la pena enlistar a Los Inrrascables más recurrentes y significativos en cuanto al desarrollo de mi labor radiofónica se refiere y, con los que he trabajado en otros proyectos: Dagmar Ruiz, Yvan Montesino, Itza Eudave, Marcela Piñón, Guillermo Cardoso y Juan Carlos López. Aunque hubo más personas transitando y orbitando alrededor de este equipo de producción y sus múltiples mutaciones futuras en diversos proyectos de radio.

Con Los Inrrascables acudí a diversas convocatorias para representar, a la actualmente FES Aragón en Espacio Televisa. En dos ocasiones tomamos por asalto los micrófonos de "Radiopolis", la primera con una emisión miscelánea dedicada a Juan Rulfo, el programa se llamó "Radiografías". La segunda ocasión, en 1998, realizamos una radiorevista dedicada al arte contemporáneo llamada "Radiozono". El trabajo constante con este grupo universitario nos llevó a generar una dinámica de trabajo, todos participábamos en la creación del proyecto que se iniciaba con la lluvia de ideas para buscar un nombre adecuado al programa, pensar en algún slogan, elegir el formato radiofónico, pensar en posibles secciones con su respectivo nombre, redactar el proyecto, el trabajo de campo, la realización de entrevistas, guiones, la selección musical y la locución.

Fuera de las convocatorias de Espacio Televisa, colaboramos en la producción de una emisión para Oxido, una estación de "ACIR", que transmitió por el 1180 de amplitud modulada. Efectuamos un programa llamado "El imperio de los sentidos", dedicado a los jóvenes y su sexualidad. Todas las producciones se ejecutaron en el Taller de Radio de la FES Aragón.

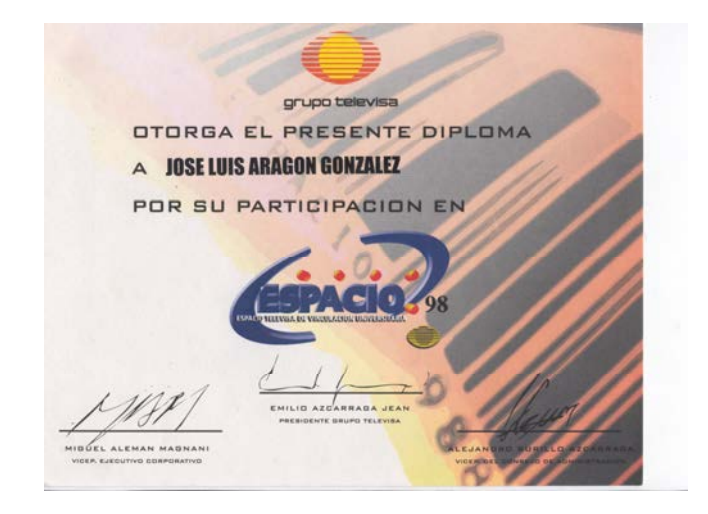

Reconocimiento otorgado por Televisa en el marco de "Espacio 98"

Hasta este momento, en la mayoría de las ocasiones en las que participaba de un ejercicio radial, colaboraba con investigaciones, hacia algunas entrevistas, guiones y musicalizaciòn. En pocas ocasiones aportaba la voz, me gustaba locucionar pero pensaba que en este trabajo de equipo había quienes lo hacían bien, sin embrago no dejé de contemplar la opción de ser un buen locutor.

En 1998 la Universidad Nacional Autónoma de México convocó a una serie de actividades para conmemorar "El 30 aniversario del 2 de octubre". Dentro de este marco, se desarrolló un concurso de producciones radiofónicas, denominado "Jóvenes de la onda". Participé junto con el equipo de trabajo conjuntado en el entorno de la carrera. Plasmamos una producción llamada "LSD, El Viaje", una pieza que hacia uso del radiodrama y la experimentación sonora, la cual se efectuó con el equipo casero que reunimos. Este trabajo fue galardonado con un tercer lugar único, ya que los otros lugares fueron declarados desiertos por el jurado. Fuimos invitados al programa "Vasos Comunicantes", dirigido por Emiliano López Rascón, que aún se transmite por la frecuencia de amplitud modula de Radio UNAM. Este acercamiento se convirtió en futuras colaboraciones para este programa con algunos radioreportajes o piezas de radioarte.

El trabajo en el periodo universitario continuó con la ejecución de mi servicio social en el Taller de Radio de la FES Aragón. Fue en el año 2000, cuando se desarrolló un proyecto para la creación de un ejercicio radiofónico que pretendía transmitir en Internet, llamado Sonic@. Durante este tiempo efectué la producción de autopromocionales y programas. La mezcla de este material ya la ejecutaba en ambientes digitales, con sistemas de edición y mezcla de audio como Sound Forge o Vegas. Sonic@ me sirvió como un laboratorio en donde las actividades que desarrollé cotidianamente iban de la investigación, al quehacer de los guiones, la locución y la producción de programas como "Radio Ruido", dedicado a concebir documentales musicales o "A la orilla del aire", donde se leía poesía acompañada de una selección musical. El manejo y conocimiento de los elementos radiofónicos propios de la construcción sonora ya me eran familiares para ese momento.

marzo/abril 1999

## Entrevista

Reconocen su labor en el concurso universitario de radio Jóvenes de la Onda

Comunicación y Periodismo.

#### Premian talento y creatividad de alumnos de Periodismo

Afirman que buscan hacer de la radio un verdadero medio de información y entretenimiento

**Tomás Toyar** 

a primera semana de marzo, la Secretaría de Asuntos Estudiantiles a través de la Dirección General de Atención a la Comunidad, dio a conocer los nombres de los ganadores del concurso Jóvenes de la Onda. realizado entre los meses de di-

ciembre y enero pasados, en el cual nueve alumnos de Comunicación y Periodismo del plantel obtuvieron el tercer lugar.

8 Bolenn Anagon

Guillermo Cardoso, Dagmar Ruiz, Itzá Eudave, Juan Arturo Muñoz, Kenya Salazar, José Luis Aragón, Carlos Zertuche, Yván Montecino y Juan Carlos López, estudiantes de octavo semestre y autodenominados como "Los inrrascables", tienen diversas ideas. pero se han reunido con una sola meta: hacer de la radio un verdadero medio de información y entretenimiento.

Al menos así lo prueba su talento dado a conocer en el concurso 68, 30 años después, en la categoría Jóvenes de la Onda, organizado por la Secretaría de

Asuntos Estudiantiles, en el cual expresaron su punto de vista respecto a lo que significa para ellos el movimiento estudiantil de 1968. Cabe destacar que en este concurso el jurado declaró desierto el primero y segundo lugar, otorgando el tercer sitio a los alumnos de la ENEP Aragón, quienes se hicieron acreedores a un premio consistente en mil pesos.

Al respecto, en entrevista con el Boletín Aragón, José Luis Aragón, uno de los alumnos galardonados señaló: "Este premio representa un reconocimiento a nuestro esfuerzo como equipo, pero también viene a ser un incentivo para superar los trabajos que realizaremos posteriormente".

Los integrantes del grupo "Los inrrascables", mostraron su beneplácito

y agradecieron el apoyo recibido por la secretaria técnica de la carrera de Comunicación y Periodismo, cuyo cargo ostenta la Lic. **Edith Balleza** 

Más tarde, Dagmar Ruiz, una de las dos mujeres que integra el equipo, comentó: "con la presentación de este trabaio se demuestra el esfuerzo que hemos realizado, durante mucho tiempo, el cual es re-<br>conocido hoy por las autoridades, además de que nos deja ver los aciertos y errores cometidos, que<br>te indican la pauta a seguir en los proyectos a futuro"

Itzá Eudave, único "inrrascable" egresado, mencionó que "desde que nos conformamos como equi-

po, en 1996, teníamos un sólo objetivo en mente: hacer de la radio un verdadero medio de información y entretenimiento. La carrera te brinda algunas posibilidades, aunque en muchos casos se muestran insuficientes y no muy acordes con la realidad".

Todos coincidieron en que es necesario que los planes de estudio. especificamente de la carrera de Comunicación y Periodismo, se sometan a una actualización constante, con el fin de acercar más al alumno con los medios y lograr con ello su máximo aprovechamiento.

#### viene de la pág.<sup>[1]</sup>

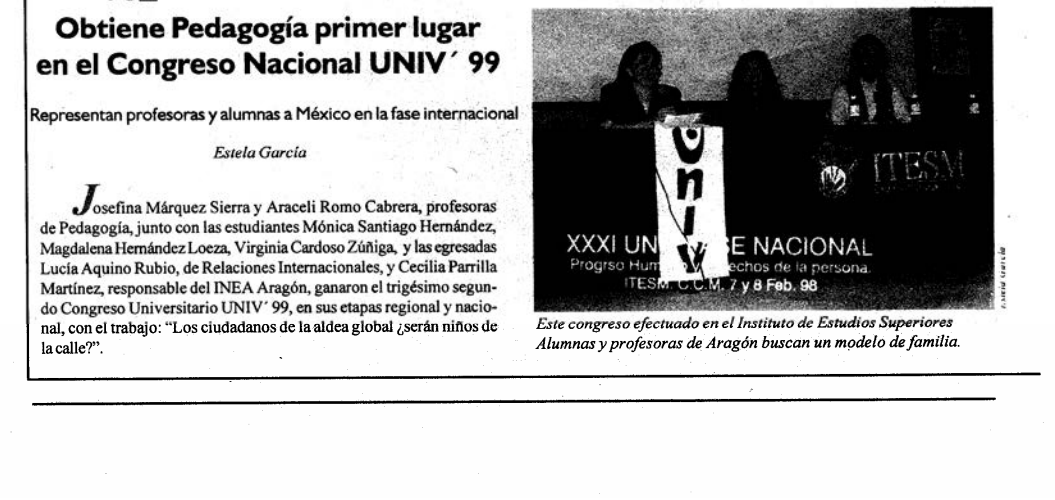

adores del concurso Jóvenes de la Unda, de la carrera de

Entrevistas realizada para el Boletín Aragón número 125.

En el año 2001 participé con otro grupo de alumnos de la ENEP Aragón en un concurso de video, denominado "100 ideas por México" convocado en el marco de Espacio Televisa. Ganamos una cámara de video digital con un trabajo llamado "La última y nos vamos", dedicado a generar conciencia del uso racional del agua.

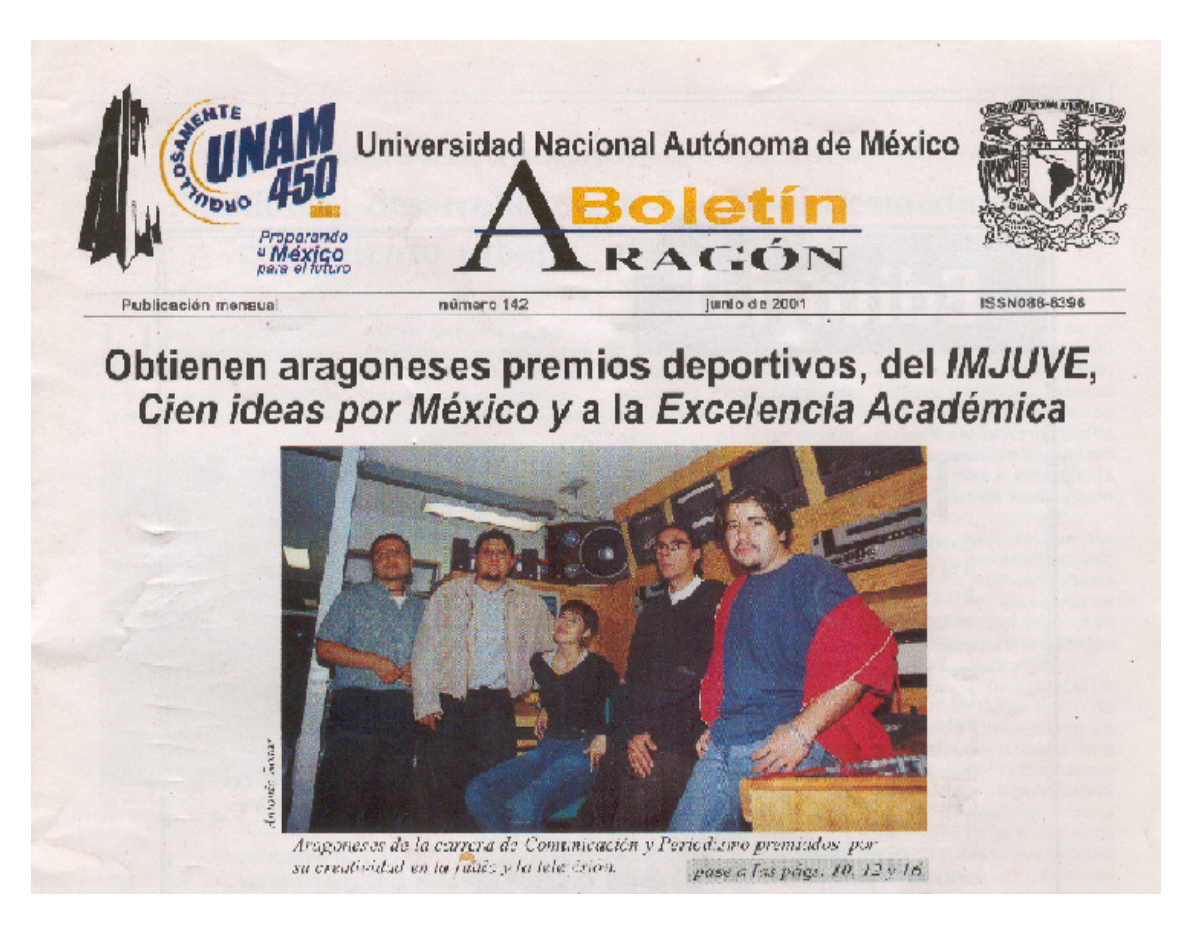

Portada del Boletín Aragón en sus edición de junio de 2001. De izquierda a derecha Jorge Alberto Pérez, Juan Carlos López Granillo, Guadalupe Carrasco, José Luis Aragón y Luis Yvan Montesino.

El trabajo en equipo para realizar producciones radiofónicas en el entorno universitario, me otorgó las herramientas básicas para iniciar la autogestión de mi profesión.

 $10$  junio

El video "La última y nos vamos" y una estación de radio ecológica en Zihuatanejo, los proyectos triunfadores

### Ganan alumnos y egresados de Periodismo concursos Cien ideas por México e IMJUVE de radio

Antonio Rosse

on la única finalidad de crear v divertirse con sus propuestas, un grupo de egresados y estudiantes de la carrera de Comunicación y Periodismo del plantel participó en un par de concursos: uno convocado por Televisa y otro, por el Instituto Mexicano de la<br>Juventud (IMJUVE).

En el primero presentaron un video llamado "La última y nos vamos" y en el segundo, un proyecto para realizar una estación de radio ecológica en Zihuatanejo, Guerrero. José Luis Aragón, Guadalupe Carrasco y Juan Carlos López participaron con el nombre de "La trinidad no santificada" en el concurso Cien ideas por México con un video que tiene como finalidad mostrar que la gente sabe lo que está sucediendo con el desperdicio del agua, pero, al mismo tiempo, no le importa que escasee. La diferencia de este trabajo, con relación a los demás, según los realizadores, es que propone "ver con los oídos en lugar de los ojos".

Al respecto, José Luis Aragón mencionó que "en el video comienzas a ver cerrando los ojos y te das cuenta que la mirada puede ser engañosa pero no los oídos. De esa manera exploras las ventajas que tiene el sentido acústico para empezar a hacer arte a partir de ello"

El trabajo parte de un audio en el que se escuchan varios sonidos que produce el agua, los cuales se unen con el eslogan

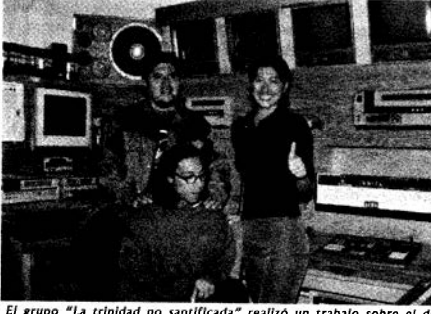

El grupo "La trinidad no santificada" realizó un trabajo sobre<br>perdicio del agua, donde el sonido es io más importante.<br>(F. Antonio Rosas)

"es la última gota" y las imágenes de una taza de baño, una regadera y una maqueta de plastilina que simula un planeta goteando. Los aragoneses compitieron con más de 250 grupos representantes de diferentes universidades del país, en donde sólo diez obtuvieron el reconocimiento a su labor, premiado con

una cámara digital y varias entrevistas en algunos espacios noticiosos de Televisa.

En el caso del proyecto de la radio ecológica participaron, además de los integrantes de "La trinidad no santificada". Guillermo Cardoso, Itzá Eudave, Yván Montesino, Juan Arturo Muñoz, Jorge Alberto Pérez, Sol Rivera, Dagmar Ruiz, Kenya Salazar y Carlos Zertuche.

De acuerdo con este equipo, su propuesta tiene como objetivo hacer un medio de comunicación donde exista un verdadero vínculo entre la gente y la estación, y se dé a los habitantes de Zihuatanejo la información suficiente para que tomen ciertas precauciones con la finalidad de salvar la ecología de la bahía, "ya que el ecosistema está totalmente destruido",

dijeron. El IMJUVE dotó a los ganadores de 30 mil pesos iniciales, con los cuales ellos tendrán que poner en funcionamiento el proyecto y convertir así en una realidad "El Faro FM", nombre que tendrá la estación, la cual<br>transmitirá su progra-<br>mación en el 102.1, de Frecuencia Modulada. Estos jóvenes conforman un grupo

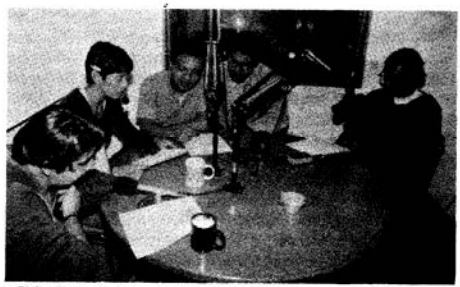

El Instituto de la Juventud entregó 30 mil pesos a los jóvenes para<br>Instalar la emisión "El Faro FM", en Guerrero, (F. Antonio Rosas)

llamado Groovie Producciones, el cual nace de una iniciativa cuvo propósito es generar trabaios propios, que han aparecido en forma dentro de la radio comercial, la libre y en otros concursos, de los cuales también han sido ganadores. Para ellos en la ENEP existe "mucho potencial creativo y la constancia de ello es visible porque los aragoneses han tomado los medios por asalto; en TV Azteca, en Televisa y en muchas estaciones radiofónicas está trabajando mucha gente de aquí", comentaron.

El único problema que existe, a decir de los egresados y alumnos ganadores, es que en ocasiones hay cierta apatía por parte de los estudiantes para crear y buscar fórmulas nuevas en la realización de programas para radio y televisión, va que aún se piensa que hay que cautivar al público con "formas ya viejas y modelos muy cuadrados"

Por último, "La trinidad no santificada" y los miembros de Groovie Producciones comentaron que la mayor satisfacción que les ha dejado trabajar juntos y obtener varios premios en los concursos de categoría universitaria es haber conocido a la gente que integra el grupo: pues "tenemos una diversidad de ideas que permiten, al conjuntarlas, realizar proyectos de este tipo; podemos compartir los triunfos y las llamadas al aire cuando competimos, esto es lo mejor de todo", aseguraron los jóvenes.

Entrevista para el Boletín Aragón número 142.

Botettu Aragón

Capítulo II. Generar medios autogestivos. Otra radio es posible

#### Generar medios autogestivos. Otra radio es posible

#### 2.1. Una radio de alta intensidad para una guerra de baja intensidad. La Ke Huelga

En 1999 la Universidad Nacional Autónoma de México entró en un periodo controversial de "huelga", "suscitado por el aumento a las cuotas decretado por el entonces rector Francisco Barnes de Castro, en su Plan de desarrollo 1995-2000".<sup>1</sup> Después de esto, un gran número de estudiantes se opusieron, manifestando su descontento y preocupación de formas diversas. Uno de los puntos a rescatar de este suceso, es la creación de una emisora de radio, instalada por los estudiantes, llamada Ke Huelga, cuya labor primordial era informar de primera mano sobre los acontecimientos que se suscitaban alrededor del conflicto. La emisora transmitió su señal por el 102.1 de de frecuencia modulada.

"En un principio el proyecto Ke Huelga surgió desde los inicios del conflicto en enero de 1999, se pensó en hacer una radio que fuera totalmente de los estudiantes. En un principio éramos diez personas trabajando en el proyecto, todos eran estudiantes de la Facultad de Ingeniería. Así, nos dimos a la tarea de construir el transmisor y el proyecto de la radio, justificar para qué y porqué la queríamos"2, argumenta "X", coordinador general del proyecto, para la investigación realizada por Itza Eudave, de nombre "La revuelta…radio y resistencia".

"La Ke Huelga inició transmisiones a las 13:17 Hrs. del 28 de abril de 1999 por el 102.1 de FM3… el edificio mas alto de la Facultad de Ingeniería resguardaba sus instalaciones. La ubicación de la radio siempre fue un secreto a voces, se manejaba la idea que la Ke Huelga era ambulante y circulaba de un lado a otro de Ciudad Universitaria". <sup>4</sup>

En poco tiempo la emisora se dio a conocer entre la población universitaria que ocupaba el campus, quienes a su vez hacían labor de difusión de boca en boca o se acercaban para colaborar, descubriendo la posibilidad de crear un medio de comunicación propio al que se fueron sumando más colaboradores e ideas.

Cuando me acerqué al proyecto Ke Huelga, la estación tenía una semana de estar al aire. El primer contacto fue en una reunión en la cafetería del anexo de la Facultad de Ingeniería, a la que fui invitado por Itza Eudave. Ahí nos encontramos con "X", "Perico" y Estrella, fundadores de este ejercicio radiofónico, haciéndoles saber que queríamos colaborar en la estación, ocupando algunas horas al día y ayudando en la realización de promocionales.

En principio mi interés personal se limitaba a las cuestiones radiofónicas, con el ímpetu de hacer radio, producir, programar algo de música y flotar por el aire en forma de ondas hertzianas. Fui descubriendo la trascendencia política y social de la radio en este movimiento. A través de esta emisora los estudiantes difundieron sus resolutivos y

 $\overline{a}$ 1 Eudave Eusebio Itza. La revuelta…radio y resistencia. 2001 p.1

 $2$  Idem. p 2.

 $3$  www.kehuelga.net

 $4$  Ídem. p 4.

lucharon contra la campaña de desinformación ejercida por los medios corporativos de comunicación.

Durante los primeros tres meses de transmisión participé en la producción de promocionales, los cuales se realizaban con el equipo análogo que adquirí en 1997, prestaba la voz para algunas grabaciones y para algunos espacios en vivo y también hacía operación técnica.

"En el aire flotaban programas musicales, informativos y culturales, el 102.1 tenía espacio para los padres de familia, sindicatos y otras escuelas". 5 Uno de los espacios que me tocó operar era ENAHire, una producción de la Escuela Nacional de Antropología e Historia donde se abordaba el tema de la defensa del patrimonio cultural del país, la situación de los indígenas y debatían sobre los movimientos sociales en el mundo.

Lo interesante de esta actividad fue descubrir la existencia de espacios que permiten la participación directa en los diversos aspectos de la radio, enfrentando libremente la posibilidad de hacer sin restricciones y decidir cómo te involucras en este tipo de proyectos. Aquí locucionè por primera vez espacios en vivo y descubrí que lo importante era quitarse el pánico que puede causar el hablar frente a un micrófono y el suponer que existe gente que te está escuchando para tratarla con inteligencia y respeto. Existía una gran diferencia entre la forma en la que sonaba dicha estación, en comparación con cualquier otra emisora comercial, pues quienes participaron de este ejercicio utilizaron sus modismos verbales, el ritmo radiofónico era distinto y la programación se enfocaba a criticar al sistema imperante.

"Esta radio nace como una alternativa dentro del conflicto que vive la Universidad, dado que los medios de comunicación han demostrado su incapacidad para recoger y transmitir la gran diversidad que existe de perspectivas y de propuesta. Nuestro proyecto es para la comunicación y convivencia entre los miembros que integran la comunidad universitaria". <sup>6</sup>

La cobertura de la Ke Huelga alcanzó Ciudad Universitaria y lugares más alejados como San Ángel, Coyoacán, las partes altas de Tlalpan e incluso Mixcoac, maniobrando con la tecnología más elemental y sin apoyo financiero. En ocasiones la transmisión era interferida con señales portadoras que se posesionaban en la misma frecuencia, con mayor potencia, para emitir música diversa.

La Ke Huelga continúa en operación, emitiendo por el 102.9 de ferecuencia modulada para la "Ciudad Monstruo", como suelen nombrar a la Ciudad de Mèxico, tiene un alcance de transmisión aproximado de 12 kilómetros alrededor y sigue apoyando causas sociales.

#### 2.2. La Voladora Radio. El H. Ruido y la radio libre, alternativa, comunitaria, etcétera

En la Ciudad de México en el año 2000, junto con Yvan Montesino e Itza Eudave, fui invitado a participar en un proyecto de radio libre, el cual debería ser generado desde

 $\overline{a}$ 

<sup>5</sup> Eudave Eusebio Itza. Op. Cit. p 5.

<sup>6</sup> www.kehuelga.net, Julio 2006.

sus cimientos. Así surgió La Voladora Radio. El nombre del proyecto tuvo parte de su génesis en los estudios de producción de Aquamarina, estación de radio ubicada en Zihuatanejo Guerrero en la que laboré en 1999, al rotular el carrete de una cita de ½ con la leyenda "propiedad de la voladora producciones no borrar" acuñado por Itza.

La Voladora Radio es un ejercicio que nació como una reminiscencia de la Ke Huelga Radio, después de la huelga universitaria de 1999, conjuntó a un grupo de personas diverso, desde músicos, ingenieros, filósofos, comunicadores independientes, artistas plásticos, actores y libres pensadores, hombres y mujeres, algunos de ellos con experiencias comunicativas independientes como Televerdad, un proyecto de comunicación independiente suscitado a principios de los 90 en la capital del país o la misma Ke Huelga, a los que se fueron sumando más personas y por lo tanto intereses múltiples.

Antes de tener un primer espacio fijo desde el cual transmitir, esta radio era itinerante, recuerdo algunas transmisiones como las consumadas en apoyo a movimientos de mujeres lesbianas, hasta la emisión de conciertos de bandas de rock como Santa Sabina o la banda de ska urbano Panteón Rococó en plena Plaza de la Constitución de la Ciudad de México, compartiendo la visión de la posibilidad de apropiarse de un medio de comunicación. Teníamos que conectar todo el equipo, desde la antena, el transmisor, hasta los micrófonos.

Recuerdo la cobertura que llevamos acabo del Tercer Congreso Nacional Indígena en la comunidad de Nurio en Paracho Michoacán, en marzo de 2001. Este congreso se llevó acabo en el marco de la "Marcha del color de la Tierra" que realizó el Ejercito Zapatista de Liberación Nacional, desde Chiapas a la Ciudad de México. Del 2 al 4 de marzo transmitimos por el 102.1 de frecuencia modulada, registramos sonidos de campo, elaboramos algunos programas y muchas entrevistas. Una de las emisiones más memorables fue en el que abordamos el tema de los observadores internacionales, para su producción invitamos a algunos extranjeros de diversos países que nos compartieron su visión sobre el zapatismo y sus razones para simpatizar con este movimiento.

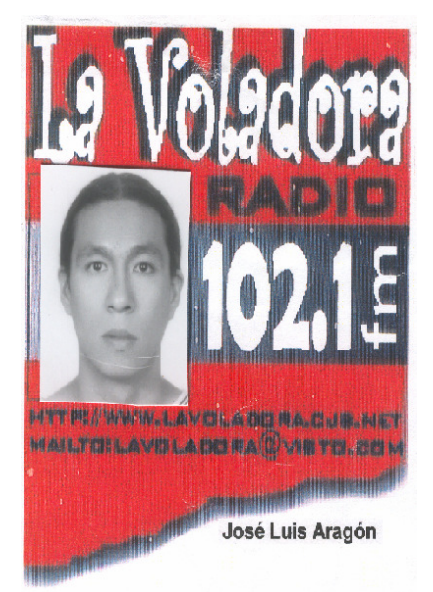

Gafete de La Voladora Radio.

En algún momento La Voladora Radio se resguardo en las instalaciones de la casa de cultura Luis G. Basurto, mejor conocida como "La Pirámide", ubicada actualmente justo de bajo del distribuidor vial de San Antonio y Periférico. El carácter nómada de La Voladora Radio la llevó a realizar transmisiones en el poblado de Amecameca en el Estado de México, durante un periodo de contingencia volcánica, ganando la simpatía de la comunidad que se interesó por la permanencia de un proyecto de tal naturaleza en la región, desde la cual aún transmite con un permiso expedido por la Secretaría de Comunicaciones y Transportes.

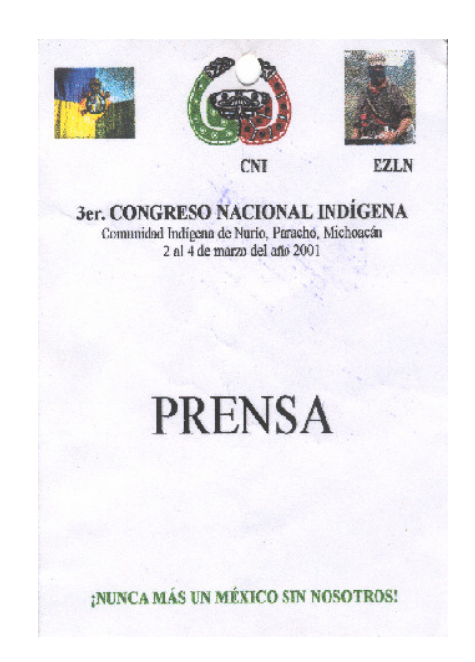

Acreditación de prensa para el 3er Congreso Nacional Indígena.

Las diferencias ideológicas del colectivo llevaron a la separación, dando paso a la creación de otro proyecto radiofónico llamado El H Ruido, al cual se fueron sumando personas y programas que gestaron una barra programática muy diversa.

#### 2.3. La radio se piensa con la cabeza pero se hace con el corazón. El H Ruido

Antes que la H dejara de ser muda se confluyó en La Voladora Radio. La separación fue necesaria para poder crecer. Oficialmente El H Ruido inició transmisiones el 21 de Agosto de 2001 por el 102.1 de frecuencia modulada desde La Pirámide.

El H Ruido pretendía ser un proyecto colectivo de resistencia cultural, un medio de comunicación alternativo, una radio libre con música e información, diferente a la de los medios comerciales, por su contenido social, filosófico, educativo, artístico y lúdico, lo cual se llegó a transmitir seis días a la semana.

En sus orígenes el colectivo estaba conformado por 16 personas, quienes nos reunimos para charlar con Damian Vals, colaborador de la estación de radio libre La Tribu FM, de Buenos Aires, Argentina, para discutir asuntos relacionados con la organización de nuestro proyecto de comunicación independiente, realizar un ejercicio de planeación para construir una agenda de trabajo con una ruta crítica. Se decidió crear mesas de

trabajo para abordar los asuntos técnicos, de producción, administración y relaciones públicas. La idea era que cada una de las personas del colectivo trabajara en alguna de las mesas, las cuales se reunirían una vez al mes. Se pensó en acudir a asesores externos para el trabajo organizativo.

En el H. Ruido se crearon espacios de estudio, a los que denominamos como talleres, donde se tocaron aspectos como la capacitación, deliberación y ejecución, es conveniente aclarar que las decisiones se tomaron con quienes participaron en las reuniones. En los talleres de gestión y operación técnica se escuchaban los programas y la estación en general, en este espacio se debatía sobre el contenido sonoro de la radio. El taller denominado "Gestión" fracasó en un único intento por trabajar con un manual de radios comunitarias compartido por La Tribu FM. El taller técnico se quedó en una plática para aprender sobre el uso de la consola.

La colaboración para este proyecto, consistió en la producción de promocionales y la realización en vivo de un programa dedicado a mostrar música editada por disqueras independientes, como si se tratara de un escenario de tres pistas llamado "Circo". Durante esta emisión entrevisté a algunas agrupaciones musicales, como el combo de "afrobrasisambafunk" QUEM (Quién en portugués), una agrupación conformada por un mexicano y un brasileño basados en la Ciudad de México o la escuadra "electrofunky" Dapuntobeat.

El H. Ruido siempre fue un proyecto heterogéneo, tanto en sus múltiples discursos como en el tipo de música que se tocaba. Acudía un par de días a la semana para operar y presentar algunas pistas musicales. Mis intereses como gente de radio poco a poco se fueron inclinando por cuestiones musicales, la mayoría de los espacios radiofónicos que había ocupado en las radios libres tenían que ver con la música, analizaba un disco hablando de la obra, el creador y el contexto en que se creó la producción musical. Los géneros que programaba eran muy diversos, del rock al swing, pasando por la música electrónica y sus variantes, algunas fusiones mundiales o sonidos mestizos.

Hablar o tratar de conceptualizar las radios libres o comunitarias es difícil, ya que cada una de las personas que participan tiene su óptica particular. Son un medio de comunicación indefinible, de donde rescato para mi trabajo radiofónico la libertad de creación, la experimentación separada de los estándares generados por la radio convencional, apelando a la no homogenización sonora. Casi siempre este tipo de radiodifusoras apoyan movimientos sociales, elaborando discursos cercanos al escucha, invitando a la reflexión y al diálogo entre quienes las conforman, comunicando la palabra y opinión de quienes toman por asalto las ondas hertzianas, reinventando un ejercicio de comunicación que nutre a las personas que integran la radio, haciendo crecer sus capacidades discursivas en cada una de las acciones en las que participan, ya sea escribiendo guiones, haciendo entrevistas, locucionando, operando, produciendo, participando de los procesos organizativos y con su papel como receptor y emisor de los mundos que se escuchan.

La barra programática del H Ruido era muy variopinta, llegó a más de treinta programas, entre los que se encontraban, sólo por citar algunos: "Alternativa Son", espacio dedicado a la difusión de la música tradicional mexicana. "El Club del Asís", emisión consagrada a ofrecer una visión caleidoscópica de las sustancias psicoactivas. "Coctail Molotov", programa que planteaba la discusión en torno a expresiones

revolucionarias, abordando desde la experiencia nicaragüense, pasando por el debate entre el pacifismo y la violencia, hasta expresiones como las comunas y los hippies, abordados sin maniqueísmos ni juicios simples. "Sonidos de la Aldea", dedicado a mostrar la evolución de la música negra y su influencia en los sonidos contemporáneos. "Albatros", era un programa de la Asociación de escritores de México A.C., su propósito era la divulgación de la literatura universal.

#### 2.4. La historia del nombre del H Ruido

Después de la ruptura ideológica entre miembros de La Voladora Radio, durante una reunión para plantear la continuidad del proyecto de radio en La Pirámide, se discutió el nombre para continuar con este ejercicio de radio libre, generándose una lista de propuestas, entre las que recuerdo palabras en alguna lengua como el náhuatl, ya que la mayoría de las personas que conformábamos esa reunión tenía afinidades por las tradiciones indígenas de México, aunque en realidad las tertulias eran muy diversas en cuanto a las personas y sus ideas.

Para esa ocasión propuse la palabra ruido, a partir de una idea que había realizado para el proyecto universitario Sonic@ Radio, llamado Radio Ruido, un programa de documentales dedicado a la exploración de la historia de la música, retomando la idea del ruido a partir de las reflexiones de Jacques Attali plasmadas en su libro "Ruidos. Ensayo sobre la economía política de la música", donde el ruido es abordado como algo transformado, que genera ruptura, "en el ruido se leen los códigos de la vida, es utilizado en tareas específicas, invade el tiempo en la medida en que es sonido, fuente de proyecto, de poder y de sueño, medio de poder y forma de entretenimiento…El ruido se inscribe desde sus orígenes en la panoplia del poder, indica los limites de un territorio, los medios para hacerse escuchar para sobrevivir y obtener alimento". 7 Uno de los asistentes a esta reunión era Alfonso Figueroa, bajista de la banda de rock mexicana Santa Sabina, personaje mejor conocido como "Poncho", quien propuso añadir la terminación "tzin", que en náhuatl confiere la acepción de honorabilidad. Su propuesta era "ruidotzin", el honorable ruido, a lo que Mónica Gameros, comunicadora independiente colaboradora del proyecto añadió pongámosle "El H Ruido".

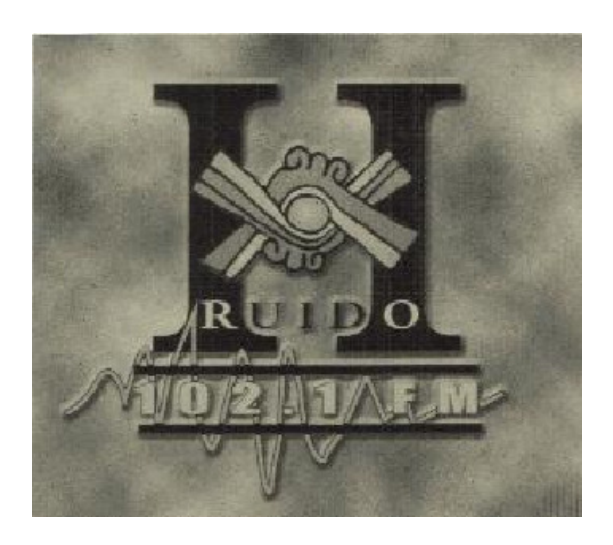

Logotipo no oficial del H Ruido.

 $\overline{a}$ <sup>7</sup> Ruidos. Ensayo sobre la economía política de la música. Jacques Attali, primera edición al español.

<sup>1995.</sup> Madrid, España. Siglo Veintiuno Editores. Pp. 15 y16.

Durante el primer acercamiento a la radio libre o comunitaria en 1997, no logré entender el tamaño del proyecto en el que estaba colaborando.

La complejidad de estos ejercicios abarca cuestiones tecnológicas, informativas y de organización, que son desarrolladas voluntariamente, por personas de diversa formación académica o sin ella, aprendiendo durante la realización de las actividades, buscando generar un medio de comunicación autogestivo, con sus maneras propias, tanto en el ámbito organizativo como en la praxis radiofónica.

Otro de los puntos que me parece destacable de las radios libres, es que el conocimiento se comparte en diferentes niveles entre quienes participan del ejercicio aprendiendo del cotidiano o en los espacios específicamente creados con este fin. Recuerdo haber impartido el taller de producción para colectivos que aún hacen su radio como El H 99 del CCH Oriente, Radio Zapote, que transmite desde la Escuela Nacional de Antropología e Historia o para los colectivos de los que formaba parte como La Voladora Radio o El H. Ruido. Durante estos talleres explicaba la forma en la que grababa, editaba, manipulaba y mezclaba sonido en la computadora y algunos aspectos básicos de producción, sobre todo tecnicismos.

Observo a la radio libre como un espacio para pensar, en donde la comunidad se incluye para cubrir su necesidad de comunicar y transmitir sus luchas y sus visiones, con un lenguaje sonoro distinto, propio. En donde se descubre que todos podemos hacer radio, porque todos tenemos palabra y un pensamiento que compartir.

Quienes forman parte de la creación de una estación de radio libre, deciden cómo hacerla, para qué consumarla, de qué forma realizarla, qué contenidos y música se tocan, cómo se organizan, el nombre de la emisora, sólo por citar algunos aspectos.

Después de un año de transmisión del H Ruido, se elaboró una evaluación del trabajo efectuado, para esto, se decidió abordar las cuestiones técnicas, el proyecto, la inmovilidad y la metodología, tomando estos rubros como categorías a analizar; los resultados de este ejercicio se redactaron en un texto, editado en forma de un pequeño cuadernillo repartido entre los colaboradores y gente cercana a la estación. Aquí parte de las reflexiones.

#### "Técnico:

Tan sencillo como no tener un técnico que pueda resolver cuestiones a cerca de la consola, los toca cd`s, computadora y que además, no ha sido posible mejorar la transmisión por el 102.1 de FM ya que tampoco se ha echado a funcionar el nuevo transmisor. Además existe el problema de la administración de recursos para adquirir otra antena.

Se movió una comisión para conseguir un técnico por tres vías, pero ninguna resulto, así que seguimos sin técnico fijo. Se hizo un trato con los compas de Antidoping (banda mexicana de música reggae) y por eso tenemos la consola que nos permite mezcla la música que ponemos.

Nadie lo conoce todo y nadie lo desconoce todo, por lo que se realizó un taller con "el Bola" (ingeniero en audio), el cual nos sirvió para aprender a manejar y cuidar la consola.

#### Proyecto.

La preocupación de que el proyecto el H Ruido no sea compartido es mucha, pues no se ha podido vincular a todos de manera mucho más activa y participar. La razón principal fue y sigue siendo la falta de comunicación entre quienes conformamos la radio.

No hay una estrategia clara de organización, lo que ha causado dificultades importantes como la inmovilidad, la falta de claridad hacia el corto, mediano y largo plazos en la planeación del trabajo.

#### Gestión.

Problema de capital, ya que sin el ídem (capital), llega el momento que no es posible la continuación del proyecto, así, la falta de estrategias nos pone en una especie de círculo vicioso, sin lograr una administración eficiente y sin recursos.

Este círculo descubre dos cuestiones, la falta de perspectiva grupal acerca de que es la autogestión y que el proyecto sigue sin ser autosuficiente.

 Hicimos un intento de taller de autogestión, nombramos responsables para cada día de transmisión, sacamos la campaña "Dona un disco", se realizaron dos reventones en la Pirámide y luego una cena, pero ninguno salió como se esperaba. También se han hecho unos vales de apoyo a la radio que van desde lo 20, 50, 100 y más lanas, pero hasta ahora no ha habido una evaluación del funcionamiento de todos estos mecanismos para hacerse de algo de dinero.

#### Inmovilidad.

La inmovilidad es causada por falta de vínculos hacia el exterior y por falta de organización al interior del proyecto. Por ejemplo, no todos conocemos la situación legal de una radio como la nuestra, el marco jurídico en el cual nos podemos mover y defender.

#### Metodología.

Y el colectivo dijo: hágase la radio y la radio se hizo…

Debemos señalar que seguimos asistiendo de forma muy inconstante a las reuniones, le damos vuelta a los temas escabrosos por lo que las iniciativas se dispersan y el trabajo colectivo se ha convertido en un voluntarismo franciscano. Aunque nos ha dejado cierta experiencia, también hemos omitido técnicas y sin embargo se escucha.

Después de todos esos rollos y reuniones, todos seguimos aquí. Existe una cierta estabilidad en la barra programática, ha habido intercambio de ideas, construcción de

un colectivo y lo que esto significa. Hemos adquirido experiencia, crecido, producido promocionales, pero sobre todo tenemos esperanza y mucho trabajo por delante". <sup>8</sup>

El H Ruido subsistió diariamente durante casi dos años generando maneras muy particulares, acumulando experiencia y con muy poco dinero.

La estancia en las radios libres ha marcado mi transcurrir profesional, sobre todo en el ámbito de la independencia y la libertad, tanto en la creación y producción sonora, como en la exploración de los contenidos, que buscan la reflexión y la acción del radioescucha.

En 2002 dejé de participar tan activamente en este tipo de ejercicios de comunicación, pero ya generaba un decálogo para la incubación de mi trabajo radial: el sentido social, privilegiar el diálogo, el encuentro, el entendimiento, la reflexión, el pensamiento, la experimentación y el respeto.

#### 2.5. La experiencia Indymedia

Las movilizaciones en Cancún contra la Organización Mundial de Comercio, OMC, se realizaron durante su Quinta Cumbre Ministerial en septiembre de 2003. Como parte de las acciones de encuentro y apoyo entre los movimientos sociales del mundo se creó el Centro de Medios Independientes, al que acudimos más de un centenar de personas de diferentes nacionalidades para participar en talleres sobre temas que variaban entre la construcción de emisoras de radio hasta la historia del Centro de Medios Independientes.

Las actividades realizadas en Indymedia Cancún generaron un espacio colectivo, donde una variedad de comunicadores independientes y activistas, con diversas usanzas e idiomas, nos reunimos para intercambiar experiencias y formas de hacer comunicación. Antes de las movilizaciones masivas en contra la Organización Mundial de Comercio creamos vehículos de comunicación como "Radio Hurakán" o el periódico "La Boca del Hurakán", durante esta convergencia de medios y tecnologías alternativas establecimos estrategias de cobertura y trabajo informativo durante las movilizaciones en contra de la OMC.

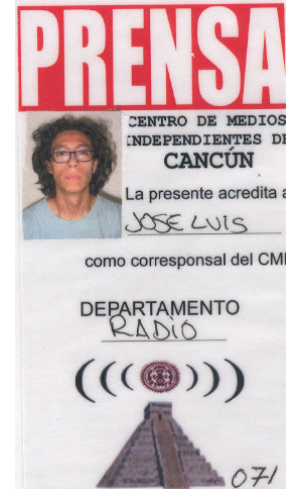

Acreditación de prensa del Centro de Medios Independiente.

 $\overline{a}$ <sup>8</sup> Fragmento de las memorias del H Ruido, escritas en colectivo para evaluar un año de trabajo.

Radio Hurakán salió al aire en diversos idiomas a través de una antena y por Internet, se retransmitía en diversas ciudades del mundo, como San Francisco California, vía la estación de radio KPFA, en la Ciudad de México vía La Ke Huelga o en Venecia a través de los diversos ejercicios de información realizados por el colectivo de comunicación independiente Global Project de Italia.

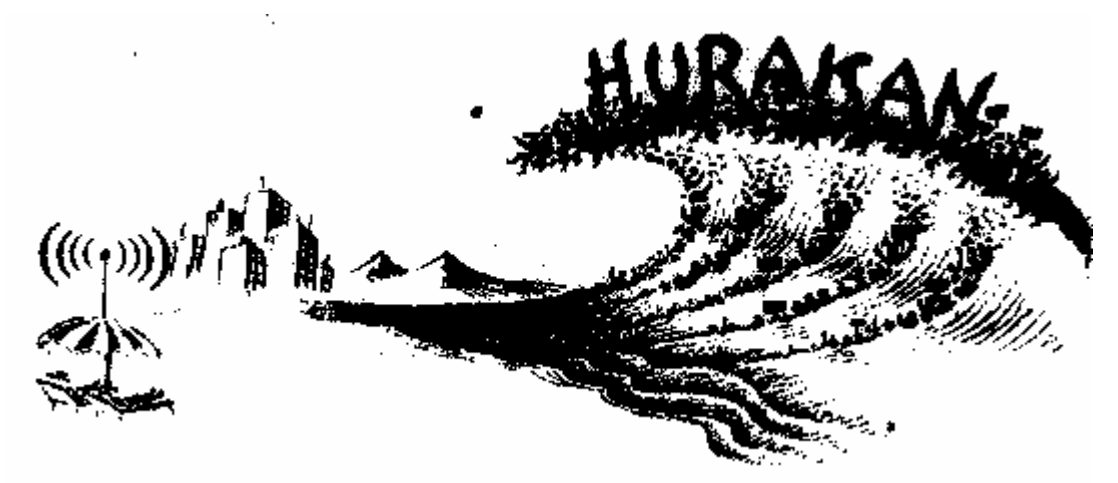

Imagen que hace alusión a las transmisiones de Radio Hurakán.

Entre las experiencias de comunicación que participaron en el mantenimiento de la transmisión de Radio Hurakán estuvieron: suuAuu Manifiesto, Radio Tormenta, Radio Mundo Real, Global Radio, El H Ruido, AMARC, Radio Tupa, Radio Zapote, Shockwave Radio, Radio Canon de Francia, ALER, Free Speech Radio News, entre otro colectivos.

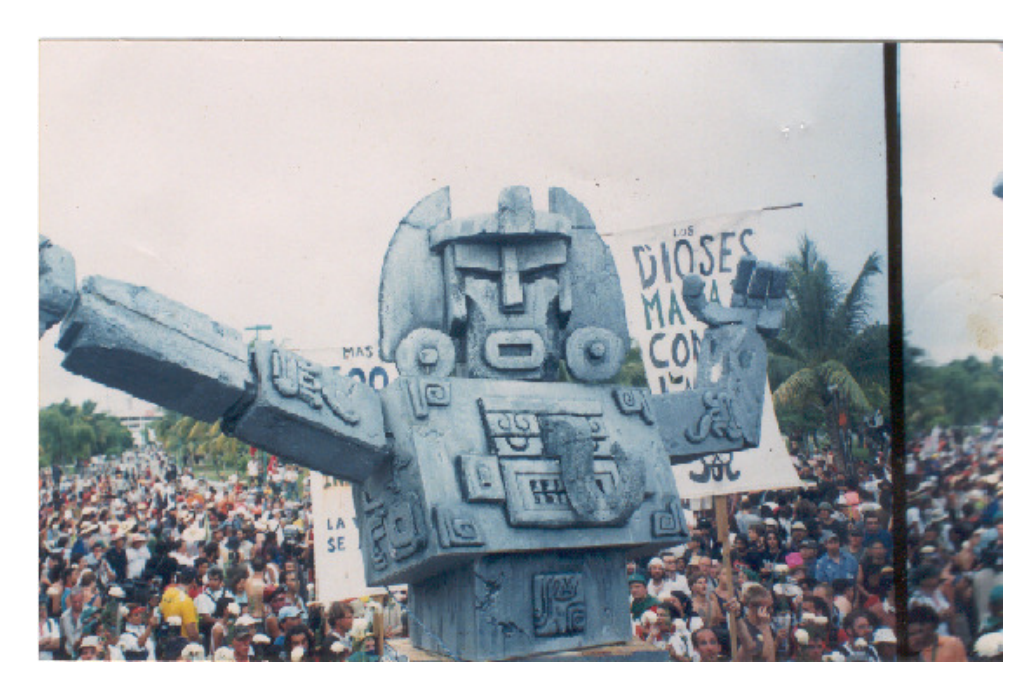

Marioneta "viviente" de más de tres metros construida de madera y unicel para acompañar las manifestaciones en contra de la Organización Mundial de Comercio durante su quinta cumbre ministerial en septiembre de 2003. Cancún.

La labor que cumplí durante este acontecimiento consistió en la recepción, digitalización, publicación en Internet y distribución del material sonoro recopilado por los reporteros, dar continuidad a las transmisiones de Radio Hurakán. Además de levantar mis propios registros de sonido y realizar algunas producciones, entre las cuales se encuentra la pieza sonora "Down Down WTO", ganadora de una mención honorífica otorgada en la celebración de la Quinta Bienal Internacional de Radio.

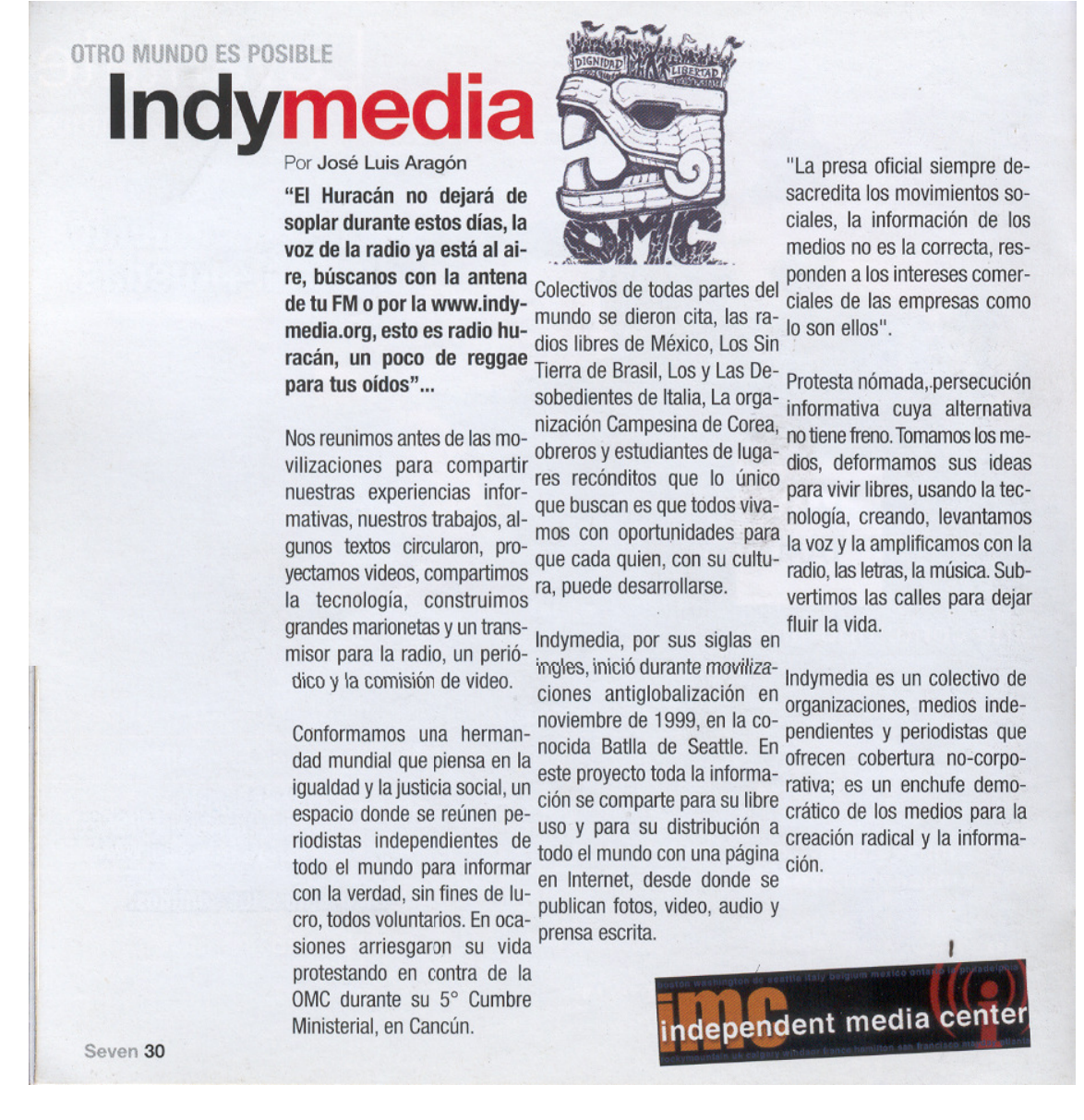

Texto escrito para la revista Seven en su número 22 del mes de noviembre de 2004.

Los Centros de Medios Independientes nacieron a la par de las manifestaciones en contra de la Organización Mundial de Comercio, en la búsqueda de una interacción mundial justa, incluyente y equitativa. Utilizando la herramienta de publicación libre, cualquier persona con acceso a Internet puede publicar sonido, video, artículos y fotografías para dar a conocer desde su perspectiva lo que sucede en su comunidad. El uso de la radio por Internet o stream de audio se utiliza junto con las radio libres en varias movilizaciones donde Indymedia realiza cobertura informativa.

# Capítulo III. Soy ondas de radio viajando a través del éter

#### Soy ondas de radio viajando a través del éter

#### 3.1. Cerca del mar ondas hertziana. Aquamarina Radio, 1410 ideas hechas radio

Al abandonar la Ke Huelga en 1999 me dirigí, junto con Itza Eudave, a la aventura y llegamos a Zihuatanejo Guerrero, en donde laboramos para una radiodifusora llamada Aquamarina Radio, una estación comercial de amplitud modulada.

Cuando arribamos esta estación tenía una semana de haber iniciado transmisiones, no tenía establecido su formato, aún se buscaba algo adecuado, pero generalmente se dedicaba a la transmisión de música pop y rock y sus diversas variantes. Entre sus programas se encontraba "Estrellas del Pegaso", donde se hacia un análisis de los acontecimientos políticos y sociales de la región, conducido por dos personajes oriundos versados en el tema.

La ubicación de la estación era un poco sui géneris, se encontraba en un cerro, situado entre Zihuatanejo e Ixtapa, que tradicionalmente era conocido como el cerro de "La Mahagua", ya que era el camino para llegar a una playa del mismo nombre. El cerro fue rebautizado por cuestiones promociónales como el cerro del Pegaso, ya que, tengo entendido, el permiso de transmisión es parte de los bienes de una empresa llamada "Telecominucaciones Pegaso". Para llegar a Aquamarina, había que subir caminando desde la carretera.

La producción, operación, locución y aspectos de mantenimiento técnico básico eran realizados por un personaje llamado Raúl Vargas, quien mantenía la transmisión desde las siete de la mañana hasta las siete de la noche, programando en su mayoría música pop en español y algunos promocionales a favor de la conservación de las tortugas, a los que Juan Barnard, Biólogo Marino y director de la estación ponía la voz, comerciales y autopromocionales producidos y lucucionados por Raúl Vargas, a los que se fueron sumando programas como "El veterinario en casa", "Hora Cero" que era un programa de reggae o "Azúcar", programa sabatino de Salsa.

La estadía en Aquamarina Radio pasó por diferentes etapas. Primero empecé a laborar por las tardes con Itza Eudave como productores encargados de la emisión desde las cinco de la tarde. Estaba un par de horas al aire presentando música como locutor de continuidad, lo placentero era que yo realizaba la programación musical y esto lo hacia muy divertido, ya que tocaba mis discos favoritos de la época, en su mayoría rock.

Durante las primeras semanas efectuamos el que fue, al parecer, el primer reportaje realizado y transmitido en la historia de la radiodifusión del municipio "Teniente José Asueta" al que pertenecen los poblados de Ixtapa y Zihuatanejo. Consumamos una producción sobre la historia del Surf, en particular sobre la llegada y desarrollo de este deporte extremo en el estado de Guerrero. Para su fabricación entrevistamos a algunos surfers y especialistas en el tema reunidos en un campeonato realizado en la playa "La Barrita", quienes nos contaron algunas historias como la de "El Champ" o "El Dienton", este personaje era una reconocida leyenda mundial en el arte de romper las olas, originario de la región, murió haciendo peripecias en al mar por no utilizar la liga de seguridad qua ata la tabla para surfear al cuerpo durante una competencia.

La programación vespertina y nocturna fue ganando adeptos, algunas bandas locales de música rock se acercaron para colaborar de diversas formas, como radioescuchas, promotores de boca en boca de la estación que ponía rock por las tardes en "Zihua" o para tocar en algún evento organizado por la radio. A estos espacios de continuidad se fueron sumando un programa sobre cine llamado "Cuadro por Cuadro, el cine y tus oídos en la misma película", el cual se emitía una vez a la semana por las noches. Este programa era un misceláneo que iba de las recomendaciones de la escasa cartelera local ofrecida por el pintoresco cine del centro del pueblo o por el cine de la zona hotelera de Ixtapa y algo que podría ser visto en casa, hasta cápsulas que abordaron temas como biografías de directores, la historia de algún género cinematográfico en especial, etc.

En el intento por generar una barra programática nocturna, se fueron sumando programas como "El día de las puertas cerradas", conducido por Dagmar Ruiz, quien se sumó más tarde al equipo de trabajo de la estación, un espacio dedicado a la lectura de poesía acompañado por un poco de rock meloso, al que asistieron en alguna ocasión personas del publico, amigos y personajes reconocidos de la región a leer un poco.

 "Taxi 14-10" eran un par de horas dedicadas al numeroso gremio de taxistas que cohabitan en la zona, este programa era conducido por un taxista real, del cual no recuerdo su nombre, que se comunicaba en "código 10", como se conoce a la clave que utilizan para enlazarse por el radio de la banda civil de sus bólidos y "Delfín negro", que era un programa de rock presentado por el vocalista de una de la bandas locales.

Durante un año trabajé haciendo guiones, produje la imagen sonora de la estación, efectué comerciales, aportando la voz para estas producciones y para algunos espacios en vivo.

Después de unos meses de la estancia en Aquamarina Radio se adhirió a la estación como productor y locutor Yvan Montesino, lo que permitió formar nuevas dinámicas de trabajo encaminadas a forjar un sonido más homogéneo para crear la identidad de la estación. Cambie mi horario laboral a las mañanas para iniciar un espacio informativo, producido y conducido por Silvestre Pacheco, periodista y activista ambiental de la región, llamado "A fondo", ahí asistía la producción en vivo y la coordinación de la información que era recopilada de los sitios de Internet de periódicos de circulación nacional y en las publicaciones locales. Este noticiario duró pocos meses al aire por la falta de infraestructura, pertinencia y pertenencia de quienes apoyaban las emisiones.

Durante casi un año realicé un programa matutino llamado "Radio en vinil", donde me dediqué a explorar los discos de dos caras que había en la pequeña discoteca de la estación, generalmente los de rock. Después de haber tocado lo que me parecía rescatable algunos radioescuchas donaron discos o hasta parte de sus colecciones debido a que no tenían donde escucharlos. El programa se convirtió en su tocadiscos. Recuerdo que llegó buena música, desde Frank Zapa, pasando por The Doors, The Jazz Modern Quartet, Deodato, Pérez Prado o Juan Torres y su órgano melódico.

En el programa "Radio en Vinil" llegué a perpetrar hazañas comunes como tocar completa "Inagadadavida" de Iron Buterfly o acompañar a los radioescuchas con Soul o una buena tanda de Jazz con los "cracks" y los "clics" característicos del disco de vinil presentes. Siempre tuve la sensación que los radioescuchas nativos no conectaban con este discurso de música citadina y locutor novato de la capital influenciado por el cuadrante de la Ciudad de México, pero en el lugar había chilangos que cuando escuchaban se sentían un poco en su ciudad natal y ese era el público de mi programa.

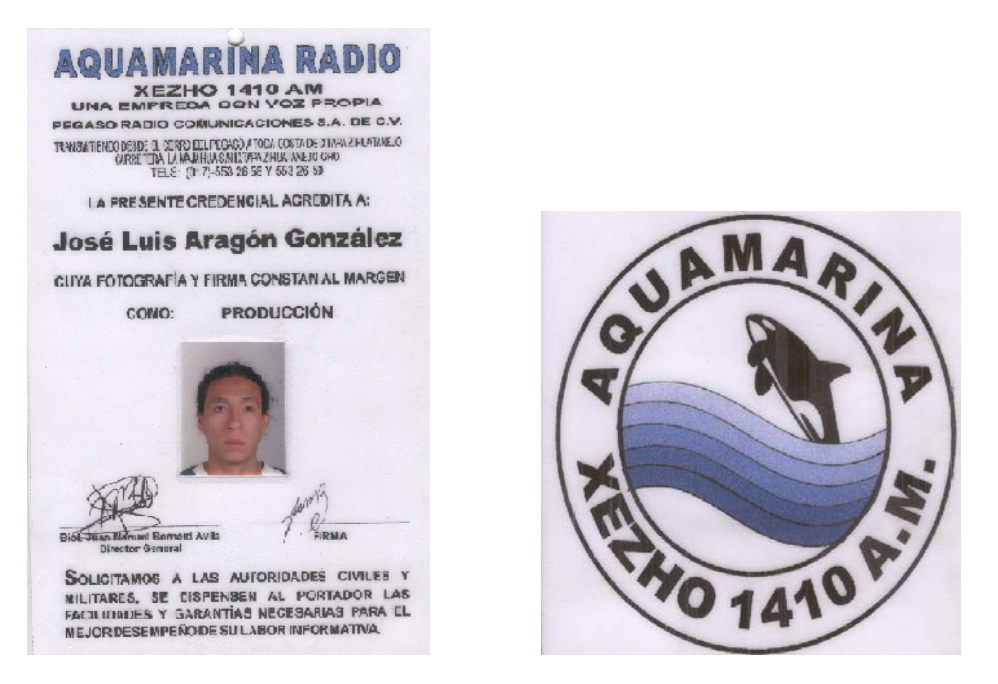

Gafete y logotipo de Aguamarina radio.

En cuanto a los aspectos técnicos de la producción de Aquamarina Radio, la mezcla de los elementos sonoros se ejecutaba al principio en equipo análogo, las locuciones y la mezcla se hacían en caliente hasta la llegada de un editor digital llamado "Shorcut", un disco duro con hardware propio que permitía la grabación y reproducción de audio digital, el cual facilitaba las producciones, ya que se registraban las voces en este dispositivo, eran editadas y después mezcladas para ser grabadas en cinta de carrete abierto y transferidas para su posterior emisión en DAT o cartucho.

El equipo técnico de producción con el que se contaba era el indispensable, una consola, micrófonos, grabadora de carrete, casetera, reproductores de disco compacto, DAT y cartuchera. En algún momento apareció una computadora y diversos programas de edición de audio, ahí consumé las primeras mezclas digitales de manera intuitiva, para lo cual el conocimiento previo de la conexión y uso de equipo análogo fue muy útil, ya que presiento el entorno digital como una interpretación intangible de equipo de grabación o ecualización normal.

Por algunas diferencias ideológicas con la dirección de la estación dejamos Aquamariana, un idilio laboral donde la playa está a la vuelta de la esquina y la libertad de propuestas radiofónicas creativas no tenían límites, ya que el director de la estación nos dejó el libre manejo de las formas y los fondos creados durante la estancia.

#### 3.2. Un incentivo para continuar la producción sonora. La Bienal de Radio, de Latinoamérica a Internacional

En 1998 asistí a las instalaciones de la Universidad del Claustro de Sor Juana para presenciar la Segunda Bienal Latinoamericana de Radio, "un evento dedicado a reflexionar sobre este medio de comunicación y sus diversos aspectos a través de conferencias, cursos y la escucha pública de producciones sonoras". <sup>1</sup>

En el marco de estas reflexiones se invita a participar en un concurso de producciones radiofónicas, dividido en categorías como radioreportaje, radiodrama, programas musicales, infantiles, indigenistas o radioarte.

Durante la primera incursión a este evento lo viví como espectador, acudí a conferencias sobre experiencias de experimentación y construcción sonora y a escuchar mis primeras piezas de arte radiofónico.

La historia cuenta que "la bienal de radio nació como una idea durante 1994 en Berlín, Alemania, durante un encuentro llamado Radio Pura Vida. En esos días, se observó la necesidad de crear un espacio dedicado a examinar las circunstancias de este medio de comunicación y, ofrecer a los creadores de la radio un foro para compartir el conocimiento, en las cuestiones tecnológicas, creativas y legales de la radio". <sup>2</sup>

Con el paso del tiempo la Bienal Latinoamericana de Radio adquirió el carácter de internacional y ya cumplió diez años de vida. Una de las virtudes más destacable de la Bienal Internacional de Radio, es que reconoce, difunde y premia los trabajos destacados que se inscriben a su concurso de producciones, lo que incentiva la búsqueda de contenidos y la experimentación sonora.

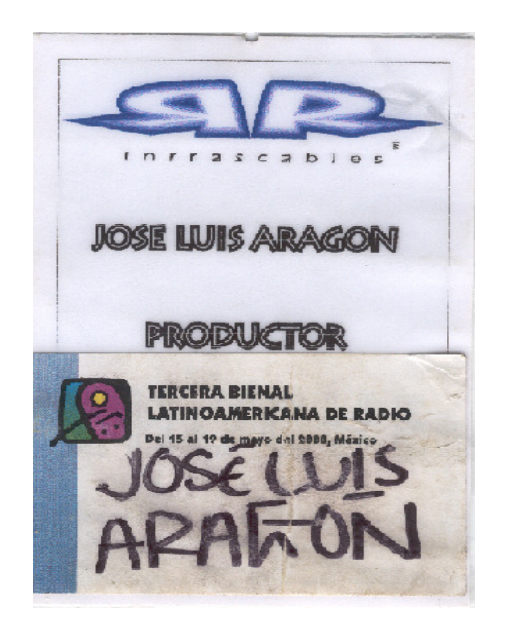

Gafete de Los Inrrascables para la Tercera Bienal Latinoamericana de Radio.

En la Tercera Bienal, que aún era latinoamericana, participé con la producción de dos piezas de experimentación sonora, "La cara de los mexicanos", un ejercicio de sampleo3 de diálogos de personajes como el ex presidente Carlos Salinas de Gortari, locutores grabados de la radio, sonidos de manifestaciones y fragmentos musicales en

 $\overline{a}$ 

<sup>&</sup>lt;sup>1</sup> Programa de actividades de la Sexta Bienal Internacional de Radio. México. 1998

 $2$  Idem.

<sup>&</sup>lt;sup>3</sup> El sampler, es un fragmento o muestra de sonido que es tomado de diversas fuentes, ya sea de una película, un disco, el microfoneo, etc. Samplear es hacer uso de esta herramienta en la construcción de producciones sonoras

secuencias cortas y "Una mujer tan sólo", producción basada en los diálogos de una mujer que habla sobre su visión de la vida, las formas en las que asume su cotidiano en relación con personajes como su madre.

El guión fue escrito por Dagmar Ruiz. Las dos piezas fueron creadas bajo la misma técnica de sampleo. "Una mujer tan solo" se transmitió en el programa "Vasos Comunicantes" en Radio UNAM en el año 2000 por invitación de Emiliano López Rascón.

Para la Cuarta Bienal, que ya era Internacional, efectué un reportaje sobre el Ejercito Zapatista de Liberación Nacional. Para la elaboración de este trabajo conté con la colaboración del Frente Zapatista de Liberación Nacional, organización social que apoyaba las actividades del EZLN, al brindarme algunas entrevistas.

Recuerdo la charla efectuada a Palmer Eldrich, uno de los llamados "monos blancos" u observadores internacionales, el venía de Italia para conocer de cerca el fenómeno del zapatismo y se quedó a vivir por mucho tiempo en la Ciudad de México colaborando en proyectos de comunicación independiente como la Ke Huelga o La Voladora Radio. Palmer participa en su país en un proyecto de medios de información, llamado Global Project, dedicado a la creación de un periódico, una revista, producciones para radio y televisión para apoyar movimientos sociales.

Durante la conversación, me dijo que "simpatizaba con el zapatismo porque apela a la humanidad y ternura de las personas, que en un país como el suyo, en el que casi todo está en manos de las grandes corporaciones, le parece bueno que alguien levante la voz y diga basta para recuperar nuestra dignidad". Este reportaje pasó desapercibido por la Cuarta Bienal Internacional de Radio, pero pensé seguir participando en este foro y sus diversas actividades.

Como respuesta a la convocatoria de la Quinta Bienal Internacional de Radio, inscribí a concurso una radiorrevista llamada "Down Down WTO" dedicada a los acontecimientos suscitados durante la Quinta Cumbre Ministerial de la Organización Mundial de Comercio, la forma en la que se articulan las organizaciones sociales de todo el mundo para protestar en contra de regimenes económicos que les parecen injustos, apropiándose de espacios como la calle o los medios de comunicación.

Una de las entrevistas que más disfrute para esta producción fue la realizada a una chica argentina, radicada en Barcelona, perteneciente a un movimiento de desobediencia civil llamado YOMANGO. Este colectivo se encarga de realizar acciones directas en contra del sistema, como ellos lo nombran, realizando robos hormiga en las grandes cadenas de supermercados, no sólo con el fin de generar perdidas económicas en estas tiendas, sino para protestar por la forma en que las grandes marcas se roban nuestras costumbres e ideas cotidianas para vendérnoslas a un alto costo, como ha sucedido con movimientos culturales como el Hip Hop, sólo por citar algún ejemplo. Con esta radiorrevista gané una mención honorífica, la cual se convirtió en un buen incentivo para seguir el trabajo con el sonido.

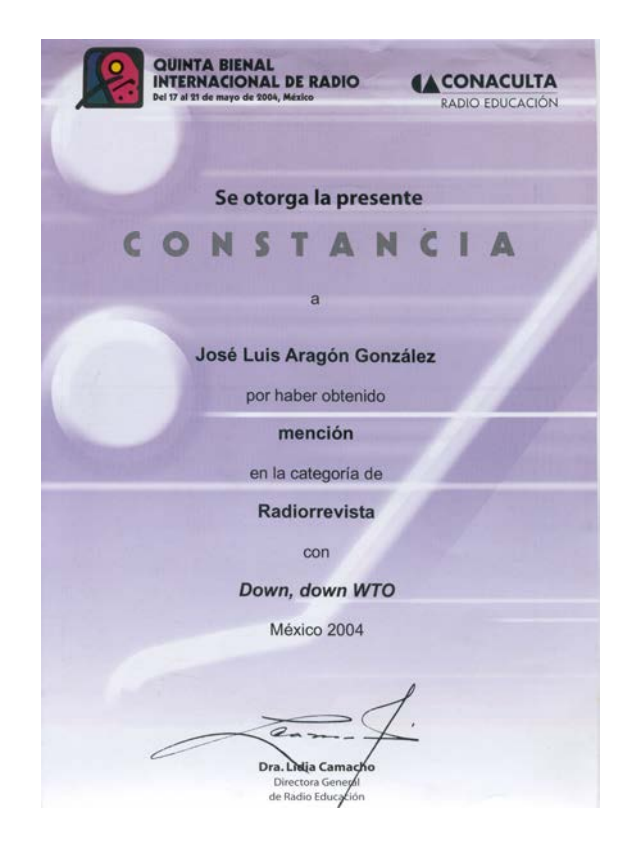

OTRO MUNDO ES POSIBLE

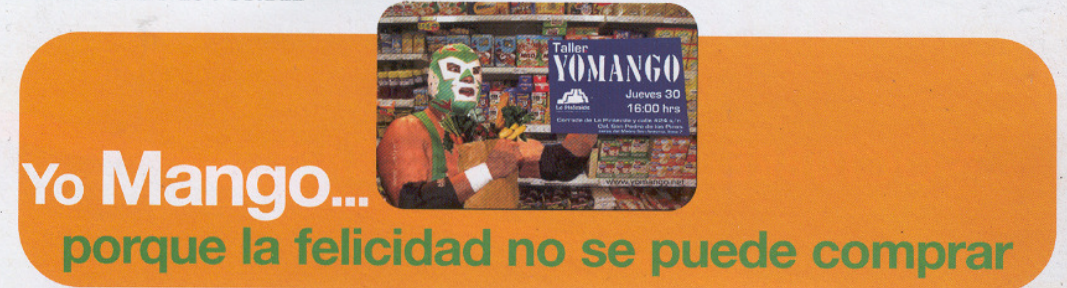

Por José Luis Aragón

#### No renuncies a tus deseos, tan sólo renuncia a que el mercado los gestione.

El robo significa 82% de las pérdidas totales de las empresas europeas, lo que se traduce en 28,900 millones de euros al año. Los artículos mas robados son las bebidas alcohólicas, cosméticos, chocolates, DVD's, discos y ropa; los países con el mas alto índice de robos son Inglaterra, Francia y Noruega

Un movimiento creativo y crítico en acción directa y extrema. momentos de visibilidad, para impulsar el estilo YOMANGO, una búsqueda, la forma cotidiana, el arte de mangar (tomar, coger, agarrar), combinado con la mofa a la marca española MANGO.

Seven 38

YOMANGO, es una marca, que como todas las grandes marcas. no busca la venta, sino la producción masiva de un estilo de vida, contra las multinacionales que se apropian de las ideas de la gente, las reproducen y las vende demasiado caras. YOMANGO toma lo que es suyo, lo que le pertenece al común, no hay un código para valorar una acción YOMANGO "correcta"; no es el movimiento de un grupo concreto ni una campaña específica.

YOMANGO enfrenta el sistema de consumo con múltiples alternativas y técnicas creativas. una forma de sabotear al capital a partir de la desobediencia civil cotidiana, reapropiándose de lo que es de la gente. Aunque surge en Barcelona, YOMANGO, es una

franquicia de una práctica que existe en todas partes del mundo con grandes acciones, acciones hormiga y acciones cotidianas, pugnando por la libre circulación de ideas y el copyleft.

El movimiento no puede interrumpirse, la fuerza centrifuga de vida nos expulsa al abismo de las presiones inventadas, los deseos, los límites, incitando necesidades que cuesta, en todos los sentidos, satisfacer; fórmulas para la felicidad fugaz, cambio de color de cabello, jeans de moda. tenis con cápsulas de aire ultramodernas para correr más rápido, sólo tienes que hacerlo; pero lo sabes, lo tienes muy claro, la felicidad no tiene precio, siéntete guapa, sin dinero ni tarjetas, ¿lo quieres?, lo tienes.

Texto escrito para la revista Seven en su número 21 del mes de octubre de 2004.

En el 2006, presenté a concurso un par de producciones, una pieza que inscribí erróneamente en una nueva categoría en la bienal llamada "Feature", como es de suponerse no ganó nada, pero considero que es una buena producción inspirada en una platica con Guillermo Henrry, actor de teatro y locutor de Radio UNAM, quien habla sobre su experiencia con las "drogas" durante sus visitas a diversas comunidades indígenas de México. La pieza está construida por sonoridades atmosféricas y ambientes diversos, acompañados por música de cada una de las regiones de las que Guillermo nos va platicando. Este trabajo ocasiona un momento evolvente en el escucha no solamente por la elocuencia del discurso, sino por la contextualizaciòn sonora que realmente es un imaginario de lugares que nunca he visitado pero creo haber adivinado sonoramente.

Con la producción del reportaje nombrado "Más Hip Hop más cultura", obtuve una segunda mención honorífica en mi historia compartida con la bienal. Este radiorreportaje fue creado con una serie de entrevistas a personajes que viven este movimiento social mundial nacido en Nueva York. Durante el transcurso del reportaje

interpretes internacionales de la música rap, MCs4, productores de música, grafiteros y analistas de lo social, nos comparten su visión del Hip Hop y la forma en la que se vive diariamente en los barrios urbanos del mundo la cultura de "la doble hache H H". Para su construcción acudí a pequeños festivales realizados en espacios públicos de la Ciudad de México como parques o casas de cultura, en donde se reúnen los B Boys, como se denomina en el argot "hiphopero" a quienes bailan a niveles acrobáticos la música rap, siguiendo la rima que canta el MC, mientras el color que sale de la lata de pintura forma enormes murales multicolor con mensajes diversos.

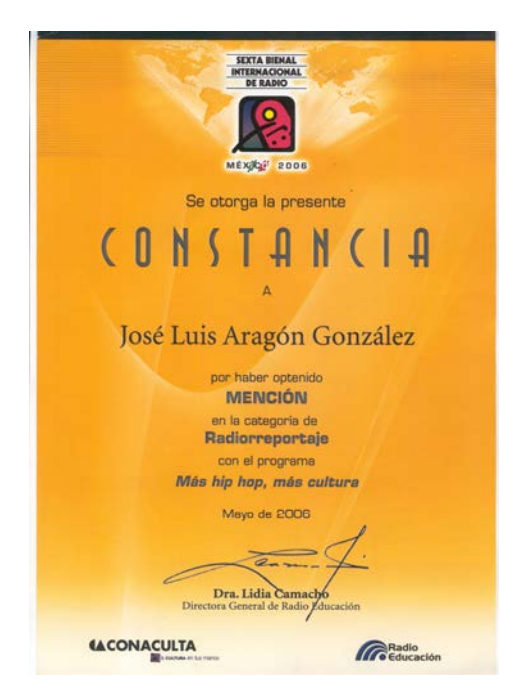

La Bienal Internacional de Radio representa para muchos hacedores del medio un incentivo para continuar en la creación y experimentación con el sonido encaminado a la transmisión radiofónica. Cada una de las celebraciones de este foro ha permitido conjuntar un gran número de producciones que serían un gran banquete para quienes tenemos filia sonora, consolidándose como algo que debe existir para refrescarnos los oídos. Lo lamentable es que en un país tan sonoro como México existan pocos espacios como la Bienal Internacional de Radio para dilucidar sobre un medio de comunicación en esencia mágico y para incentivar la producción sonora de propuesta.

 $\overline{a}$ 4 Contracción de maestro de ceremonias, el cual se encarga de dar un mensaje a través de la rima y el micrófono

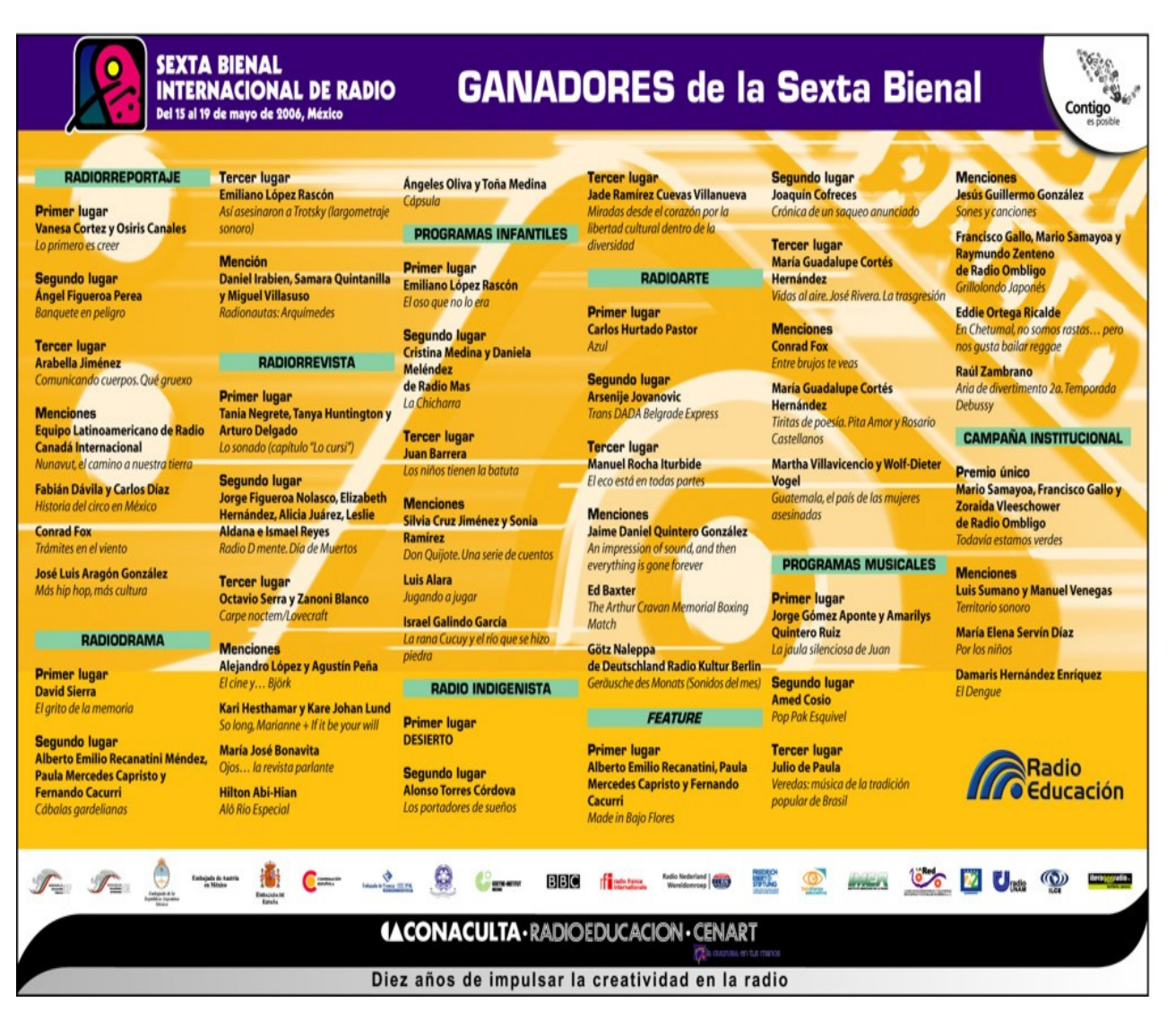

#### 3.3. Un oído a la radio universitaria. El TEC de Monterrey. Concepto Radial, "Placer auditivo"

"Desde 1997 el Instituto Tecnológico de Estudios Superiores de Monterrey (ITESM), campus Ciudad de México, cuenta con un ejercicio radial organizado en sus orígenes por un grupo de estudiantes de diversas licenciaturas que instauraron un circuito cerrado de audio y lo llamaron Rockotec. En el año 2000, dicha experiencia radiofónica logró mayor presencia en la comunidad de la institución e inició transmisiones vía antena por el 94.9 de frecuencia modulada, con un marco de acción de menos de 1.5 km., cambió su nombre a "Concepto Radial", y pasó a ser una área que dependía del departamento del Centro de Medios de la División de Humanidades".<sup>5</sup>

"El ITESM como una institución creadora de conocimiento y cultura busca los medios adecuados para difundir lo generado en las aulas, encontrando en la radiodifusión universitaria la posibilidad de poseer un canal de comunicación para divulgar el quehacer universitario, abierto a la comunidad completa de la universidad y al servicio de la docencia, la investigación, la difusión cultural y la extensión universitaria. Donde las actividades de la radio están pensadas como un laboratorio para los estudiantes, que

 $\overline{a}$ 

<sup>&</sup>lt;sup>5</sup> Entrevista con Cutberto Garcés, ingeniero de Concepto Radial. Septiembre de 2006.

ponen en práctica sus habilidades en guionismo, locución, producción, transmisión, etc. Para que la comunidad del TEC pueda participar de la radio se les imparte un curso de capacitación, con el fin de introducirlos al medio. Concepto Radial cuenta con financiamiento de la institución, tiene una estructura definida para su operación, hay un coordinador de producción, un ingeniero y un coordinador general, transmite de 8 AM. a 7 PM. y puede ser escuchada en www.ccm.itesm.mx/noticias/cr". <sup>6</sup>

En 2001 ingresé al Tecnológico de Monterrey campus Ciudad de México para encargarme de la producción de su estación de radio. En esta ocasión el trabajo consistió en la producción de la imagen sonora de la estación, a lo que se fue sumando la programación musical y la coordinación de los programas y los alumnos realizadores. Este trabajo me permitió experimentar las formas organizativas de una institución dedicada a impartir y generar conocimiento, y como se puede articular con la estación de radio para usar el medio como una ventana de vinculación con la población que conforma la institución. Durante mi estancia en Concepto Radial vi con agrado la seriedad con la que la gente que participa de la estación plasma su trabajo, ya que el entorno forma la conciencia de lo importante que puede ser el contar con una herramienta para practicar profesionalmente, adquiriendo habilidades para el desempeño en el trabajo cotidiano de la radio y para enfrentar el mercado laboral.

En lo que respecta a la creación de la producción inicié el uso de plataformas Mac y Protools, los cuales son considerados como estándares profesionales y comerciales, ahí aprendí sobre su uso de manera básica ya que la mayoría de los promocionales que realizaba los mezclaba en casa con una computadora de reciente adquisición, depurando el diseño de audio digital encaminado a la transmisión por radio, descubriendo métodos nacidos de la libre experimentación con el software.

#### 3.4. Ibero 90.9 Radio. "Territorio Sonoro"

En la segunda mitad de 2002, el 90.9 de frecuencia modulada inició transmisiones para toda la Ciudad de México con tres mil wats de potencia. Intente entrar a laborar en esta emisora que tenía al aire música diversa y promocionales que mentaban las transmisiones de prueba. Cuando acudí a sus instalaciones descubrí que era una estación resguardada por la Universidad Iberoamericana. Dejé mi currículum y un demo. Nunca recibí alguna respuesta al respecto.

Cuando las transmisiones de prueba cesaron se convocó a formar parte de los programas pioneros de Ibero 90.9 Radio, a través de un concurso que seleccionaría las producciones que constituirían la barra programática. En el jurado se encontraba el músico de surf, Willy Damage y Uriel Waizel quien en esos días fungía como programador musical de Imagen 90.5 y locutor de Radioactivo, además académicos de la Universidad Iberoamericana.

Participé con dos producciones, un misceláneo con locutores en vivo dedicado a los viajes llamado "Nómada" y un programa nombrado "Lunch Vox", una serie de documentales radiofónicos dedicados a la cultura pop, en donde abordábamos temas como la historia de los juguetes o de los perfumes, la locura, los transportes, la melomanía, las radios libres en el mundo o la ciudad, realizados con un grupo

 $\overline{a}$ 6 Entrevista con Verónica Orihuela, Directora de Concepto Radial. Septiembre de 2006.
conformado por compañeros de la FES Aragón, en su mayoría reminiscencias de los grupos universitarios de producción ya citados como Guillermo Cardoso, encargado del ensamblaje sonoro, Juan Carlos López realizador de los guiones e Yvan Montesino, Juan Arturo Muñoz y Carlos Zertuche en la locución.

En sus inicios Ibero 90.9 Radio tocaba música muy variada, rock, electrónica y todas sus vertientes, jazz, música mestiza, sonidos del mundo, interpretaciones de Tin Tan, la estereofonía de Juan García Ezquivel y otros tantos mundos musicales, acompañados por las voces frescas de los locutores, que en su mayoría eran alumnos de diferentes semestres de la Universiadad Iberoamericana.

Lunch Vox no fue seleccionado entre los tres primeros programas, pero se cuestionó al grupo sobre la capacidad y disposición para mantener la producción semanalmente. Decidimos tomar el espacio para exponer nuestras ideas y ejercitar la habilidad para concebir la radio. El programa se articulaba por la locución de una mujer, aportada al principio por Marcela Piñón (ex inrrascable), después por Sandra Matus, quien para ese entonces aún era alumna de la anterior ENEP Aragón, y finalmente Dagmar Ruiz. Este programa estuvo dos años al aire, durante los cuales musicalicé y locucionè parte de las producciones.

Durante mi participación en Lunch Vox fui mejorando la locución en la dicción y ganando capacidad interpretativa, mejorando mi desempeño en el uso de la voz.

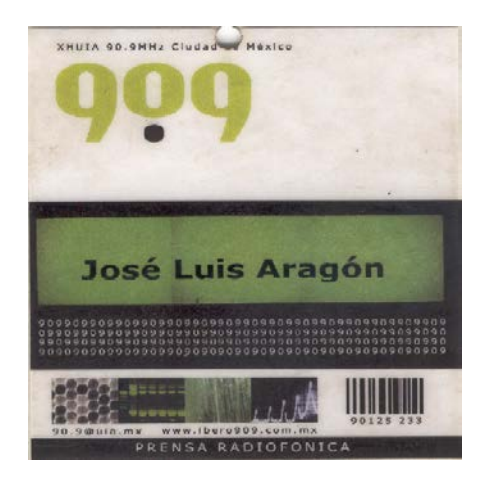

Primer gafete de Ibero 90.9 Radio.

La colaboración para la estación se diversificó, sobre todo en el rubro de la locución, ya que he prestado la voz para otros programas grabados como "Pocaju", promocionales y espacios en vivo, como la revisión semestral de la música más sonada en ese periodo, efectuada en el programa "Abecedario", nombrado así por el orden alfabético en el que se presentan el material sonoro y los interpretes o el programa de nombre "Clicaporte", que presenta sesiones musicales en directo, en donde entrevisté a bandas como "Las Comadrejas", interpretes de lo que ellos califican como polka puerca o a la cantante de jazz Iraida Noriega. Además de hacer coberturas y enlaces desde conciertos como las primeras presentaciones en la Ciudad de México de la banda de Seatle Pearl Jam en 2003 o The Cure en 2004, festivales como "Cumbre Tajín" o eventos deportivos como la Serie Nascar.

Uno de los primeros programas en los que estuve en vivo fue "Tiempo Compartido" durante los primeros meses de 2003, un espacio diverso en el que se rotaban los locutores de la estación solos o en equipo, exponiendo un tema y proponiendo una programación musical. El concepto de este programa era el generar la atmósfera de un departamento de tiempo compartido, ocupado por diversos inquilinos que interactuaban con la casera que hacía su aparición al aire con frases cortas previamente grabadas como "le quedan diez minutos joven" para dar cuenta del tiempo. Cuando me tocó habitar el departamento lo hice acompañado de Luis Yvan Montesino, compartimos una charla generada por una frase de Jorge Luís Borges en la que vaticinaba el día en que cada uno de los seres humanos serían su propio artista y museo, acompañando el debate con una selección de música mestiza.

El 2004 fue prolífico, durante casi un año estuve al aire todos los días de las tres a las cuatro de la tarde, presentando la programación musical habitual de Ibero 90.9 como locutor de continuidad. Pasé los primeros meses solo al micrófono, asistido en la operación por el encargado o voluntario en turno. En poco tiempo me capacitaron para poder operar la consola de transmisión, la conexión en la "bahía de parcheo" y el uso del sistema de programación llamado Dalette, con el objetivo de llegar a locucionar, hacer la operación técnica, consultar información en Internet y atender a los radioescuchas conectados en el Messenger al mismo tiempo.

"

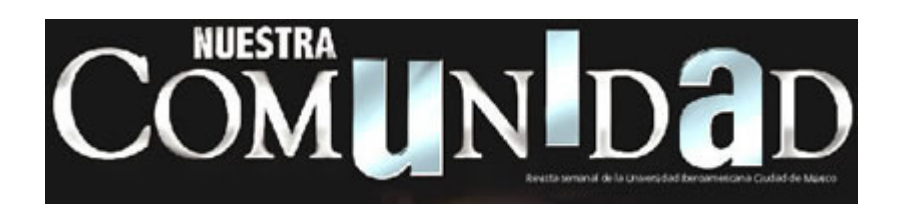

Territorio sonoro, la evolución de ibero noventa punto nueve fm.

# Ibero 90.9 radio abre sus micrófonos a nuevos proyectos y nuevas voces.

Ibero 90.9 radio da un giro innovador para iniciar un segundo ciclo de transmisiones: en agosto comienza su evolución abriendo sus micrófonos a nuevos proyectos y nuevas voces.

Este segundo ciclo de trabajo ofrece a su público una nueva imagen, que lejos de romper con la que le dio vida en el área metropolitana de la Ciudad de México desde marzo del 2003, da paso a una evolución natural.

Visualmente Ibero 90.9 radio mantiene su logotipo y color, con tan sólo ajustes a su imagen en la búsqueda de mayor funcionalidad. Mantiene su nombre, que ya la identifica en el cuadrante, pero suma un apellido: territorio sonoro.

Es importante recordar que Ibero 90.9 es una estación de radio que desde su nacimiento se propuso ser una estación propositiva en el uso del sonido, en su lenguaje radiofónico y en la forma de decir las cosas. Por ello Ibero 90.9 radio no se puede casar con una imagen, una voz o una propuesta, aseguran sus directivos Gabriela Warkentin de la Mora, Directora General; Carlos Moreno, Coordinador Operativo y Leticia Santos, Coordinadora de Contenidos.

Así, en su afán de mantenerse vivos, frescos y de explorar nuevas vetas de imagen y contenido se da pie a Territorio sonoro, slogan que hoy acompaña al nombre de la estación y que nos habla de lo que el escucha puede encontrar en esta frecuencia radiofónica.

Programas que terminan un ciclo y propuestas que se incorporan.

La evolución en los contenidos que Ibero 90.9 radio lanza por las ondas hertzianas está basado, puntualiza la Mtra. Warkentin, en un análisis de la audiencia y su aceptación de la programación.

"Al no ser una estación comercial, no estamos atados al raiting, pero, obviamente, queremos que nos escuchen". El análisis ha identificado el rumbo que la programación tiene que tomar en esta segunda etapa, al dar paso a nuevas propuestas radiofónicas y permitir que los programas que han terminado su ciclo dejen un buen sabor de boca.

Hay programas que se mantienen, otros que se reubican en diferente horario, otros más que concluyen su ciclo, a la vez que se abre espacio a nuevas propuestas.

Entre los programas que terminan un ciclo está Teatro Vodevil, cuyos creadores, tras haber sido premiados en la Bienal de radio 2004, inician nuevos caminos. Casos como éste son comunes en una estación universitaria, ya que los estudiantes sujetan su ciclo de participación a su paso por la Universidad.

A su vez, la Revista 90.9 fue reestructurada. "Observamos –comentan los directivos de la estación – que tenía un espacio un poco largo y comenzaba a ser irregular en su ritmo, por lo que se optó por mantener el espacio de reflexión académica y de análisis de coyuntura pero dándole más dinamismo". Esto se logró al dividir su espacio en dos bloques: Más de noventa y nueve de 12:00 a 13:00 horas, bajo la conducción de Gilberto Prado, Melissa Suárez, Antonio Tenorio y Karla Aguilar; y Obladi Oblada de 13:00 a 14:00 horas, con Julia Palacios , emisión que mantiene buena respuesta y aceptación del público.

Para dar la bienvenida a voces nuevas y voces propias, durante un periodo razonable se capacitaron a varios alumnos y profesores en locución, operación y lenguaje radiofónico, lo que permite tener mayor espacio en transmisiones en vivo "con jóvenes que nos cuentan sus historias de vida", comenta la Directora General.

Así se cuenta ahora con más programas en vivo como Locución al aire. Música 90-9 a las 9 de la mañana con David Hernández , otro turno a las 3 de la tarde con José Luis Aragón, Yatzil Rizk y Teresa Zerón, y uno más a las 7 de la noche con Rodrigo Márquez (Tizano). Estos son espacios producidos por alumnos.

# Espacios que adquieren vida propia

Entre los espacios o cápsulas que existían dentro de algunos de nuestros programas, que conectaron de forma peculiar con el público y exigieron vida propia, encontramos Punto nueve dedicado a ofrecer una interesante cartelera además de buena música, y cuya transmisión de una hora se inicia a 10 AM.

Asimismo se da mayor amplitud a cinco espacios semanales dedicados al pensamiento, la investigación y la cultura: Expresso–Arquitectura bajo la responsabilidad de Gigliola Carozzi y Caloryne Aguilar; Expresso-Comunicación; Expresso-Ciencias con la participación de Edmundo Palacios; Expresso-Publicaciones bajo la conducción de Araceli Téllez y Expresso-Deportes con la batuta de Jesús Toledo. Programas donde está presente la vida de la Iberoamericana y donde se involucra a los miembros de su comunidad.

En estos espacios, comenta la Mtra. Warkentin, está la voz de los académicos de nuestra Universidad y el pensamiento que se genera en sus aulas.

La música clásica, la contemporánea y la voz como esencia, encuentran espacio en ibero 90.9 radio territorio sonoro

Como parte de las novedades y nuevas vetas que se exploran, se incorporan a la frecuencia proyectos como Sinodal, donde la música clásica y la contemporánea encuentran su punto de fusión. La programación está centrada en el contraste entre los estilos y el encuentro de opuestos en un marco actual; es la música antes y después del siglo veinte. El siglo más vertiginoso que admitió la fusión de todas las músicas antes de la fusión de todas las razas, dice su slogan. Los lunes, una hora antes de convertirse en martes.

Para el jazz, la ópera, encantaciones sagradas o las canciones de cuna, la voz es el instrumento principal. Por ello Roy del Valle nos lleva, los martes a las 11 de la noche, en Le voci, a un recorrido por diferentes géneros musicales donde la voz no es evocativa sino protagonista, recordando que después de la intuición, algunos le llaman el séptimo sentido.

Otras novedades para los radioescuchas de la Ciudad de México y su zona conurbada serán Saperlipopette, dedicada a la música a la música de Francia; Hot Cakes un espacio para sonidos electrónicos; y Pocaju, música latina y del mundo.

Esta nueva programación será acompañada de los programas que iniciaron las transmisiones de la estación, entre ellos, Sounds eclectic; Especiales 90.9, Clickaporte, Cinefonía, Voodo jazz, Reacción en cabina, Triserable, Lunch vox, Sensorama y, por supuesto, El muñecón". $7$ 

Diariamente llegaba un par de horas antes para revisar, en el Dalette, la programación musical que tenía que presentar, una vez con la lista en mano, me dirigía a escudriñar en Internet información sobre las pistas musicales, banda, músico, interprete o dj. La primera canción que presenté fue "The letter" de "PJ Harvey". Lo que más se programaba esos días era Beta Band, Morrisey, Air, Muse, The Music, Belle and Sebastián, Interpol, Franz Fredinand, Evil Hipie, Milo o Nortec sólo por mentar algunos de los proyectos musicales de los que tenía que decir algo al aire.

Durante los primeros meses, aunque en la cabina de transmisión de la estación existe una computadora portátil conectada a Internet, prefería realizar una especie de guía o

 $\overline{a}$ 

<sup>7</sup> Texto editado el semanario Nuestra Comunidad el 16 de agosto en su número 128. Página 8.

guión en un documento de texto que enviaba a mi dirección de correo electrónico desde las computadoras del área de redacción, el archivo contenía la información que obtenía de los sitios Web de las bandas y de revistas electrónicas especializadas como NME, Pitchfolkmedia, Playlouder o el gran fichero electrónico All guide Music. Con la práctica logré consular la información de Internet mientras operaba y hablaba simultáneamente.

Después de algunos meses de haber iniciado este espacio de locución, compartí cabina con Teresa Zerón, alumna de la Universidad Iberoamericana. El horario de transmisión se modificó, quedando en lunes a viernes de 3 PM a 4:30 PM. Fue un trabajo de comunicación que alivianó la estancia en la continuidad musical. Generamos una dinámica en la que dividíamos la programación para buscar información y presentar las canciones. El espacio se fue diversificando con la llegada de invitados y algunas secciones ocupadas por revistas como Complot o el periódico El Universal, en donde todos los viernes comentábamos la edición sabatina de nombre La Pared que aparece en la parte de cultura del diario.

La Pared alberga una columna como intercambio llamada "Territorio Sonoro", en la que se publican textos diversos, generalmente abordando temas musicales, escritos por los colaboradores de la estación. Ahí escribí algunos textos abordando temas como la psicodélia musical; un comentario sobre el libro "1984" de George Orwell o sobre la visita a México de la agrupación de música reggae roots, Isreael Vibration, de Jamaica, acompañados del músico inglés de sonidos a fin Mad Profesessor. Gracias a estos textos fui invitado a colaborar durante 2004 en la agencia radiofónica de este periódico.

Esta estancia me llevó a entrevistar a diversos personajes, principalmente en el ámbito de la música. La mayor parte de las entrevistas giraban en torno de la promoción de su material musical reciente, sus presentaciones, la construcción de su música tanto en la producción como en la ejecución de los instrumentos, la lírica o la forma en la que asume y observa la vida desde su posición como músico, algunos menos desconocidos que otros.

En ese mismo año inicié mi colaboración en la creación de "Pocajù", un programa comunitario creado por diversas personas encargadas de generar entre dos y tres emisiones al mes. El equipo de trabajo estaba conformado por Melisa Suárez del Real, alumna egresada de la "Ibero", Uriel Waizel, conocido por sus incursiones en la extinta estación Radioactivo, egresado de la misma universidad.

Pocajù emite desde hace tres años, los sábados de once de la mañana a una de la tarde, buscado ser un escaparate para la música tradicional y mestiza de las diferentes regiones del mundo; en especial las alejadas de los epicentros angloparlantes que dominan el mercado. En las dos horas de programación es posible escuchar todo tipo de instrumentos, ritmos y géneros musicales, idiomas y formatos radiofónicos, creados bajo la premisa de tocar "música inusualmente diversa".

La Radio Internacional de Pocajú, cuyas siglas son PKJU, se emite, supuestamente, desde una isla localizada en algún punto impreciso del Pacífico Sur, y funciona a manera de una radio pública que transmite a más de 45 países en más de 35 idiomas. En México, recibimos la señal para América Latina en español. Ocasionalmente,

también nos interesamos por emisiones en otras lenguas, ya sea alemán, portugués, francés, italiano, japonés u otras más raras aún.

Con la PKJU, se crea un mundo sonoro paralelo basado en un híbrido entre el sonido de la radio de onda corta, las transmisiones de Amplitud Modula, la experimentación y el aspecto añejo y oficialista de la BBC. En el programa transmitido en México se sugiere la "importación" del programa desde Pocajú, dando la idea de que lo que se escucha en México es la retransmisión de una señal originada en la isla.

Mi colaboración para Pocaju ha sido muy intensa y variada, participo como reportero, locutor, productor, musicalizador y guionista. Para la construcción de este programa degusto de las grabaciones de campo, durante algún concierto por ejemplo; cuando cubro un evento de tal naturaleza me gusta acudir al microfoneo para registrar el sonido ambiente y la ejecución musical inédita de la banda que se presenta.

Entre mis grabaciones preferidas están una entrevista realizada a unos jaraneros jóvenes en Papantla, Veracruz; durante el festival Cumbre Tajín en 2006, quienes me compartieron su amor por la música y la forma en la que se transmite el conocimiento musical en sus pueblos, mientras venden jaranas. La conversación con Ikeke, músico multiinstrumentista nacido en la isla caribeña de San Vicente, rodeado de acordes musicales y escuchando el sonido del universo.

Desde 2004 la delegación de Tlalpan, al sur de la Ciudad de México, ha albergado la realización de un evento llamado "Hollín Khan Festival de las culturas en resistencia" al que cada año he asistido para reperesentar a la PKJU en su cobertura. En este acontecimiento se han presentado proyectos musicales de África, como los Senegaleses, Daara J interpretes de rap y reggae, el trio Haia Madagascar y su sonido cercano al Hi life y el afrobeat, Bossacucanova y su fusión electro bossa de Brasil o Radio Tigre con su electro salsa funky engendrada en Puerto Rico. Bandas que entrevisté para la emisión.

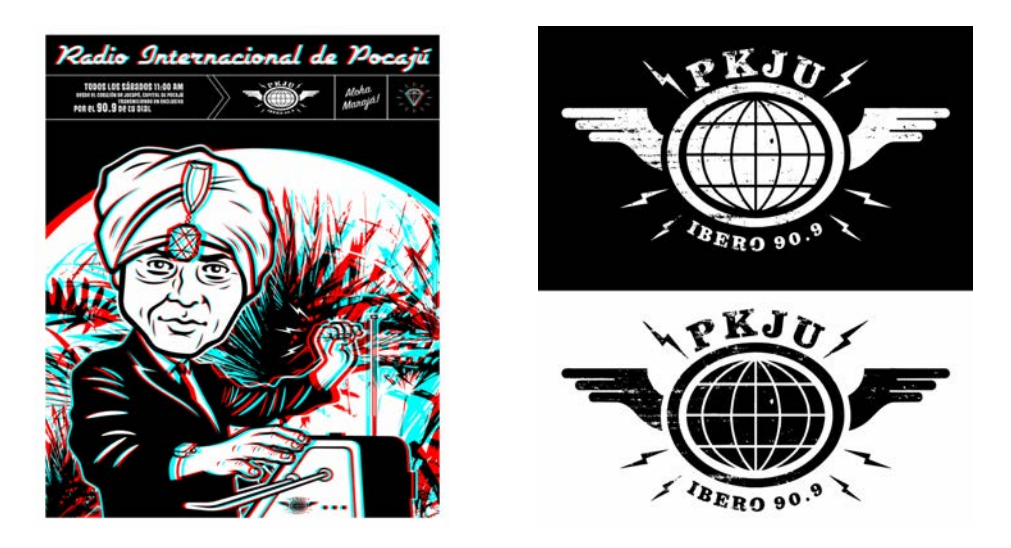

Imagen que muestra a Sole Cardona, guía espiritual del Marajá, y su máquina milagrosa emitiendo sonidos solares y logotipo de la PKJU, Radio Internacional de Pocajù, realizadas por el artista Doctor Alderete.

Para la temporada que transcurre de Pocajù, se toma la idea de poner el tema de las energías renovables en los oídos del radioescucha, instalando sistemas de energía solar en la isla, haciendo que el funcionamiento de la PKJU se deba a las bondades naturales de la energía solar con un transmisor de radio que funciona con energía fotovoltaica, emitiendo con una antena en forma de clave de sol; para reforzar el mensaje se propuso crear un personaje llamado Sole Cardona, guía espiritual, consejero del Marajá, ministro religioso, lector del tarot pocajuta, instructor de pojú (yoga pocajuta) y músico experimental. El ministerio de Cultura del Pocajú, desea que Sole Cardona realice, a través de la frecuencia de la PKJU, mantras pocajutas para afinar el corazón de los radioescuchas en "re" con las notas producidas por su theremin solar.

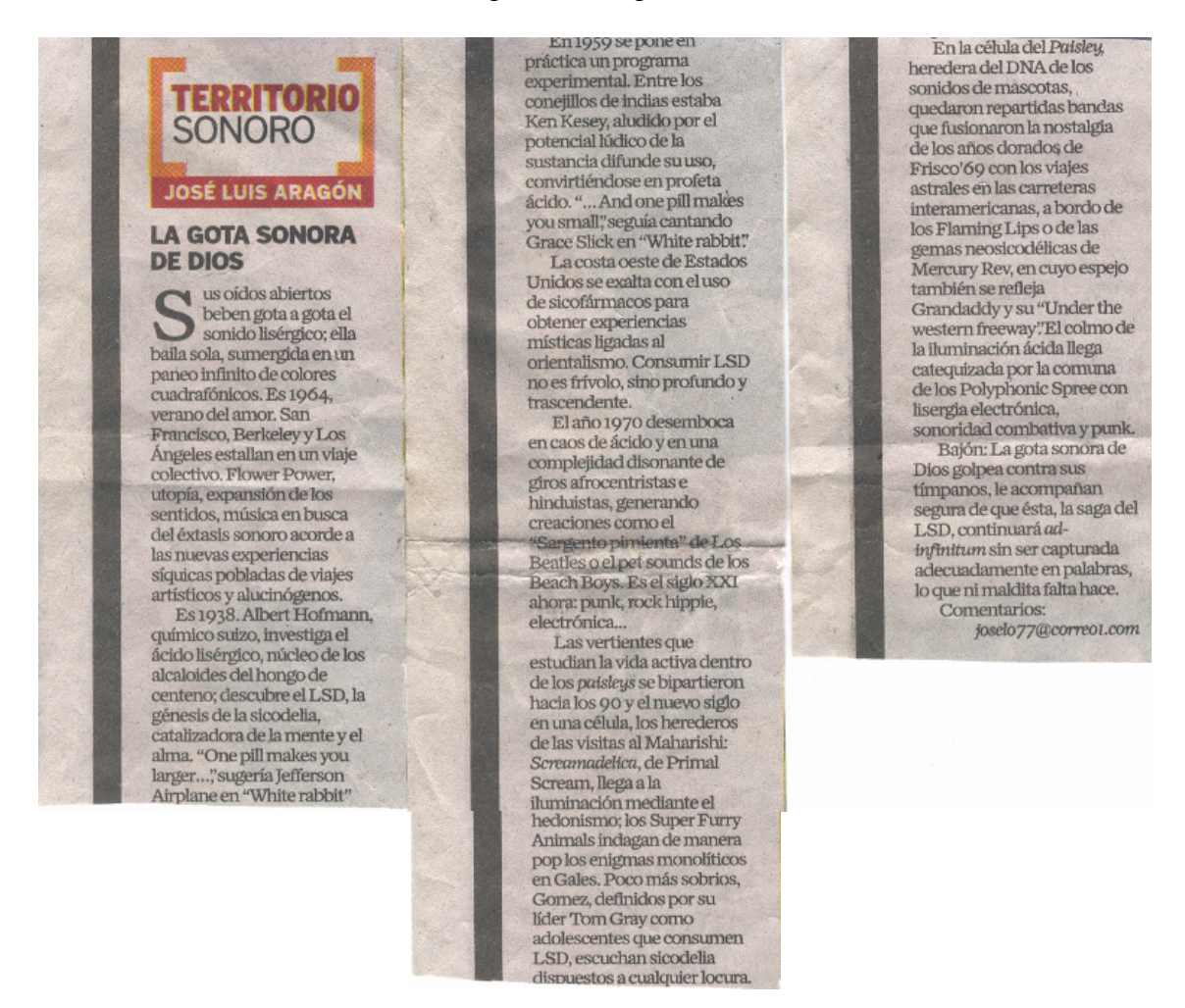

Texto escrito para el periódico El Universal, publicado en la sección La pared el sábado dos de octubre de 2004.

En agosto de 2005 inicié un programa dominical, perpetrado en vivo, llamado "Sistema de Sonido", en el cual colaboré con alumnos egresados de diferentes semestres de la FES Aragón. Una mesa de debralle radial, donde abordábamos tópicos culturales, ambientales, espirituales y musicales. En lo personal me resultó atractivo abordar temas de alternativas sociales de carácter independiente, como las revistas, las organizaciones que buscan generar dinámicas de comercio justo o las radios libres.

Sistema de Sonido resultó una actividad de investigación y trabajo de campo fuerte; hacer entrevistas, realizar guiones y producir cápsulas para cada emisión fue ejercitante. El grupo de trabajo de este programa estuvo conformado por cinco personas, cuatro de las cuales participaban como responsable de una emisión mensual, decidiendo el tema, asistiendo la producción y programando parte de la música.

La estancia en Ibero 90.9 ha diversificado mi labor como comunicador, ejercitando la escritura con algunos textos que han nutrido la página Web de la estación, www.ibero909radio.com.

## 3.5. Producciones en línea. El Universal Radio

Durante 2005 colaboré en la agencia de información radiofónica del periódico El Universal, reciclando algunas de las entrevistas realizadas para ibero 90.9 o ejecutaba series de cápsulas sobre algún tema que girara en torno de la música, como las disqueras independientes en México o hacía entrevistas a personajes de diversos géneros musicales, desde la banda mexicana de reggae, "Rastrillos", hasta los sonidos de la fiesta gitana de la banda rumana "Tharaf De Haiduuks" , este material se publicó en la pagina de Internet de El Universal los fines de semana.

Lo que me resultó interesante durante estas colaboraciones fue el realizar piezas informativas cortas, para lo cual decidí hacer producciones sobrias pero elaboradas, con contenidos sintetizados pero sustanciosos con duración de tres minutos. Lo sucio del trabajo resultó siempre la edición de la voz del entrevistado, si la conversación había durado quince minutos debía quitarle un poco más de doce minutos, conservar la escénica de la entrevista, sintetizar las ideas y eliminar las muletillas, las pausas largas y las respiraciones para dejar tiempo a la producción y el diseño sonoro. La entrevista y el microfoneo eran herramientas que también ocupé constantemente en este trabajo. Para complementar la información en audio se presentaba un texto que complementaba la información en audio, aprovechando las bondades multi mediáticas de la red.

Capitulo IV La producción radio-sonora y el diseño de audio digital

# La producción radio-sonora y el diseño de audio digital

## 4.1. La mezcla, el diseño sonoro y el sensorio del diseñador de sonidos

Para entender el fenómeno acústico como trabajo de construcción y búsqueda juego a organizar eventos sonoros.

El sonido estimula el comportamiento con un procedimiento de composición que tiene una red de significados y referencias culturales, como un campo de realidades diversas a las que remite por sus significados y contenidos, su ambigüedad da espacio para la iniciativa a niveles constructivos.

Una pieza sonora conjuga una serie de elementos heterogéneos, altura, duración, timbre, etc., que concurren en una práctica comunicativa.

El productor o diseñador de audio, organiza la materia sonora empleando su sensorio humano, con los mecanismos de percepción que ha desarrollado, con las operaciones mentales que presiden cada una de sus acciones.

La resistencia de la materia sonora, en apariencia diminuta y efímera, es extraordinariamente dúctil, y despierta el interés para realizar proyectos sonoros, que pueden ir de la imitación de los sonidos de la naturaleza, comunicar a distancia, construir esculturas sonoras, persuadir a la gente, estimular procesos biológicos y muchas otras acciones.

Imaginamos los sonidos localizados en el espacio, y según su posición o movimiento decimos que son altos o bajos, ascendentes o descendentes, próximos o lejanos, ofreciendo una imagen espacial sonora, que no es un diseño geométrico neutro, y que está lleno de referencias a la experiencia.

El pensamiento espacial lleva a concebir al sonido como arquitectura, es decir, el arte del espacio.

En el entorno digital, el sonido es un lenguaje en proceso de construcción que se disuelve y se emancipa de cualquier servicio impuesto por la sociedad, y en consecuencia de cualquier obligación lingüística, generando deformaciones orgánicas socializadas, en donde los niveles de comprensión son diferentes y múltiples. El sonido depende más del hacer que del decir; se rompe el estrecho cerco de sonidos puros para conquistar la infinita variedad de vibraciones cotidianas provenientes de utensilios y objetos sonoros de todo tipo, abriendo la posibilidad de fabricar un universo sonoro sintético; la tecnología de la información y la invención sonora es un saber y un hacer, interpretando las sonoridades esencialmente electrónicas.

El trabajo sobre la deformación y ensamblaje o mezcla de los sonidos generados electrónicamente, nace de la exploración y fabricación de materiales sonoros, en un uso aparentemente sistemático y burdo del ritmo y los sonidos imaginables, naturales o creados por dispositivos electro-digitales. Materiales sonoros preseleccionados, segmentados y funcionalizados para la comunicación. Componer con sonidos que no deben ser subestimados, desde los elementos sonoros mínimos a los más elementales o globales.

"La noción de transformación es esencial en trabajo con el sonido. El término es frecuentemente utilizado con tres significados sutilmente diferentes:

1- El procesamiento de sonido para destacar algún atributo con la intención de formar parte de un discurso.

2- El uso de tecnología para hacer que un sonido parezca transformarse en otro como parte del discurso.

3- El uso de tecnología para hacer que un sonido con fuertes atributos referenciales parezca transformarse en otro sonido referencial. Este uso de la transformación sonora, como si los materiales fuesen imágenes, ha constituido la base discursiva de piezas enteras. De modo similar, los sonidos pueden ser conscientemente transformados en un continuo entre la capacidad de reconocimiento y la abstracción"<sup>1</sup>.

El transcurrir de mi desempeño profesional ha tenido diversas facetas, la producción y el diseño de audio ha sido una de las que más me ha ocupado. Diariamente trabajo con el sonido confinado al entorno digital, generando formas y procesos personales en la interacción con los programas de edición, captura, mezcla y diseño de audio digital. A lo largo de esta práctica he visto la necesidad de observar los procesos de producción para optimizar el uso de las herramientas. Los objetivos que tengo como productor o diseñador de sonido es generar sonoridades originales desde su raíz, tener una entrevista o una grabación de campo inéditas que inspiren a ser adornadas con elementos sonoros propios, generados en parte gracias a la computadora.

Al hablar del diseño de audio digital que realizo encaminado a la transmisión radiofónica, puedo caer en obviedades, ya que básicamente es un proceso repetitivo, por lo cual lo tengo siempre presente para detectar algún problema en los diversos procesos de grabación de sonido, el cual me supone a lo menos tres etapas:

1- Conversión del material sonoro a un sólo formato. Utilizo el formato estándar de Windows que es un archivo Wav de 44.100 Hz. y 16 bits estèreo.

2- Edición.

3- Mezcla.

 $\overline{a}$ 

Una de las herramientas principales para mi trabajo de producción está en la computadora conectada a través de aparatos periféricos que transforman el sonido, en ocasiones utilizo una consola de audio para ayudar a mejorar la calidad de las voces que grabo; es útil tener una tarjeta dedicada especialmente al sonido, son recomendables los modelos de Creative, que poseen las conexiones necesarias para grabar sin ruido. Identifico físicamente las entradas y salidas de audio, el cable de miniplug estèreo y conexión RCA es el adecuado para conectar una consola estándar a la entrada de línea o line in, que detecto gráficamente en los dispositivos de sonido para poder configurar la conexión y el volumen de entrada y salida de audio.

www.earsite.net. Octubre 2006

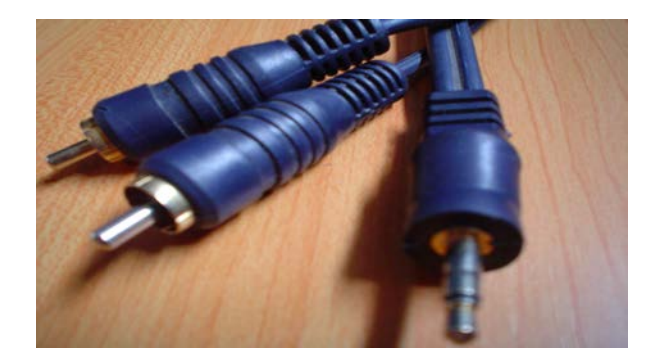

Cable miniplug a rca estèreo.

Los dispositivos de sonido están divididos en Control de Reproducción y Control de Grabación, herramienta fundamental para configurar el sistema de sonido y, por ello, el primer recurso al que acudo para solucionar problemas básicos. La ruta es: localizar el panel de control donde se encuentran los de dispositivos de sonido y audio. Buscar las propiedades avanzadas donde podemos seleccionar "Reproducción" o "Grabación", hacer clic en "Grabación", donde se encuentran todas las entradas y dispositivos de nuestra tarjeta de audio.

Con un icono de volumen en la barra de tareas se puede realizar directamente:

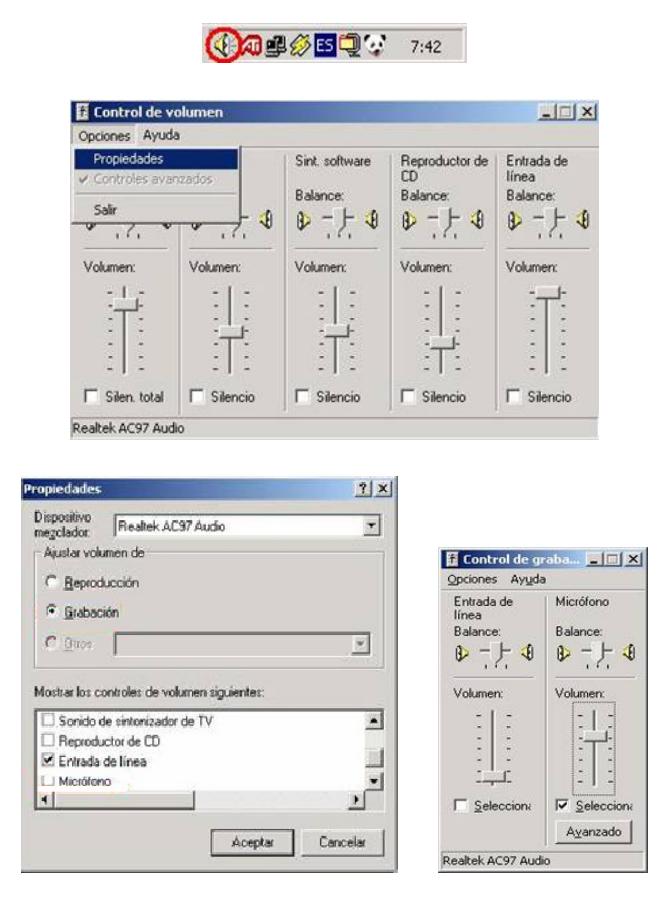

En realidad la computadora por si sola me ha funcionado como un estudio, que bien explotado, ahorra el uso de otros dispositivos, pero siempre habrá una merma con la voz

que se graba directamente a la entrada de micrófono de nuestra tarjeta de sonido, lo cual también depende de la calidad del micrófono.

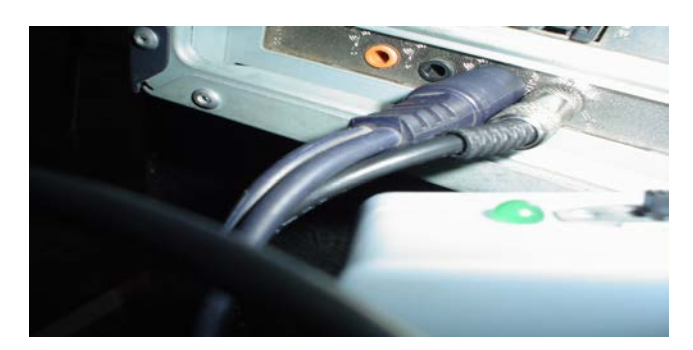

Conexión de amplificador portátil a la entrada de línea y conexión de salida de línea de la tarjeta de sonido.

He ejecutado grabaciones con un micrófono conectado a un amplificador portátil de nueve volts, enchufado a la entrada de línea de la tarjeta de sonido del procesador, o cuando hago registros de campo con un minidisco conectado al amplificador portátil y micrófono a la entrada de línea del reproductor.

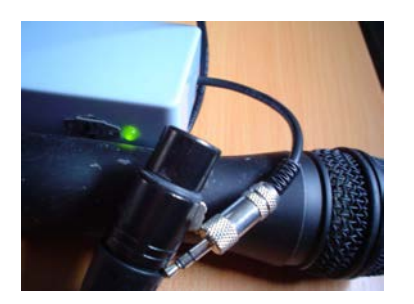

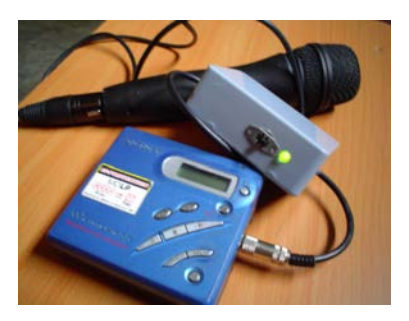

Amplificador portátil de 9 volts, micrófono dinámico y reproductor de minidisco

Creo que no existe el micrófono perfecto y que nunca reproduciremos el sonido original como la fuente lo hace llegar, pero según el tipo de micrófono que usemos lograremos más calidez, semejanza, cercanía, cuerpo, textura, etc. Existen gran variedad de tipos, modelos y marcas, todos ellos giran alrededor de las mismas características. El entorno sonoro afecta en la grabación y hay que tenerlo en cuenta en la elección.

El siguiente texto muestra algunas generalidades sobre los tipos de micrófonos que existen y sus características, fue tomado de www.laoreja-digital.net.

# 4.2. Tipos de micrófonos

"- De condensador: Incluyen una cápsula compuesta por dos superficies conductoras de la electricidad, separadas por un mínimo espacio de aire. Estas dos superficies, próximas pero sin tocarse, actúan como un condensador capaz de almacenar cargas eléctricas.

La presión sonora sobre el diafragma provoca su desplazamiento, cambiando así la capacidad del circuito y creando una señal eléctrica. Para que estos micrófonos funcionen adecuadamente necesitan una alimentación phantom de 48 volts.

- Dinámicos: Utilizan la inducción electromagnética para generar su señal de entrada, y su funcionamiento se basa en el principio de bovina móvil. El diafragma del micrófono está asociado a una bobina de cable rodeada de imanes, y suspendida en un campo magnético. Cuando el diafragma se mueve respondiendo a los cambios de presión sonora, desplaza la bobina en el campo magnético, generando un flujo de corriente.

- A válvulas: Micrófono de condensador con una válvula en su amplificador en lugar de transistores. La distorsión armónica de la válvula, entre otras cosas, aporta una calidez y suavidad que favorece las grabaciones de voz. No precisa alimentación phantom, ya que posee su propia fuente de alimentación.

- Electret: Es muy similar al de condensador pero en lugar de alimentación phantom, lleva material cargado de forma permanente para alimentar el diafragma. Pueden ser más pequeños y ligeros que los micrófonos de condensador normales, lo cual permite colocarlos en espacios reducidos. Es posible alimentarlos con una pila, aunque mejoran su rendimiento si reciben alimentación phantom".<sup>2</sup>

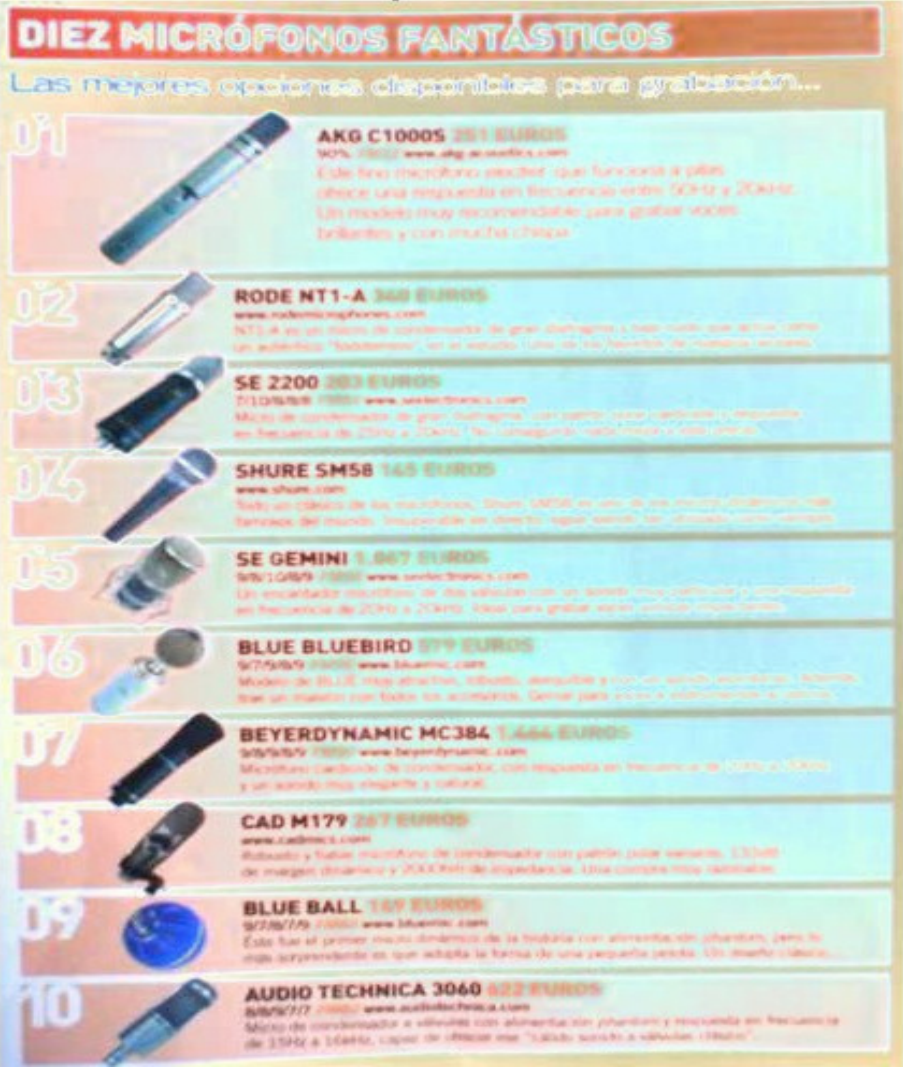

Imagen tomada de la revista española Future Music, en su edición de julio de 2005.Pagina 122.

 $\overline{a}$ <sup>2</sup> www.laoreja-digital.net./microfonos. Julio 2006.

## 4.3. El Software

Durante mi trabajo he utilizado diferentes programas de edición buscando qué software escoger para cubrir mis necesidades de creación, edición, mezcla y diseño de sonido. Sound Forge es el editor que utilizo, ya que es un programa con una gran cantidad de opciones, menús y funciones. Los procesos que podemos aplicar al sonido van desde la sencilla operación de cortar y pegar, a una función algorítmica para aplicar una reverberación a nuestro archivo.

Creo que es necesario oír para evidenciar los resultados sonoros que buscamos, si deseamos aplicar una ecualización a un archivo de audio, el sentido de la audición dirá si los ajustes son los que se buscan, lo que es apoyado con la introducción de los plug ins y la gran potencia de los procesadores actuales, que me han permitido disponer de su funcionalidad en tiempo real. El procesador es tan rápido que calcula y realiza las funciones en segundos, a esta operación suele llamarse "Renderear el audio, y lo que hace es alterar el archivo de audio original, reemplazándolo con el archivo transformado".

Sound Forge hace posible realizar los procesos en zonas del archivo de audio específicamente seleccionadas, de no ser así, el proceso se aplicará en todo el archivo obviando la selección. Monitorizo la selección actual de audio, realizando un previo en tiempo real. Todos los procesos incluyen la capacidad de gestionar memorias de parámetros llamados Presets, que me funcionan como una guía de los procesos que realizó.

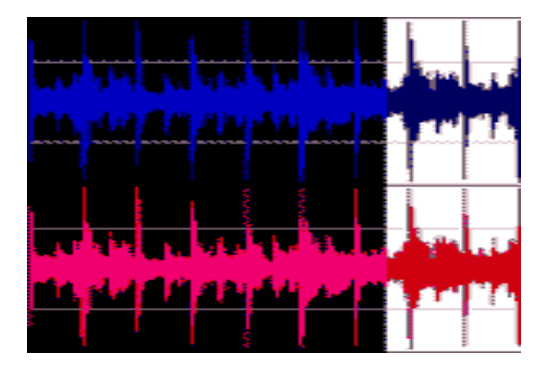

Fragmento seleccionado del espectro del archivo de audio.

El audio enmarcado puede ser modificado en tiempo real o no, según el modo activo del efecto. Un proceso a tiempo real puede ser una audición previa del resultado, llamado "Preview", y éste se aplica sólo a la parte seleccionada del archivo de audio. Otro proceso a tiempo real puede ser el uso del Plug-in Chainer, una función que permite el uso simultaneo de diferentes efectos que utilizo comúnmente en programas multi pistas.

Sound Forge es la herramienta en la que edito mis archivos de audio profesionalmente con velocidad y exactitud, ahí trabajo los detalles, grabo, creo loops, digitalizo y limpio grabaciones viejas de cassette, discos de vinil, o realizo masters, con la posibilidad de aplicar más de 10 efectos estándar como volumen, ecualización, delay, noise gate, pitch shift, etc. Es permisible utilizar múltiples efectos de forma conjunta y aplicarlos en secciones o en el archivo completo. Además, me ofrece la capacidad de ver claramente la representación gráfica del sonido para realizar las ediciones detalladas fácilmente,

soporta efectos plug ins, localizados en DirecX de la barra de tareas del programa, que en el contexto digital le confieren al sonido dimensiones insospechadas.

El acercamiento intuitivo a la computadora como herramienta para el trabajo con el sonido y los programas, son el punto de partida para la experimentación y el entendimiento que se genera con el constante uso.

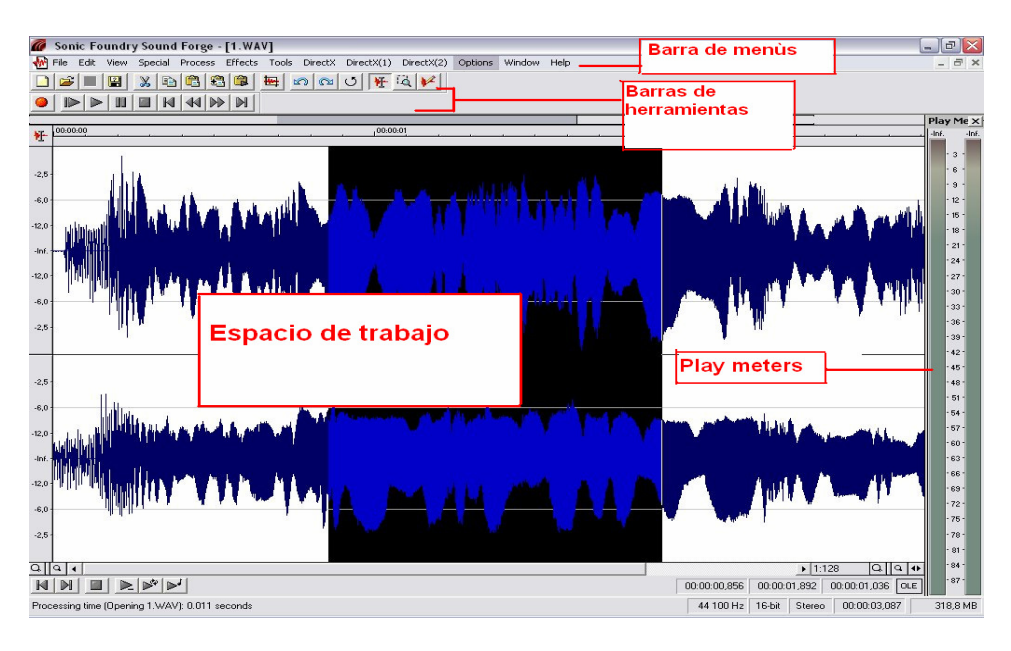

Ventana de trabajo de sound forge

# 4.4. Grabación de fuentes análogas a digital

Para comenzar mis grabaciones en la computadora hago clic al icono de Record, que muestra la ventana de grabación donde se observan el tiempo y los niveles de volumen; en este espacio identifico la frecuencia de muestreo y los bits de cuantificación a los que se va digitalizar el sonido, selecciono el modo de grabación, observo el Monitor que permite ver el registro del sonido para controlar el nivel de volumen de la señal de entrada. Hago las grabaciones en niveles cercanos a la zona amarilla sin que se mantenga en la zona de color rojo o de saturación, lo cual es señalado por la palabra clip.

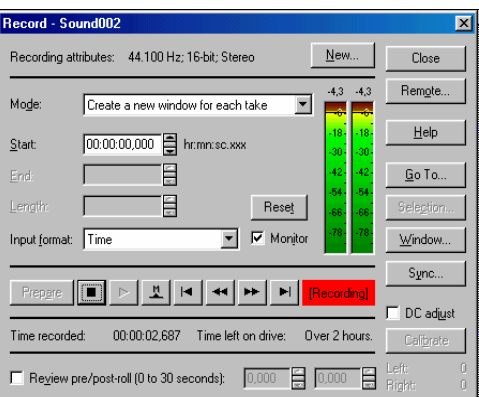

Ventana de grabación de Sound Forge

## Edición.

La edición hace posible intervenir radicalmente sobre la morfología o la textura de un sonido grabado, un procedimiento de gran importancia en el análisis del sonido, y de un enorme potencial creativo.

Cuando el sonido ya ha sido registrado en el disco duro de la computadora y es posible observarlo gráficamente, inicio la eliminación de palabras y ruidos no deseados. En una grabación de larga duración, por ejemplo una entrevista que duró 30 minutos y se tiene que realizar una cápsula radiofónica de tres minutos, priorizo la información y corto o elimino las ideas no deseadas, además de descartar las respiraciones y los silencios largos, el objetivo es estructurar una idea concreta y de un tiempo determinado eliminando el audio que no se usará en la producción.

"La edición es la ubicación de diversos sonidos en el orden o secuencia deseado. La edición de cinta es un procedimiento relacionado con la ubicación de sonidos en secuencias monofónicas. Las representaciones digitales del sonido permiten procedimientos de edición que pueden incluir montajes no lineales, así como la edición y el montaje entre más de una pista o voz. La edición permite la investigación detallada de estructuras microsónicas"<sup>3</sup>

Realizo entrevistas que masterizo con las diversas funciones de las herramientas Plug ins. Las máquinas Waves EQ me funcionan muy bien para este trabajo, ya que cuentan con funciones de reducción de ruido, que es la primera prioridad por la naturaleza del sonido que grabo en condiciones no controladas, fuera de un estudio, por ejemplo y los maximizadores que estandarizan el nivel de volumen de las frecuencias sonoras.

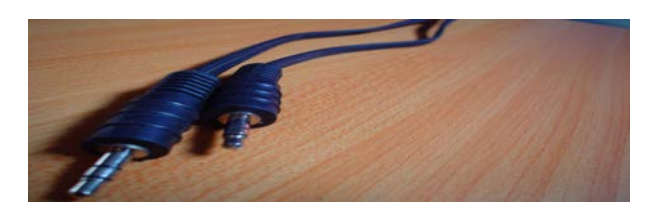

Cables de mini plug a mini plug estèreo

La reducción de ruido tiene como objetivo la eliminación de sonidos no deseados, como los continuos y estables, tales como el giss característico de las grabaciones en casette, y los ruidos transitorios y poco predecibles como los popeos.

La ecualización.

La ecualizaciòn, según Pablo Iglesias Simón en su libro "Postproducción digital de sonido por computadora", "es la variación del nivel de un sonido en una o varias regiones determinada del espectro de frecuencias", así, es posible variar o atenuar los sonidos de origen grave, medio o agudo".<sup>4</sup>

 $\overline{a}$ <sup>3</sup> www.earsite.net. Octubre 2006.

<sup>4</sup> Iglesias Simón Pablo. Postproducción digital de sonido por computadora Alfaomega. Madrid, España. 2002. p.79.

Considero que es importante ecualizar las voces o fríos que se utilizan en una producción, ya que esta información debe ser audible y clara. Si se tiene una consola esta tarea puede ser previa a la realizada en el programa de edición.

Los ecualizadores son un tipo de filtro importante, como los multibanda con al menos tres o más bandas paramètricas completas, que permiten mayor posibilidad de flexibilizar las frecuencias audibles, generando diversa coloraciones. Busco una ecualización neutra y transparente para el trabajo cotidiano, y complemento con otro para añadir detalles de coloración. Existen excelentes emulaciones de ecualizadores (EQs) analógicos que son recomendables para la segunda opción. Utilizo los ecualizadores para variar el nivel y atenuar una o varias zonas concretas del espectro de las frecuencias del sonido. El ecualizador Paragràfico Waves EQ de 6 bandas, combina los controles deslizantes de un ecualizador gráfico que permite el aumento o disminución del nivel en los intervalos de frecuencias y las manipula libremente con precisión.

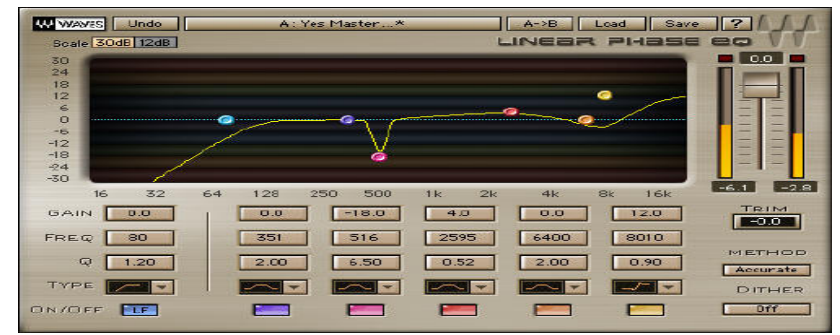

El ecualizador waves de 6 bandas.

Someto mis archivos de audio a ecualización para aumentar el volumen y darle claridad y brillo al sonido. Con el ecualizador de Sonic Foundry llamado Track EQ, el cual cubre muy bien el rango de las frecuencias y es la herramienta que más utilizo para este trabajo. El uso de filtros para modificar el espectro de un sonido, ya sea para efectos creativos o como un correctivo

Un filtro es definido como un "dispositivo empleado para modificar ciertas partes del espectro de un sonido, que actúa provocando la atenuación de algunas bandas de frecuencia mientras otras pasan sin alteración".<sup>5</sup>

 $\overline{a}$ <sup>5</sup> www.earsite.net. Op. Cit.

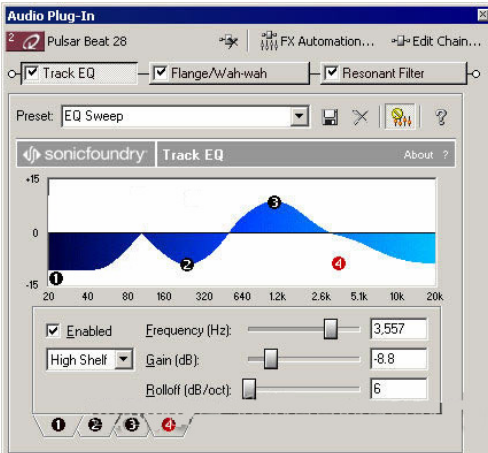

Track EQ

"Un ecualizador gráfico permite controlar un amplio número de filtros para cubrir el rango audible, permitiendo que ciertas bandas de frecuencias puedan ser atenuadas o reforzadas. Una aplicación es compensar las resonancias indeseadas de las salas, que podrían de otro modo conducir a ajustes inapropiados durante el proceso de grabación, al aplicar el ecualizador entre la salida de monitoreo del mezclador y los amplificadores principales. Un "ecualizador paramétrico" es un control de tono que puede sintonizarse para reforzar o atenuar una frecuencia seleccionada".<sup>6</sup>

Reverb.

 $\overline{a}$ 

La reverberación es un efecto imprescindible en mis producciones, pues me permite situar el audio en un entorno más o menos real. En la naturaleza, muy pocas veces podremos oír un sonido limpio, sin rebotes de las ondas en los materiales que rodean la fuente sonora. Esta reverberación posee una calidad mediana pero con resultados realmente prácticos y efectivos.

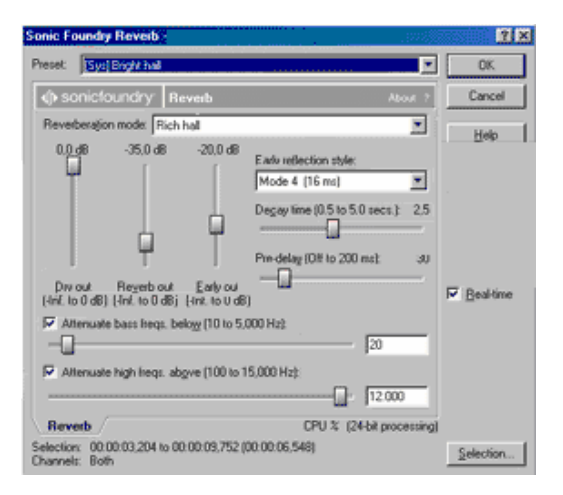

 $^6$  Dobson. Richard. A Dictionary of Electronic and Computer Music Technology.Oxford University Press. 1992 p. 79.

Funciones del proceso:

Attenuate bass freqs bellow: Este ecualizador me permite atenuar las frecuencias graves.

Attenuate bass freqs. Este ecualizador atenúa las frecuencias agudas.

Decay time: Establece el tiempo de reverberación, cuanto mayor es este tiempo, mayor es la sensación del espacio.

Dry out: Nivel de salida de la señal original, sin procesar.

Early out: Nivel de salida de los rebotes del audio en las paredes del espacio virtual.

Early reflection style: Este menú permite seleccionar el tipo de rebote y el tiempo inicial en el que se producen.

Pre-delay: Fija el tiempo transcurrido entre el sonido inicial y el inicio de la reverberación. Si se desea emular grandes espacios es recomendable usar un tiempo de pre retardo grande.

Reverberation mode: Tipo de proceso a emplear. Los distintos tópicos del menú hacen referencia a cómo es la difusión del sonido.

Reverb out: Nivel de salida del audio procesado.

"La reverberación artificial se produce tradicionalmente por medio de una cámara de reverberación o una cámara de eco, un dispositivo de ecos múltiples "a cinta", o más frecuentemente, excitando un espiral o placa metálica en un extremo y recogiendo la señal retrasada en otro punto. Sin embargo, los dispositivos digitales de procesamiento y las técnicas por computadora que han sido desarrolladas en los últimos años permiten una buena simulación de la reverberación producida naturalmente. Estos sistemas permiten ajustar la relación entre sonido directo y reflejado, y algunos incluyen tanto reverberación global, es decir, el sonido reflejado desde todas direcciones, como la reverberación local, aquella proveniente de la misma dirección que la fuente sonora".<sup>7</sup>

Simple Delay

 $\overline{a}$ 

Este efecto es un tipo de reverberación o eco que me resulta ideal para generar sonidos atmosféricos útiles para realizar mezclas y funciones de sonidos, aplica un retardo sencillo al audio, ideal para efectos simples de retardo o reverberaciones iniciales.

<sup>&</sup>lt;sup>7</sup> Truax Barry. Handbook for Acoustic Ecology. Cambridge Street Publishing. 1999 p. 241.

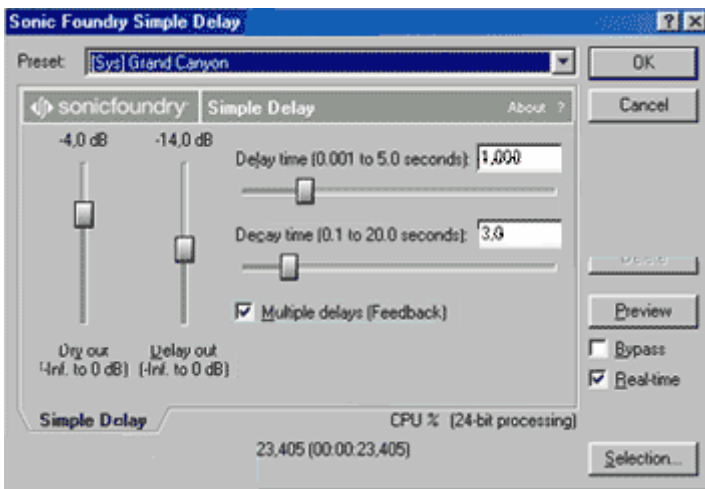

Funciones del proceso:

Decay time : Determina el tiempo que tardan las múltiples repeticiones generadas en desaparecer.

Delay time: Especifica el tiempo de retardo en milisegundos.

Delay out: Nivel de salida de la señal procesada por el delay.

Dry out: Nivel de salida de la señal original sin procesar.

Multiple delays Feedback: Produce múltiples ecos que se funden gradualmente con el tiempo de la función Decay time.

Volumen

Este básico proceso, se encarga de alterar el volumen de la selección de audio. El único control presente es la ganancia "Gain". Este proceso es ideal para aumentar o disminuir el volumen del archivo de audio.

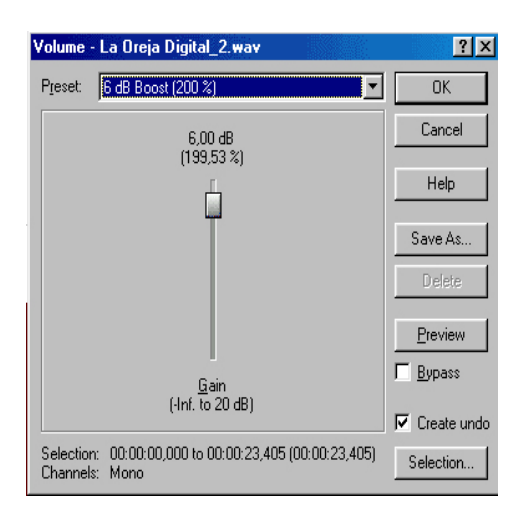

## 4.5. Música prediseñada

Inicié mi labor como productor de audio en entornos digitales buscando generar trabajos lo mas originales posible, para esto decidí iniciar la creación de sonoridades propias, desde el ya citado microfoneo para registrar sonidos orgánicos y entrevistas únicas, hasta la creación de fondos musicales.

Como elemento radiofónico la música desempeña diferentes papeles; el libro Producción de programas de radio de Mario Kaplùm, seguramente un texto multicitado, ya que posee disertaciones que continúan vigentes, propone una serie de usos, de las cuales destacan la función gramatical como signo de puntuación, su innegable función expresiva para crear atmósferas y entornos sonoros que describen, ambientan y construye la realidad sonora espacio temporal, que invita a la reflexión. Otra aseveración que hace Kaplùm con respecto al uso de la música es: "Si es un error prescindir de un auxiliar tan valioso como la música, que aporta un gran caudal expresivo de imágenes auditivas, no es menos erróneo poner música en exceso, o ponerla indiscriminadamente por que si".

Nunca he estudiado música, pero los dispositivos electrónicos como las cajas de ritmos a los secuenciadores de sonido me han servido para acercarme a software especializado en la creación musical, dándome la posibilidad de realizar secuencias rítmicas y loops o bucles de bajo y batería, melodías y armonías que emulan instrumentos de cuerdas o de viento y la concepción de atmósferas impredecibles. Uno de los programas que utilizo para este trabajo es Reason 3.0.

Como elemento de mis producciones, la música se hace presente en sus formas de generación e interconexión en el contexto digital, buscando reforzar el mensaje con sus características como el ritmo, la melodía y la armonía, que se suceden vibratoriamente y por ello resultan sincronizables en módulos rítmicos y melódicos, que se alternan y mezclan en intervalos cortos o largos en el tiempo. Creo que todos entendemos o intuimos el lenguaje musical aunque no hayamos estudiado las teorías que tratan de traducirlo y sistematizarlo estamos cultivados para la música.

En gran parte de las producciones radiofónicas se utiliza música extraída de discos compactos, pero la tecnología ha generando nuevos músicos, nombrados en algún momento por los músicos convencionales como músicos de dedo y descalificados por los fundamentalistas. Las posibilidades de creación musical son amplias a partir de programas cada vez más complejos en su estructura, pero de sencillo uso. Reason 3.0 es un programa sueco muy recomendable y fácil de usar, en el que diseño secuencias rítmicas o melódicas, la cantidad de funciones que posee le confieren un gran potencial en el diseño de sonidos con una suite de efectos denominados MClass que tienen la posibilidad de masterización, además, tiene maquinas que pueden trabajar con archivos de sonido en formato Wav, que es el estándar que uso en mi trabajo.

Reason 3.0, es una representación virtual del hardware, así que podemos trabajar con gráficos que emulan un rack de sonido de ensueño, posee secuenciadores que permiten crear loops o ciclos continuos y secuencias musicales, generando patrones de instrumentos a partir del Secuenciador Matrix en combinación con moduladores de frecuencias sonoras como Malstrom o Substractor, funciones que me permiten manipular los archivos de audio para engendrar texturas y atmósferas.

La maquina Redrum, posibilitan la creación de secuencias de percusiones, esta unidad trabaja con archivos de sonido wav, así que no sólo abre golpes de bombo o platillos de batería, trabaja con cualquier wav consintiendo el uso de sus ecualizadores, máquinas de reverberación, delays, distorsiones y masterizaciòn con buenos resultados creativos. Como suele suceder con el software en general, existen varias maneras de conseguir los mismos objetivos, permitiendo elegir la ruta que te resulte más cómoda.

Reason me consiente el uso de ocho unidades de efectos distintas; una máquina de reverberaciones con emulación de salas o espacios virtuales, reverberación por placas, etc.; delay, filtros chorus, flanger, un ecualizador paramétrico, compresor y distorsión, teniendo la posibilidad de ocupar tantas unidades de efectos como la capacidad de la computadora lo permita, para generar detritus sonoros alucinantes. Reason es un enorme estudio en software; incluye un secuenciador llamado Matrix Pattern Sequencer, su pantalla sirve para dibujar los eventos sonoros, almacenando patrones de 32 tonos distintos o iguales.

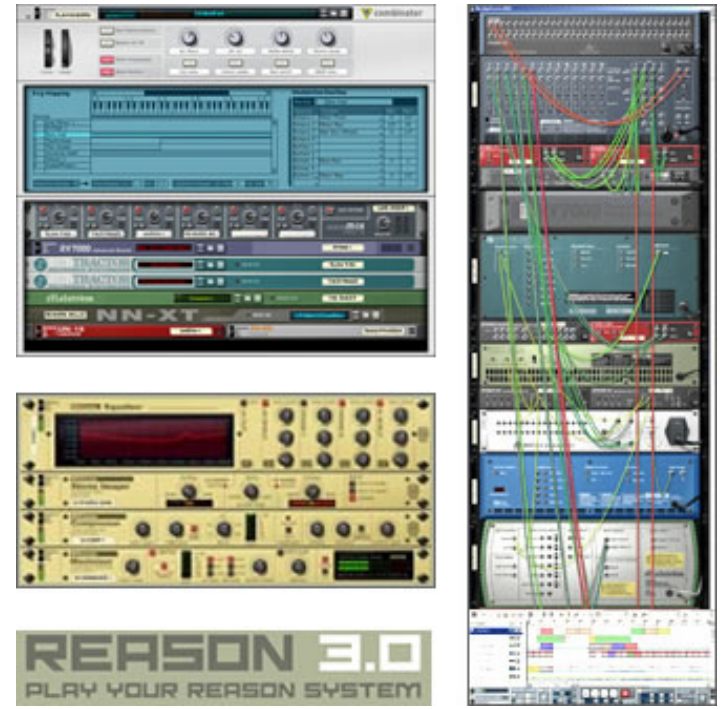

Algunas maquinas de Reason 3.0. Imagen tomada de www.propellerhaeds.se

Crear música en Reason 3.0, puede implicar la constante acción de copiar y pegar loops, aunque parece más sencillo copiar y pegar notas agrupadas. Según se avanza en la composición, aparece una representación gráfica que muestra lo que va diseñándose. Este programa no puede grabar audio directamente, pero puede usar sonidos propios del diseñador que lo utiliza. Las màquinas de samples NN-19 y NN-XT, al igual que la caja de ritmos Redrum llevan botones File Load, usando Patches, que son los sonidos propios del modulo o sonidos en formato Wav.

Generemos un sonido:

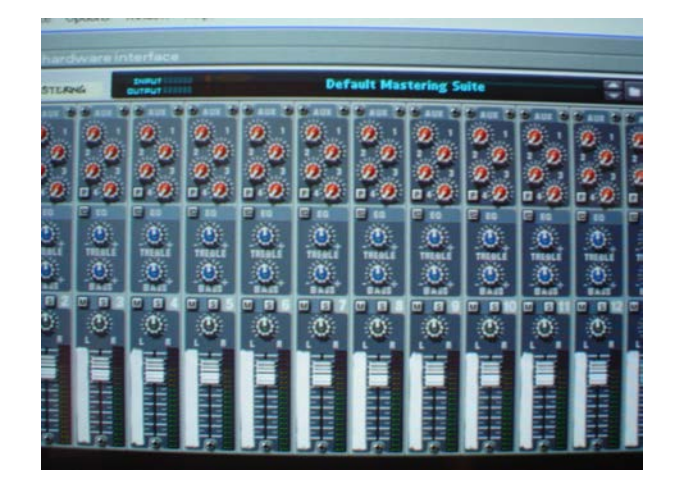

Consola de Reason.

Al arrancar el programa, se abre automáticamente una representación virtual de una consola de audio con 14 canales estèreo y dos bandas de ecualización por canal (bajo y alto); para abrir los demás módulos debemos ubicar Create en la barra de menús, al desplegar las funciones seleccionamos Redrum Drum Computer, acudimos al botón para cargar el archivo de sonido, representado por un icono en forma de carpeta, al hacer clic aparece el buscador para localizar el archivo deseado, cargamos el sonido y presionamos el botón RUN de la máquina Redrum, lo recomendable en este caso, ya que no estamos diseñando una secuencia sino un sonido, es colocar el archivo en el primer espacio del secuenciador, a continuación acudimos a nuestra opción Create y seleccionamos un ecualizador MClass Equalizer, que trabaja con cuatro bandas, altos, medios y bajos y dos filtros peak, ideal para realzar sutilmente los sonidos, añadir, brillo,estandarizar el nivel de las frecuencias y editar loops o samples. Aumentamos las frecuencias de los sonidos medios encendiendo la sección PARAM 2, aumentamos la ganancia y el factor Q, añadiendo presencia al sonido.

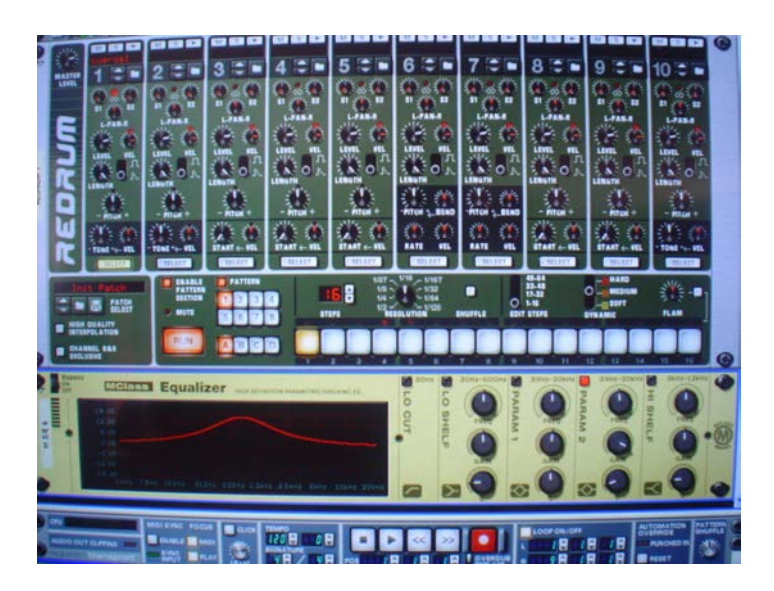

Redrum y MClass Equalizer

Este sonido puede exportarse al seleccionar en la barra de menús la opción File, en donde escogemos la función Export Loop as Audio File, dando paso a la ventana que nos permite asignar las características deseadas del archivo de audio, determinando la frecuencia de muestro y la cuantificación de bits. Lo recomendable para mantener la calidad de sonido ganado, en el proceso, es guardar el archivo a 44.100 Hz y 24 bits, para su posterior inclusión en el trabajo de mezcla. Cuando se crean secuencias musicales, al exportar nuestro archivo de audio a formato wav, se generan loops de 16 golpes.

"Originalmente la palabra "loop" fue usada específicamente para los bucles de cinta, es decir, un fragmento de cinta magnética al cual se le ha cortado y empalmado el comienzo y el final, creando de ese modo un tipo de continuo, que puede tener una longitud o duración variable. Actualmente este término es también empleado en los samplers, computadoras y otros instrumentos digitales que pueden actuar en tiempo real. En aquellos casos donde los sonidos grabados tienen una duración menor a la necesaria para una interpretación, un loop interno dentro del mismo hace posible mantenerlo indefinidamente". <sup>8</sup>

# 4.6. El multi pistas Vegas

Ya procesados todos mis archivos sonoros y una vez recopilada toda la música, inicio la mezcla en el programa multi pistas Vegas, buscando unir dos o más archivos de audio para formar un único archivo. Vegas es un editor digital que me ha permitido la grabación y la mezcla en canales múltiples, que poseen la función de ajuste de volumen, paneo, asignación de efectos, entre otros, la posibilidad de nombrar cada canal, silenciarlo o dejarlo sonar solo. Más que un programa, Vegas funciona como una consola virtual que no tiene un número de canales determinado.

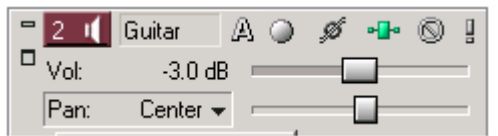

Esta grafica, muestra las funciones independientes de uno de los canales, en donde podemos observar el número de canal <sup>2 1</sup>, nombre, botón de grabación, icono de asignación de efectos o plug ins<sup>1</sup>  $\mathbb{F}_3$ , los botones para silenciar  $\mathbb{Q}_3$  o dejar en solo  $\mathbb{F}_3$ ; los controles de volumen y paneo, de los cuales existen otras formas de acceder a su uso, lo que trataremos más adelante. Cada uno de estos canales, a pesar de ser independientes, puede compartir el espacio con diferentes archivos de audio.

Gran parte de las funciones de Vegas es comparable con las funciones de Sound Forge, las herramientas más usadas para la mezcla sencilla son:

Normal edit tool. Sirve para deslizar los archivos de audio a la izquierda o derecha sobre la línea de tiempo del canal, o para cambiar el archivo de canal. Para realizar esta

 8 Landy Leigh. Experimental Music Notebooks. Chur: Harwood. 1994.

acción se da un clic sobre el archivo de audio con el botón izquierdo del mouse, manteniendo presionando, permitiendo el movimiento de los archivo.

 $\mathcal{A}$  Enable Snapping. Activa las marcas determinadas sobre las que puede deslizarse el archivo de audio sobre la línea de tiempo del canal.

Aunque existen diversas funciones de nuestra consola de mezcla virtual, las herramientas citadas son suficientes para realizar una mezcla óptima y sencilla.

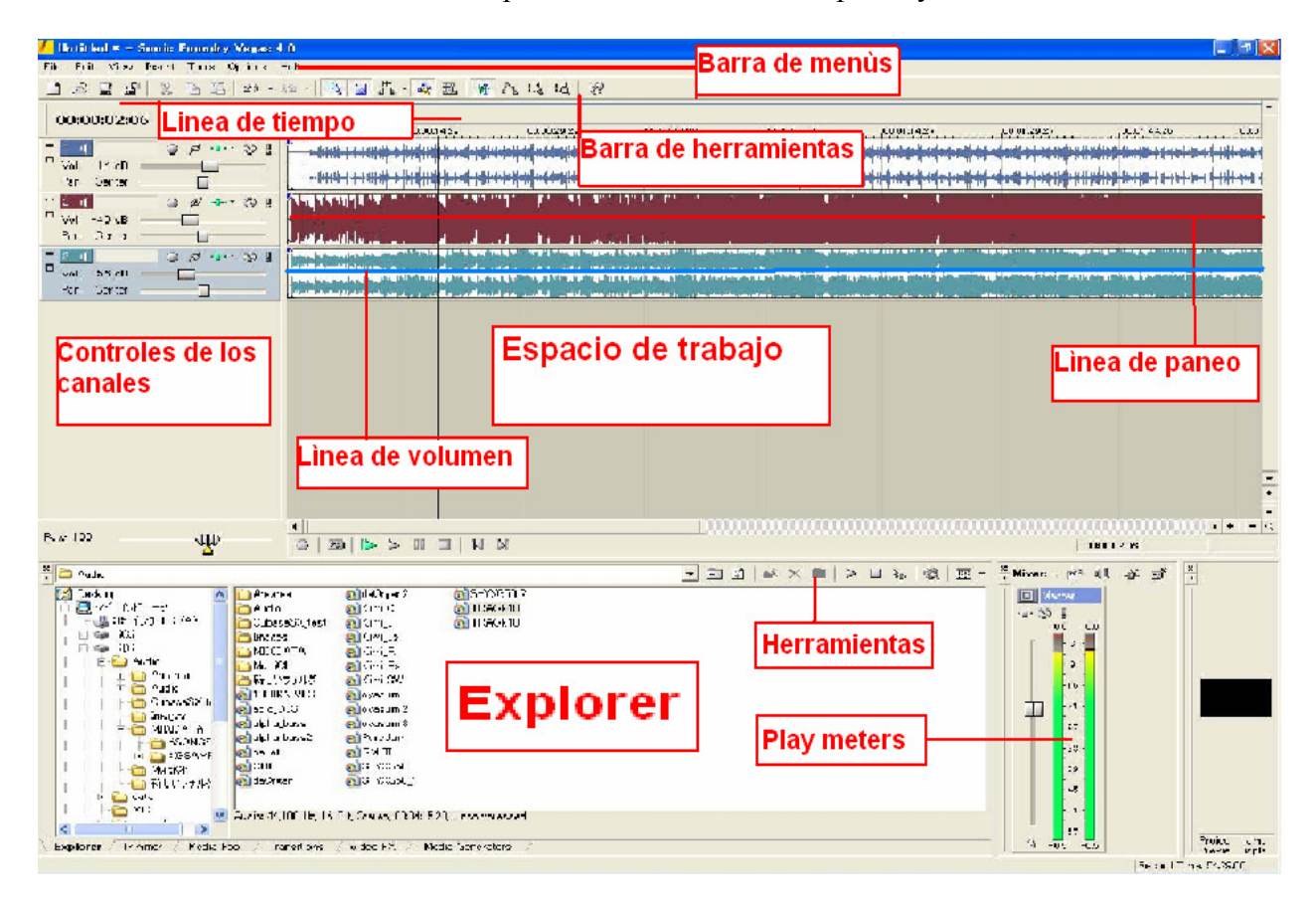

Ventana de trabajo de Vegas.

Mezclemos algunos archivos para ejemplificar:

Iniciamos un proyecto de mezcla buscando New en menú File de la barra de menús, en esta función podemos determinar las características de nuestros archivos de audio, el número de canales, monoaural o estèreo, la frecuencia y los bits. Como en esta ocasión sólo utilizamos Vegas para mezclar, los archivos ya tienen sus características determinadas, que son 44.100 Hz., estèreo de 16 bits. Para acceder a un archivo, acudimos al Explorer para localizarlo, al seleccionar con un clic es posible que nos dé una audición previa de lo que contiene el archivo, si damos doble clic con el botón izquierdo del mouse o presionamos sin soltar el botón y desplazamos el archivo hasta el espacio de trabajo, obtendremos la gráfica de nuestro sonido.

En el primer de los casos el programa genera un canal independiente para nuestro archivo clicqueado, pero ya que Vegas puede compartir un canal con varios archivos, si así lo deseamos, lo mejor es optar por la segunda opción y posicionar nuestro archivo de

audio en el espacio que nos parezca conveniente. Lo recomendable es llegar hasta este punto con cada uno de nuestros archivos de sonido perfectamente editados, y listos para el ensamblaje.

Al mezclar los archivos de sonido es importante la sincronía entre lo que vemos y escuchamos para fusionar las partes en búsqueda del resultado adecuado. En la grafica se muestra la grabación de una pista musical, utilizada como fondo para nuestra voz previamente editada en Sound Forge. Aquí lo importante a destacar son los niveles de volumen de cada archivo, que deben llenar la grafica del Play meters sin saturar o clipear; podemos controlar estos niveles desde el Fader o potenciómetro de nuestra consola virtual, pero si se requiere detallar el volumen en alguna sección especifica de nuestro archivo de sonido, podemos acudir a la línea de volumen, representada en color azul, que recorre el canal por encima de la gráfica de nuestro audio.

Para acceder a esta función, debemos posicionarnos en el canal correspondiente, fuera del espacio del archivo de audio, hacer clic con el botón derecho y seleccionar Insert/Remove Envelope, que despliega las opciones de volumen y paneo. Esta línea puede ser punteada haciendo doble clic sobre ella con el botón izquierdo del mouse, estos puntos funciona como articulaciones que permiten aumentar o disminuir el volumen.

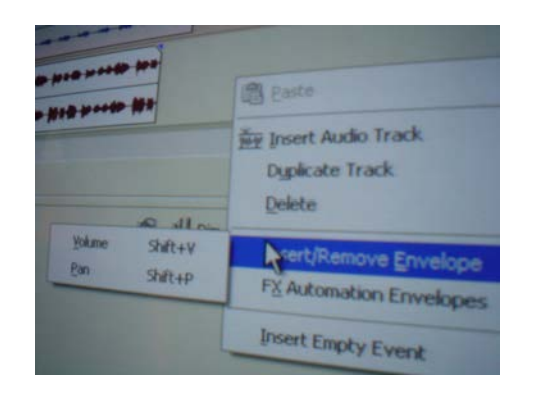

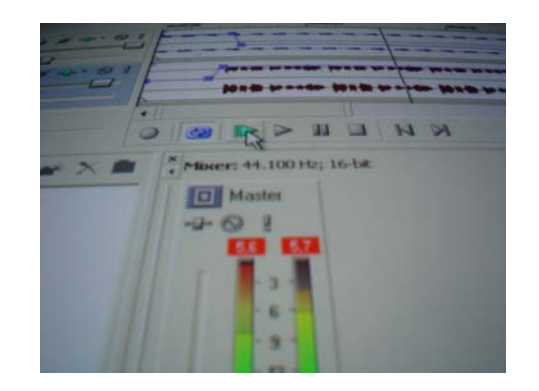

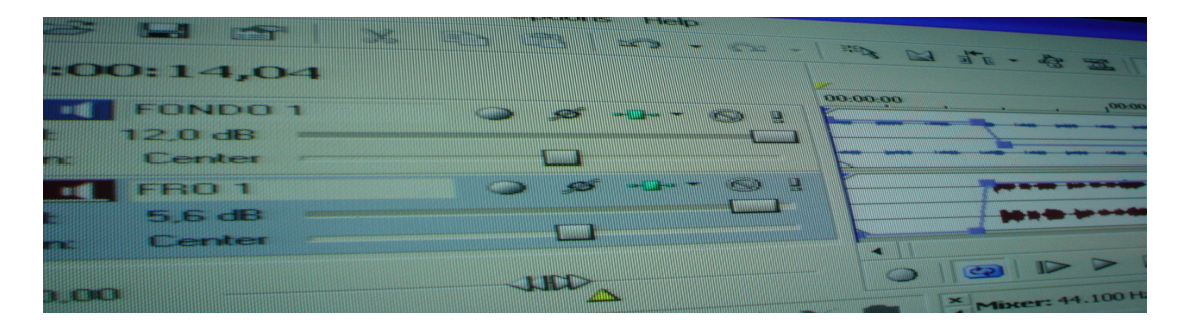

Gráficas que muestran la mezcla y regulación de los niveles de volumen.

Vegas es excelente no sólo para mezclar, lo mas destacable de esta consola virtual es su capacidad y facilidad para diseñar sonoridades, gracias a su compatibilidad con las funciones y procesos de Sound Forge y por permitir el uso de Plug ins en tiempo real, aplicados directamente al archivo de sonido sin modificarlo, ya que crea una copia de éste. Si no queremos que se generen más archivos en el disco duro del procesador, lo recomendable es asignar los efectos a un canal determinado, que fungirá como la sección en la que debemos colocar el sonido que deseamos transformar.

Para generar una pista de audio vacía, hacemos clic en el Espacio de trabajo, fuera del área ocupado por las graficas de los archivos de sonido, accediendo a la función Insert Audio Track. Al presionar el icono de asignación de efectos <sup>-1</sup>, aparece en la parte inferior del programa un segmento donde se pueden observar los componentes de Fx Automation, que muestra las funciones Track Noise Gate, Track Eq y Track Compresor, con valores preestablecidos y funcionales. Normalmente cuando ya se han editado los archivos de audio que se van a mezclar, esta sección permanece sin alterar.

Una vez en Fx Automation, acudimos nuevamente al icono  $\mathbf{H}$ , que en esta ocasión funge como el acceso a nuestra lista de Plug ins, y es llamado Plug in Chain, al seleccionar alguna función aparece gráficamente lista para su manipulación.

| 2.01<br><b>AND WHOIP SITE IN NORTH WHO WHO</b>                                                                                                    | 10,00<br>00:00:00<br><b>DES-DES-DR</b><br>0000.00<br>$8 - 01$<br>and the decision and dis<br>$-30 - 101$                                                                                                    |
|----------------------------------------------------------------------------------------------------|----------------------------------------------------------------------------------------------------|
| lug-In Chooser - Track 3                                                                                                    | <b>JID:</b><br>$\Box \Box \neg \Box \Box$                                                                                                    |
| Track Noise Gate - Track EQ - Track Compressor - Ultrafunk fx R                                                                                                    | <b>ETT Audio Track FX: Track 3</b><br>O-TV Track Noise Gate -TV Track EQ -TV Track Compressor -TV Ultraturk 1<br>Preset United<br>$-4$ $\times$ $2$                                                                                                    |
| ĴА<br>Audio<br>W 3DDelaysDX 1.0<br><b>DA</b><br>#T#Amplitude Modulation<br>Automatable<br><b>WBBE Sonic Maximizer</b><br><b>PX Packages</b><br>W BeatModel Amplee<br>Sonic Foundry<br>W BeatModel AutoPan<br>Third Party<br><b>W</b> BeatModel Chorus<br>Track Optimized FX<br>v BeatModel Comp 860vd | $f(x)$ reverb)<br>Piecets<br>Help<br>$0.0$ dB<br>Mute<br><b>Input</b><br><b>CONTRACTORS</b><br>75 Hz<br><b>Low Cut</b><br>4.0 MHz<br><b>High Cut</b><br><b>31 83125 25150 16</b><br>$0$ <sub>me</sub><br>Predelay<br>50<br><b>Room Size</b><br>100<br><b>Cultural Control</b><br>10 <sub>2</sub><br><b>Base Midway</b><br>500 Hz<br><b>CITARCORY</b><br>両<br><b>Decay Time</b><br>4.0 MHz<br><b>High Dampin</b><br>21-85128.250 500 14-24-40 24-500<br>Dry<br>$0.01$ and $1$<br>≕ |

Zona de Plug ins.

Es notable que la mezcla en Vegas está realizada por archivos de sonido independientes, cada uno comúnmente en formato wav, esta construcción se conoce como Proyecto Vegas, el cual pude ser guardado en el disco duro de nuestro procesador de esta forma, pero para ser transmitido o escuchado como una sola pieza acústica es necesario pasar al proceso de rendereo o Render, el cual se encarga de mezclar los archivos de audio para generar con ellos un archivo independiente capaz de reproducirse en sistemas de sonido convencionales.

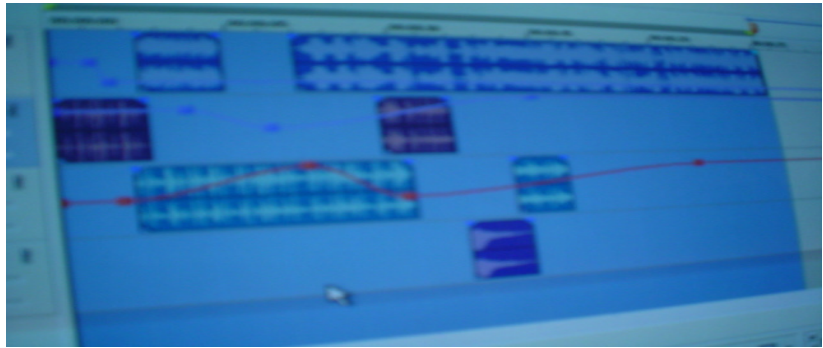

Selección o sombreado de la mezcla.

Al terminar la mezcla lo recomendable es posicionar el puntero del mouse al final del sonido emitido, presionar el botón de la letra "M", lo cual hace aparecer sobre el espacio de trabajo una marca que funciona para indicar el fin de la mezcla y para generar nuestro archivo de sonido. Hacemos doble clic en el espacio de la Línea de tiempo, en la parte superior de la pantalla del programa, lo cual hace que nuestro espacio de trabajo, especialmente la parte en donde se ha generado la mezcla, de una apariencia de selección o sombreado. Todo lo que se encuentre en este espacio pasa a formar parte de nuestro archivo wav final. Para terminar este proceso acudimos a nuestro menú File y seleccionamos Render as, el cual nos dará opciones de frecuencia y muestreo, lo recomendable es utilizar 16 bits, 44.100 Hz estèreo y nombrar el archivo, el cual está listo para ser trasladado a un disco compacto.

# 4.7. Plug ins

La magia de las sonoridades que genero es apoyada por los plug ins, programas o archivos que se incorpora a las aplicaciones principales y permite mejorar y realizar procesos adicionales como efectos de sonido o ecualizaciones.

"Un plug-in es una herramienta de software para la manipulación sonora. Puede ser utilizado como una forma de procesamiento digital de señales destructiva, o como un insert o software añadido, en un entorno de mezcla virtual. A partir del desarrollo de instrumentos musicales virtuales, aparecieron plug-ins que permiten insertar ese tipo de instrumentos en las pistas o tracks de un programa de mezcla".<sup>9</sup>

Los efectos plug ins son el auténtico motor de la revolución que han sufrido los estudios virtuales caseros personales. Existen tantas categorías de efectos y tanta variedad de cada una, que si nos dedicáramos a adquirir, instalar y aprender a manejarlos, no habría tiempo para producir.

La aplicación adecuada de un plug in depende del contexto, de modo que sus funciones predeterminadas sólo son referencias y puntos de partida iniciales. Además de conocer el funcionamiento de cada herramienta es conveniente no excederse en su uso, lo recomendable es seleccionar un conjunto de Plug ins y dominarlos por completo. He efectuado una forma organizar los plug ins en herramientas para masterización y diseño sonoro. Cuando deseo transformar un sonido hasta dejarlo irreconocible o crear nuevos timbres, las herramientas para diseñar meg brindan posibilidades creativas gratificantes, los plug ins adecuados para este fin son bastante eclécticos y destacan tanto por lo que hacen como por su forma de hacerlo. Resulta difícil sugerir una colección adecuada, lo mejor es buscar algo que inspire a probar rutas poco convencionales que acaben produciendo accidentes felices. A menudo los sonidos más interesantes surgen sin haberlos previsto.

Existen plug ins para trabajar diversos procesos:

"- Procesadores de dinámica para el diseño sonoro: Recomendables para experimentar con el color. Para mezclar elijo plug ins neutros, fáciles de utilizar, capaces de limitar,

 $\overline{a}$ 

<sup>&</sup>lt;sup>9</sup> www.earsite.net. Op. Cit.

expandir y comprimir. Un compresor multi banda puede ser adecuado para estandarizar frecuencias, pero para no perder detalles lo aconsejable es aplicar un maximizador.

- Filtros: juegan un papel diferente al de los ecualizadores EQ. Suelen utilizarse para aplicar efectos de variación temporal. Las claves para elegirlos son la calidad de sonido, la flexibilidad de modulación, los tipos de filtrado disponibles, el número de filtros simultáneos, las opciones de compatibilidad y automatización.

- Delays y moduladores: Todos los procesadores de delay, eco y modulación, como flager o chorus, son variaciones del efecto de delay retroalimentado. Un buen plug in multi efectos ofrece estas y otras funciones. Lo recomendable es utilizar uno sencillo para generarlos de manera independiente y enfocar el uso del delay a colorear el sonido y efectuar atmósferas, con rutas de retroalimentación flexibles, capacidad de distorsionar y filtrar el sonido retroalimentado, fácil de programar y con control de automatización.

- Distorsión y modelado: Funcionan para engendrar saturaciones, emulaciones de amplificadores, efectos lo-fi de baja resolución. Son útiles para alterar y diseñar sonidos con funciones rudas pero sutiles o suavizar el sonido con brillo de alta frecuencia.

- Utilidades: Desempeñan funciones rutinarias importantes, como los indicadores de niveles de señal durante la mezcla y masterización. Esta categoría también incluye plug ins para resolver situaciones específicas, Para la grabación de voces, es recomendable contar con funciones reparadoras como reductores de clics, antirruidos y antiseseos.

- Efectos exóticos: Existen varios plug ins que suministran efectos especializados como vocoders y granuladores de tipo espectral, muy enfocados al diseño de texturas.

Durante mi desempeño en el diseño de sonido, he notado que aunque dos plug ins sean del mismo tipo cada uno tiene un carácter y configuración diferente, lo que me ha llevado a elegir entre tener un amplio conjunto de efectos o determinar el uso metódico de algunos de ellos con el fin de conocer sus funciones a fondo para un mejor provecho. Cada plug in debe aportar algo sustancial a la producción. Crea un conjunto de efectos con procesos de propósito general.

Un plug in que es útil en el proceso de masterización, podría no serlo en el diseño de sonidos. Es ventajoso contar con procesos útiles para realizar varias tareas con funciones de carácter concreto.

He aquí mi selección de Plug ins:

**METER** EF.  $rac{N}{\text{QIII}}$ 64 4080C NPLIT 0.0 timeworks

Timeworks reverb:

Esta máquina virtual de reverberación la dedico a la producción artística de audio con grandes resultados en la calidad y el diseño, con la posibilidad de controlar la cantidad del proceso con el potenciómetro Verb, la señal de audio sin procesar con Dry, el tamaño de la reverberación, la textura, humedad y el tiempo de desvanecimiento del efecto. Este aparato es ideal para lograr transiciones atmosféricas que ayudan a percibir una mezcla continua.

> Bypass Undo Setup A | Reset Presets  $0.0$  $0<sub>0</sub>$ Mute |  $\overline{0.0}$  dB Input  $\overline{\triangle F}$  Hz Low Cut  $112$  kHz High Cut  $45$  ms Predelay Room Size  $\overline{AD}$  $100 %$ Diffusion **Bass Multiplier**  $10<sub>1</sub>$  $500$  Hz Crossove  $22e$ Decay Time  $50$  kHz **High Damping**  $\overline{0.0}$  dB Mute Dry  $-20$  dB ER Mute Mute  $-4.0$  dB Reverb  $100%$  $\rho$  Tail Width Output Stereo **Ultrafunk Sonitus:fx** fx:reverb

Ultafunk FX Reverb:

Esta es una maquina de reverberación de gran calidad sonora, con parámetros adicionales que aumentan el grado de control. Los filtros con los que cuenta reducen componentes de la señal, Low Cut evita que los sonidos graves retumben y Hig Cut previene colas del reveb ásperas y metálicas.

Ultafunk FX Reverb, determina el Predelay, el tamaño de la sala y difusión; la duración del efecto es controlada por el parámetro Decay Time; ajusta las reflexiones primarias y la mezcla entre la señal original y la señal procesada.

La reverberación o reverb la utilizo como estimulante de la imagen de un sonido rebotado dentro de un espacio cerrado, pretendiendo recrear el ambiente de una sala o espacio imaginario, generando ecos aleatorios, próximos entre sí, para emular el sonido reflejado desde varios objetos de formas irregulares. El resultado es que cada reflexión no se escucha aislada, sino formando parte de un ambiente general.

Para que un reverb virtual suene real, hacen falta algunos cálculos matemáticos, los plug ins de calidad ocupan gran parte de los recursos del sistema del procesador, pero son capaces de ofrecer gratos resultados.

El reverb me ha resultado una herramienta versátil, con diversas funciones para las distintas fases de la producción. Casi siempre lo utilizo para crear sensaciones de espacio y profundidad, también se puede aplicar para aumentar la dimensión en ciertas partes de la mezcla que pueden sonar huecas o secas, pero el exceso de reverberación acaba situando el efecto al fondo de la mezcla. Al igual que casi todos los efectos plug in, conviene usarlos con moderación, a menudo se aplican en pequeñas cantidades que sólo se nota su presencia si se deja sonar de manera independiente a todos los elementos en la mezcla.

He aquí un glosario básico de la reverberación virtual:

Amortiguación: Este parámetro controla la rapidez con la que se amortiguan o absorben las reflexiones sonoras. Un espacio con muebles y alfombra tiene mayor amortiguación que un espacio vacío con el piso de concreto.

Reflexiones primarias. Early reflections: Muchos plug ins de reverberación generan varios ecos definidos, casi audibles, para emular los sonidos reflejados que llegan al oyente antes que el resto del ambiente general.

Predelay: Retardo previo al inicio de una señal reverberada, que permite aumentar el tamaño percibido de un espacio simulado.

Convolucion: Técnica que emula con efectividad el entorno acústico de un espacio real, este procedimiento utiliza muchos recursos del procesador". <sup>10</sup>

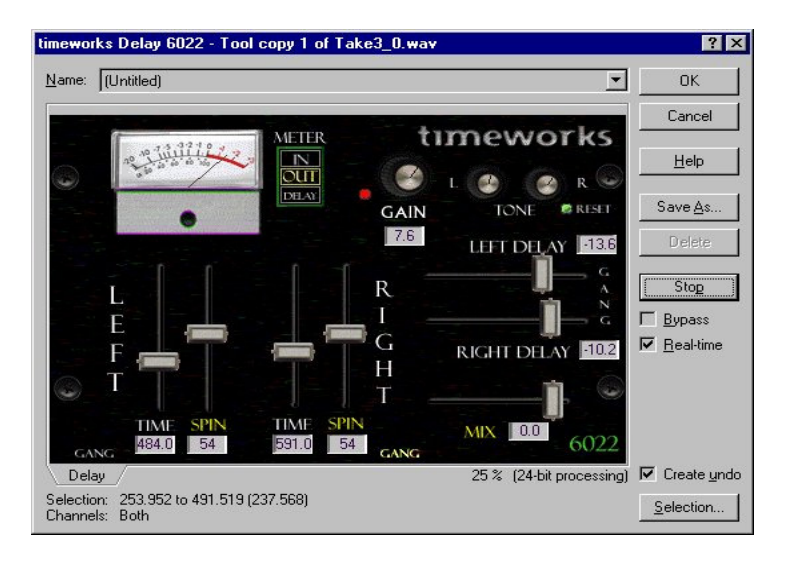

Timeworks delay:

Esta máquina me sirve para generar delays con presencia, permitiéndome controlar la intensidad del efecto por canal de manera individual, el tiempo de retroalimentación, control de tono por canal, medición de los niveles de entrada y salida y la posibilidad de agrupar los parámetros de cada canal para obtener los mismos resultados en cada uno de ellos.

BeatModel T1 Plug-in Pack.

Una de las suites más recomendable en la selección de Plug ins es The BeatModel T1 Plug-in Pack, que cuenta con catorce poderosas funciones, que van de efectos de modulación como flanger, chorous, phaser y autopan; herramientas de diseño sonoro

 $\overline{a}$  $10$  Musitec Magazine numero 13. Ed. Humano Planeta. España 2005. pp 38 a 41.

para el estudio virtual como reverb, compresor, ecualizador paramètrico y efectos radicales como amplifier simulation, ring modulation y resonant filter.

BeatModel ResoBeat. Filtro de resonancia: Trabajar con este plug in hace parecer que se diseña en sintetizadores análogos con filtros de distorsión y delay. La frecuencia y resonancia es controlada por la función de envolvimiento o envelope, Este artefacto virtual lo utilizo como filtro de baja fidelidad o emulador de sintetizadores para generar texturas electrónicas.

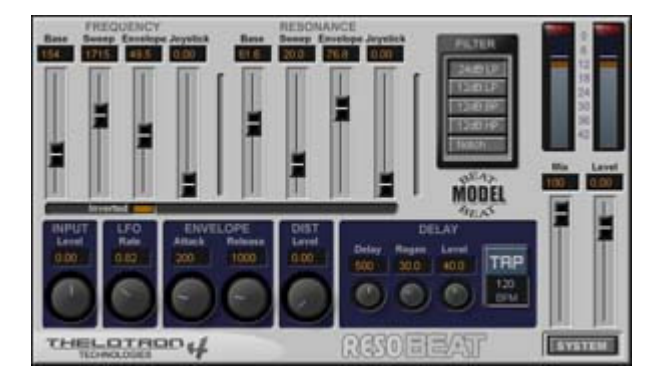

BeatModel OptiEQ. Ecualizador paramètrico de siete bandas: Este ecualizador permite seleccionar entre seis tipos de filtros diferentes con ganancia ajustable. Su gran ventana de trabajo permite observar la respuesta de las frecuencias.

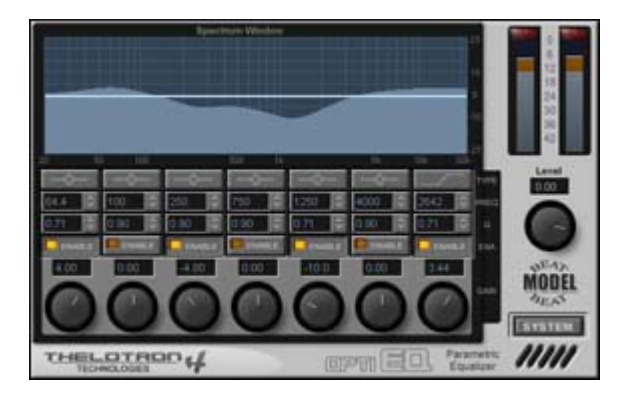

Una combinación precisa de sonidos de fondo y efectos es capaz de transformar una producción en un alucinante viaje de sonoridades atmosféricas complejas.

La principal consigna de los sonidos atmosféricos es la sutileza. Conviene que esos ambientes se incorporen al fondo de la mezcla sin desaparecer; para esto es recomendable acudir a los plug ins de reverb y delay, que son las mejores herramientas para la producción atmosférica de matices sonoros profundos. El verdadero secreto está en la calidad de procesamiento nuestras maquinas virtuales, que deben diseñar sonoridades en fracciones de segundo con lo que pareciese desperdicio sonoro.

## Consideraciones finales

Han transcurrido casi diez años desde que decidí hacer de la radio un camino, a partir de ese entonces he descubierto un medio muy diverso, una herramienta de comunicación, venta e información, que se organiza y nace desde las instituciones, como las universidades, las empresas, las tribus urbanas, la sociedad civil organizada o el individuo apasionado de la producción sonora; construyendo estaciones alternativas, algunas emitiendo por la frecuencia modulada, otras transmitiendo en código binario desde algún sitio Web o en un circuito cerrado.

En años recientes, hemos asistido a un vertiginoso festín de adelantos tecnológicos que transforman nuestra forma de comunicarnos con el entorno y encontrarnos con los otros y con uno mismo. El advenimiento de la tecnología ha transformado las relaciones entre los factores que intervienen en los procesos de producción radiofónica, los grandes, costosos y especializados estudios de grabación hacían imposible el acceso a la creación de sonoridades que sólo eran aludidas y buscadas en la cabeza de quienes acudimos a la grabación análoga casera, con resultados satisfactoriamente creativos pero limitados y de baja calidad, los cuales aún eran conservados en el siempre fiel casette. La imaginación de sonidos estereofónicos alucinantes y la posibilidad de trabajar con lo sonoro de manera más flexible, sencilla, rápida y barata llegó con los procesadores personales.

Podemos disponer en un espacio reducido de un completo estudio de grabación sin nada que envidiar a los estudios tradicionales; el estudio virtual ofrece calidad de audio digital, las posibilidades de copiar, cortar, pegar, voltear, descomponer, etc., son centros integrados de producción donde la señal de audio se graba, manipula, edita y almacena.

En al caso de la grabación, diseño y mezcla de sonidos, se utilizan programas multipistas con funciones asombrosas que permiten la suma de equipo y pistas ilimitadas. El tratamiento técnico de los sonidos ha evolucionando hacia la especialización, la tecnología de la información aplicada al sonido, proporciona posibilidades y prestaciones que los medios tradicionales no permitían obtener, generando diferentes conceptos creativos, en la búsqueda de nuevos métodos de grabación, en la aplicación de las técnicas de procesamiento digital para obtener sonidos grandilocuentes.

El entorno digital permite desarrollar las habilidades operativas necesarias para desempeñar de manera independiente y autosuficiente la producción de material sonoro; es conveniente conocer técnicamente el software especializado en audio, la terminología básica para interactuar con el entorno del audio digital, y crear sonoridades propias.

La práctica, más o menos constante, en el uso de las herramientas radiofónicas, la locución, generar información usando la entrevista como principal proveedora. Emplear el microfoneo como una técnica para cazar postales sonoras, ambientes, sonidos etéreos, diálogos, ha depurado mi labor con el sonido, alma de la radio, es la herramienta de trabajo de gran expresividad que narra el ambiente, subraya una acción, evoca una situación, una persona, un lugar, documentando la realidad con expresividad. Al hacer un intento por describir la creación sonoro-digital se corre el riesgo de demarcar un campo rico y complejo que está en permanente autocuestionamiento para no convertirse

en una disciplina que se defina a partir de algunos parámetros técnicos rígidos y escuetos.

Mi trabajo siempre ha estado muy ligado a la improvisación. Por ejemplo, como locutor y reportero plasmo una planeación previa, un mapa mental o un guión, pero cuando se está al aire en vivo o ejecuto una entrevista grabada en algún festival musical, las circunstancias, el entrevistado y el entorno no pueden ser controlados. En el caso de la producción radiofónica, específicamente en la etapa de la realización o ensamblado sonoro la improvisación está muy presente, sobre todo cuando se tiene un estudio casero donde las condiciones de acústica no corresponden con supuestos estándares profesionales y no se cuenta con un gran equipo de amplificación y monitoreo de sonido. El equipo con el que he producido a lo largo de mi trayectoria profesional ha ido cambiando, sobre todo el amplificador y los monitores, razón por la cual las referencias sonoras han sido diferentes y se pueden notar en mis producciones. Hasta hace poco tiempo cuento con un amplificador "TEAC", una consola de seis canales "Behringer" y unos monitores "BOSE", pero siempre experimento con los parámetros de procesamiento de mis archivos de audio.

Por otra parte, la dificultad para acceder a un medio de comunicación oficial convencional es latente, por eso creo que es importante descubrir que existe la posibilidad de hacer comunicación desde espacios propios, lejanos a estándares y abiertos a la experimentación, ya que el advenimiento de la tecnología nos brinda la posibilidad de engendrar discursos propios que nos hagan encontrarnos con los otros y con uno mismo.

Me pronuncio a favor de la creación de miles de estaciones de radio por Internet y por que cada barrio tenga una antena para hacer comunidad desde las ondas hertzianas. Hacer uso de nuestra palabra no requiere de permiso.

"Una radio para todos, cada cual con la suya"… (Fragmento de la canción "Historia de la radio" de Juan Perro. BMG, España, 1996.)

# Fuentes de consulta

#### Bibliográficas:

-Attali, Jacques. Ruidos. Ensayo sobre la economía política de la música., primera edición al español. 1995. Madrid, España. Siglo Veintiuno Editores. Pp. 227.

- Dobson, Richard. A Dictionary of Electronic and Computer Music Technology.Oxford University Press. 1992 Pp. 379.

- Eudave Eusebio Itza. La revuelta…radio y resistencia. 2001 Pp.1

- Iglesias Simón Pablo. Postproducción digital de sonido por computadora Alfaomega. Madrid, España. 2002. p.206.
- Landy Leigh. Experimental Music Notebooks. Chur: Harwood. 1994. Pp. 179.

- Truax Barry. Handbook for Acoustic Ecology. Cambridge Street Publishing. 1999 Pp. 241.

# Hemerogràficas:

- Musitec Magazine numero 13. Ed. Humano Planeta. España 2005. pp 38 a 41.

- Universidad Iberoamericana. Nuestra Comunidad 16 de agosto 2005. Número 128. Página 8.

- Programa de actividades de la Sexta Bienal Internacional de Radio. México. 2006

# Vivas:

- Cutberto Garcés, ingeniero de Concepto Radial. Septiembre de 2006.

- Verónica Orihuela, Directora de Concepto Radial. Septiembre de 2006.

# Electronicas:

- www.earsite.net./tutolriales Octubre 2006

- www.laoreja-digital.net./microfonos. Julio 2006.
- www.espora.org/radiointerferencia. Agosto 2006.
- www.kehuelga.net. Septiembre 2006
# Anexos

# Conceptos Generales de audio.

Existen una serie de conceptos básicos de audio para comprender generalidades que permiten un mejor desarrollo en el diseño de sonoridades en entornos digitales. El siguiente glosario fue construido con los apuntes realizados durante el curso de "Audio digital" impartido por el Ingeniero Dimitri Hernández, encargado del funcionamiento técnico de ibero 90.9, en las instalaciones de la Universidad Iberoamericana.

Acústica: Rama de la física que estudia el sonido. Otra aplicación de la palabra hace referencia a la condición del sonido de un lugar o una sala de grabación.

A/D: Abreviatura de Analógico a Digital. Se refiere a la conversión de una señal de audio analógica a digital.

Audición: El oído humano escucha un rango de sonidos que va de los 20 Hz. a los 20 Khz. Aunque hay gente que oye más allá de estos valores. Nuestra audición depende de múltiples factores.

Audio: Conjunto de técnicas y elementos de grabación, tratamiento, transmisión, refuerzo y producción de sonidos.

Altavoz: Dispositivo que convierte una señal eléctrica en una acústica para aplicaciones de refuerzo de sonido; muchas veces confundido con bocina.

Amplificador: Dispositivo para amplificar una señal con el fin de alimentar un altavoz.

Amplitud: Valor de la onda acústica.

Analógico: La palabra significa "igual a"; en el caso del audio, hacer referencia a una señal eléctrica "igual a" un sonido.

Armónico: Componente de frecuencia de una señal periódica, cuya frecuencia es un múltiplo del entero de la frecuencia fundamental. Por ejemplo, 2000 y 3000 son armónicos de 1000 Hz.

Atenuación: Disminución del nivel de una señal.

ATRAC. Adaptive Transform Acousting Coding: Es la codificación acústica utilizada por el sistema de compresión de audio digital del formato Mini Disc.

Audífonos: Altavoces pequeños para la audición cercana.

Balanceado: Es la forma profesional de proteger una señal de audio transmitida en dos líneas, una de ellas con signo opuesto, de forma que se atenúan los efectos de interferencia por campos eléctricos o magnéticos. Para una señal balanceada es necesario cable especial y que en las entradas y salidas del equipo de audio se encuentre un transformador.

Bafle: Se aplica a la parte frontal de una bocina de gran tamaño, que es usada para modelar una caja acústica cerrada.

Bafle activo: Altavoz con amplificador integrado en la misma caja.

Bit: Abreviatura de Binary digit; digito del sistema binario, cuyos dos únicos valores son 0 y 1.

Bell: Nombrado así en honor a Alejandro Graham Bell, que en sus investigaciones para desarrollar el teléfono, propone que el oído humano responde logaritmicamente. El Bell se obtine al aplicar el logaritmo decimal a la relación entre dos cantidades. Bell=logaritmo (valor 1/valor 2).

Bucle o Loop: Segmentos de audio ajustados para sonar con una aparente coherencia rítmica al ser reproducidos continuamente.

Bypass: En el caso de algunos aparatos, principalmente los que procesan señales de audio, como ecualizadores o compresores, existe la facilidad de anular la función para permitir que pase la señal sin ser alterada.

Campo cercano: Se refiere a los altavoces que se utilizan cerca del operador consentir la escuchar sin que intervenga demasiado la acústica del lugar.

Campo lejano: Se refiere a los altavoces que permiten escuchar una señal de audio integrando la acústica del lugar en el que se reproduce; en condiciones ideales debe imitar la audición al aire libre.

Cardioide: Patrón de dirección de los micrófonos de tipo direccional, con forma de corazón, en el que la sensibilidad es mayor en la parte frontal.

Compresión: Acción relativa al compresor.

Compresor: Dispositivo que atenúa las señales de audio que exceden un nivel determinado.

Cue: Escucha o monitoreo de una señal de audio. Señal para dar entrada al locutor o para realizar una acción a continuación, como dar play a un reproductor de discos compactos.

D/A: Abreviatura de Digital a Analógico. Relativo a la conversión de una señal digital a análoga.

Decibel (db): Decima parte de un Bell. Alejandro Graham Bell descubrió que utilizar una unidad logarítmica daba valores muy grandes, así que decidió dividirlos en diez. Existen muchos tipos de decibeles utilizados en audio.

Diafonía: Se presenta cuando una señal de una canal aparece en canales adyacentes, por ejemplo del canal izquierda al canal derecho. Este evento sucede a menudo cuando hablamos por teléfono, al habar por el micrófono escuchamos lo que decimos por el altavoz.

Digital: Señal representado por une serie de valores numéricos, tomados a intervalos regulares. Dispositivo capaz de manipular señales de esta naturaleza.

Dinámica: Cuando hablamos de procesadores de dinámica nos referimos a limitadores, compresores y expansores. Los procesos dinámicos no son neutros, algunos colorean más que otros, realzan, tamizan o imprimen máxima intensidad a una grabación. Sus principales aplicaciones están en la mezcla y masterización.

Al hablar de dinámica, nos referimos a los cambios posibles entre el volumen más débil y el más fuerte que un instrumento u orquesta puede producir. Si hablamos de un componente de la cadena de sonido, rango dinámico es la distancia medida en decibeles, entre el ruido de fondo que produce el componente y el máximo nivel de salida de la señal.

Distorsión: Adición de nuevas frecuencias a una señal que son múltiplos de la señal de entrada, dando como resultado una señal que no corresponde con la original.

Distribuidor de audio: Dispositivo electrónico que permite la copia sin pérdida de una señal de audio que entra y se distribuye por varias salidas.

Eco: Dos o más sonidos que llegan al oyente en tiempos de percepción diferidos.

Ecualización: Aumento o disminución del volumen de partes determinadas del espectro sonoro.

Ecualizador gráfico: Ecualizador con control de nivel de un número de bandas determinadas, con frecuencias fijadas a través de potenciómetros deslizables. Las bandas tienen normalmente un espacio de una octava, 2/3 o 1/3 de octava.

Ecualizador paramètrico: Permite controlar el nivel de banda, la anchura y frecuencia seleccionable.

Espectro: Contenido de frecuencias de una señal.

Frecuencia: Número de ciclos o vibraciones que tienen lugar en una unidad de tiempo.

Filtro: Dispositivo eléctrico o electrónico que elimina o filtra regiones determinadas del espectro de audio:

- Hig-pass. Tipo de filtro que elimina las frecuencias por debajo de su frecuencia de corte. Se usa habitualmente en las consolas para evitar ruido de manejo en los micrófonos.
- Band-pass: Filtro que elimina una banda de frecuencia.
- Low-pass: Filtro que elimina las frecuencias por encima de su frecuencia de corte.

Fuente phantom: Dispositivo de alimentación de corriente continúa para un micrófono de condensador. Se le dice fantasma por que utiliza el mismo cable de tres conductores que transportan la señal del micrófono, y es neutralizada antes de llegar a la entrada del mezclador o pre- amplificador.

Ganancia: Cambio de nivel de una señal de audio. Se expresa habitualmente en decibeles db.

Hert (Hz.) : Unidad de frecuencia en ciclos por segundo.

Hiper-cardioide: Patrón de dirección de los micrófonos de tipo direccional, en el que la sensibilidad es mayor en la parte frontal. Es el patrón más direccional de los micrófonos cardioides.

Interfase: Se refiere a cualquier concepto que ayude a interconectar. Existen interfases para interactuar entre programas en el entorno digital, o conectarse de manera remota, desde fuera de procesador, para controlar algunas funciones del entorno digital.

Limitador: Dispositivo que limita el nivel de las señales a un nivel máximo establecido.

Línea: Señal de bajo voltaje que se puede encontrar en la salida de equipos como mezcladoras, teclados, reproductores de discos compactos, etc.

Longitud de onda: La distancia y tiempo en que tarda la frecuencia en completar un ciclo.

Loudness: Control que acentúa las ganancias graves y agudas a niveles bajos de escucha.

Micrófono: Dispositivo para convertir señales acústicas en eléctricas.

Monitor: Caja acústica concebida para el monitoreo en estudios de grabación, emisoras de radio o televisión, utilizada por operadores de sonido en general y músicos en el escenario.

- Monitor de campo cercano: Creado para escuchar con gran proximidad a la caja acústica.

- Monitor de escenario: Caja acústica de perfil bajo con forma de cuña que permite apuntar hacia el interprete que se encuentra en el escenario.

- Monitor de estudio: Caja acústica concebida para el monitoreo en estudios de grabación.

Octava: Banda de frecuencia que se sitúa entre una frecuencia y otra que es el doble, por ejemplo 1000 a 2000 Hz. Musicalmente, en la escala occidental, supone el intervalo entre una nota y la octava superior o inferior de la escala, abarcando 12 semitonos u octavas.

Pan: Abreviatura de Panorama: Control de la mezcladora o consola, que permite controlar el nivel de la señal de audio que se envía a los diferentes canales, de manera que le sonido parezca emanar de una dirección especifica.

Pasivo: Circuito o dispositivo pasivo que no utiliza alimentación de corriente eléctrica para funcionar. Los altavoces pasivos necesitan de un amplificador.

PFL: Abreviatura de Pre-Fader Listening. Escucha o monitoreo del nivel de una señal antes del control de volumen, realizado en una consola.

Polaridad: Hace referencia a la dirección de carácter positivo o negativo de una señal. Si un altavoz se mueve hacia adelante en respuesta a un voltaje positivo, se dice que su polaridad es positiva, o que esta invertida si el resultado es contrario. De igual manera un micrófono con polaridad positiva, convierte una presión positiva en el diafragma en voltaje positivo. De un dispositivo eléctrico o electrónico se dice que tiene polaridad positiva cuando un voltaje positivo al entrar continúa siéndolo a la salir, o bien invierte la polaridad si un voltaje positivo sale como negativo.

PPM: Abreviatura de Peak Program Meter. Medidor de picos utilizado habitualmente en mezcladores y grabadores.

Rango dinámico: Relación entre la mínima y la máxima señal que son posibles en un sistema, expresado normalmente en decibeles.

Retroalimentación. Feedback: Es la introducción de una porción de la señal de salida de un dispositivo de entrada. Si el nivel que se introduce es suficientemente alto, el dispositivo entra en resonancia en la frecuencia de mayor ganancia del sistema. En refuerzo de sonido, se habla de retroalimentación solo cuando se genera resonancia y se produce un acoplamiento al introducirse en los micrófonos demasiada señal acústica procedente de los altavoces.

Resistencia: Oposición a la corriente continua.

Reverberación: Combinación de reflexiones acústicas percibidas por el oyente como un decaimiento continuo. El tiempo de reverberación es el tiempo que tarda un sonido en decaer 60 decibeles una vez que la fuente de sonido se ha apagado.

Ruido: Señal no deseada, habitualmente inarticulada. Bajo el punto de vista del ruido acústico, este es habitualmente alto, potencialmente peligroso para la salud auditiva y desagradable. Es un concepto subjetivo. En la comunicación, el ruido es una señal extraña que interfiere con la señal de interés. Existen diferentes tipos de ruido utilizados en el audio:

- Blanco: Señal aleatoria que posee igual energía por Hertzio. Su contenido de frecuencia es plano para un analizador de espectro, de ahí su nombre en analogía con la luz.
- Rosa: Señal aleatoria obtenida por u ruido blanco, que posee igual energía por tercio de octava. Su contenido de frecuencia es plano visto en un analizador de espectro. Posee más frecuencias graves, de ahí su nombre en analogía con la luz.

Senoidal: Onda que contiene una sola frecuencia. Es la forma de onda más sencilla. Las formas de onda complejas se componen de senoidales de diferentes frecuencias y niveles.

Timbre: Conjunto de características que permiten distinguir un sonido de otro con la misma frecuencia y volumen.

Transductor: Dispositivo que convierte uno forma de energía en otra, por ejemplo la energía eléctrica en acústica.

Volt: Unidad de potencial eléctrico.

Vumetro: VU meter. Indicador de nivel de señal usado habitualmente en consolas, mezcladoras y grabadoras.

XLR. Cannon: Conector de tres a siete contactos con capacidad de bloqueo. La versión de tres contactos, es usado habitualmente para audio profesional con señales balanceadas. El nombre proviene del código del producto de la marca Cannon, que comenzó su fabricación. Es habitual escribirlo como Canon.

# Play list y sinopsis de la recopilación de audios

Realicé esta recopilación de audio pensando en lo más representativo de mis producciones, focalizando la muestra en lo realizado durante los mas recientes cinco años, con lo que se puede apreciar mi adelanto en el uso y manejo del lenguaje radiofónico y el diseño de audio digital, que se ha desarrollado bajo circunstancias casi siempre distintas, sobre todo en cuanto a los asuntos técnicos se refiere, ya que en ocasiones se han grabado las voces en estudios profesionales, en instalaciones caseras o con un minidisco portátil y un micrófono dinámico.

# Track 1. Lunch Vox. "Morimos por el pop".

Este es el demo con el que respondimos a la convocatoria de la Universidad Iberoamericana. Edición dedicada a la cultura pop. Duración: 7`4". Año de producción: 2002.

# Track 2. Lunch Vox. "El cuerpo"

Serie de documentales radiofónicos. Edición dedicada a abordar el funcionamiento del cuerpo humano. Duración: 28`36". Año de producción: 2003.

# Track 3. Lunch Vox. "La guerra ausencia de paz".

Serie de documentales radiofónicos. Edición dedicada a dilucidar sobre la guerra. Duración: 11` 36". Año de producción: 2003.

# Track 4. Entrevista a Lila Downs

Fragmento de entrevista realizada en vivo a Lila Downs, interprete y compositora musical. Mujer de raíces múltiples. Duración: 1`33" Año:  $2003$ 

# Track 5. Enlace telefónico desde un concierto de Pearl Jam.

Enlace en vivo desde el Palacio de los Deportes para reportar la primera presentación de la banda de música grunge de Seatle, Pearl Jam. Duración: 41" Año:  $2003$ 

# Track 6. Down, Down WTO.

Producción condecorada con una mención honorífica en la Quinta Bienal Internacional de Radio que narra las acciones altermundistas durante la realización de la Quinta Cumbre Ministerial de la Organización Mundial de Comercio en 2003 en Cancún. Duración: 29`47".

Año de producción: 2003.

# Track 7. Entrevista a Gabriel Fernández Capello alias "Vicentico".

Charla con el músico argentino Vicentico para promocionar su segundo disco como solista llamado Los Rayos.

Duración: 13`29". Año: 2004.

## Track 8. Los Junepes. Mito Pocajuta.

Cápsula producida para la primera temporada del programa Pocajù en la que se narra el mito de la fundación de la cultura pocajuta. Duración: 4` 34".

## Track 9. Guillermo Henrry la PKJU.

Una charla adornada atmosféricamente en donde Guillermo Henrry, actor de teatro y locutor de Radio UNAM, narra su experiencia con las drogas en diferentes comunidades indígenas del territorio mexicano. Duración: 29`48". Año de producción: 2005.

De la pista número diez a la catorce presento parte de la imagen de la tercera temporada

de Pocaju producida en 2006. Identificadores, rúbricas, promocionales y rompecortes.

# Track 10. Mensaje del Ministerio de Salud Pocajuta.

Duración: 29".

Track 11. Identificador. "Antena solar".

Duración.: 19".

Track 12. Identificador. "Cabina".

Duración: 17".

Track 13. Identificador. "Rara flora y fauna musical". Duración: 21"

Track 14. Identificador. "90.9". Duración: 24"

# Track 15. Dobacaracol en la PKJU.

Entrevista a la agrupación musical de sonidos mestizos, limítrofes al reggae, "Dobacaracol", originaria de Canadá. Duración: 26`07" Año de producción; 2006.

# Track 16. Margarita.

Radiodrama producido con el colectivo de radialistas independientes llamado "Viruz", reminiscencia del H Ruido, para editar un manual plasmado en texto, audio y video, para la generación de radios libres. Duración: 4`55" Año de producción: 2005.

Track 17. Spot Drum and Bass Sesions. Duración: 39". Año de producción: 2006.

Track 18. Spot Forward to roots. Duración: 39". Año de producción: 2006.

# Track 19. Demo. Sistema de sonido.

Duración: 5`41". Año de producción. 2005.

# Track 20. Rompecorte de Sistema de sonido. "África no está en venta".

Duración: 1`02". Año de producción: 2005.

# Track 21. Más Hip Hop más cultura.

Producción condecorada con una mención honorífica en la Sexta Bienal Internacional de Radio. Duración: 36`08". Año de producción: 2006.

# Track 22. Entrevista con Botecoelectro.

Charla con Botecoelectro proyecto musical de fusión electrónica basados en Brasil. Editada en el sito Web de El Universal Radio. Duración: 2`53". Año de producción: 2005.

# Track 23. Inauguración del Cultural Roots.

Capsula de la inauguración del centro cultural Cultural Roots. Charla con Nacho Dread y Nacho Millar gerentes del lugar y "Zopy" vocalista de la banda de música reggae Los Rastrillos. Editada en el sito Web de El Universal Radio. Duración: 3`07". Año de producción 2005.

# Track 24. Serie de cápsulas "La negritud en México".

Producción realizada para difundir la situación de la población negra en México con motivo del festival "Reggae para el oriente", celebrado en e FARO de Oriente, transmitidas en el programa sabatino "Reaggaevoluciòn" de Reactor 105.7 de frecuencia modulada. Duración: 20`13".

Año de producción: 2006.

# Track 25. Entrevista con Elías Emmanuel.

Charla con el músico de origen multicultural Elías Emmanuel, durante su presentación en el festival "Reggae para el oriente". Transmitida en el programa sabatino "Reaggaevoluciòn" de Reactor 105.7 de frecuencia modulada. Duración: 8`28".

Año de producción: 2006.

# Algunas publicaciones en la página Web de ibero 90.9

#### EL REGGAE ES CONCIENCIA...

por José Luis Aragón ...CABEZA DE RADIO CON DREADLOCKS

RADIODREAD. THE EASY STARS ALL STARS. 2006

Radiodread ya suena en las pistas de baile de las fiestas reggaeseras de la Ciudad de Mèxico y se baila sin gran asombro. Algunos y algunas "rastasfaris" o simples amantes de la música reggae sonríen y bailan mientras los destellantes arreglos de los metales suenan en descarga durante la célebre canción "Paranoid Android" y se preguntan quién la toca. Es el combo musical The Easy Stars All Stars y sus prestigiados amigos invitados.

Tal vez los recuerdan por la conocida intervención sonora al estilo reggae-dub que realizaron al clásico Dark Side Of The Moon en 2003. En esta ocasión, el proyecto basado en Nueva York se reaventura en el mundo de la apropiación musical y reinterpretan el venerado OK Computer de Radiohead: una placa musical atmosférica que lidia entre el sonido orgánico y la textura digital acompañando la metáfora introspectiva que nos coloca en un estado de confrontación reflexiva ante las instituciones y ante uno mismo.

Detrás de Radiodread existe la experiencia de The Easy Star All-Stars. Una agrupación conformada por músicos multi-instrumentistas y productores con una diversa y profunda formación académica complementada por la experiencia adquirida en otros proyectos musicales propios y por sus colaboraciones con gente de la talla de Burning Spear, Dennis Brown, Toots and the Maytals, Sister Carol, Antibalas Afrobeat Orchestra, The Toasters o Ranking Joe, por citar a algunos. Nacida a mitad de la década de los noventa, la agrupación es considerada como una de las formaciones más destacadas de la escena reggae de Nueva York. El pilar creativo de este proyecto es la rica y heterogénea carrera musical de Michael Goldwasser a.k.a. "Michael G" y Victor Axelrod mejor conocido como "Ticklah" quienes conjuntan su capacidad creativa para crear grabaciones destacables que incorporan instrumentación orgánica, técnicas clásicas de grabación al estilo de la vieja escuela, elementos modernos de producción y la colaboración de sus amigos. Técnicamente, esta reinterpretación de la música de Radiohead es llevada a buen puerto con líneas gordas de bajo sincopado que van del ska al roots y al dub. Adornadas por una sección exquisita de metales aportada por la legendaria agrupación Toots and the Maytals. Las secuencias rítmicas de las percusiones reggae, el gitchg clásico de las cuerdas y las texturas atmosféricas propias de la música dub homologan el sonido del OK Computer.

Radiodread despierta la necesidad catártica de invocar el libre movimiento del cuerpo incitando a la acción reflexiva que es lograda por la esencia de la música reggae. Apelando a la conciencia, la espiritualidad y el baile incubados en los guetos del proletariado militante de Jamaica que desde su nacimiento ha denunciado con vehemencia la injusticia, la violencia y la pobreza.

Al escuchar Radiodread, la esencia del OK Computer continua presente, la voz de Tom Yorke resuena detrás de la reinterpretación de voces como las de Horace Andy en "Airbag", Frankie Paul en "Lucky", Sugar Minnott con "Exit Music" o el trío gospel The Meditations en "No

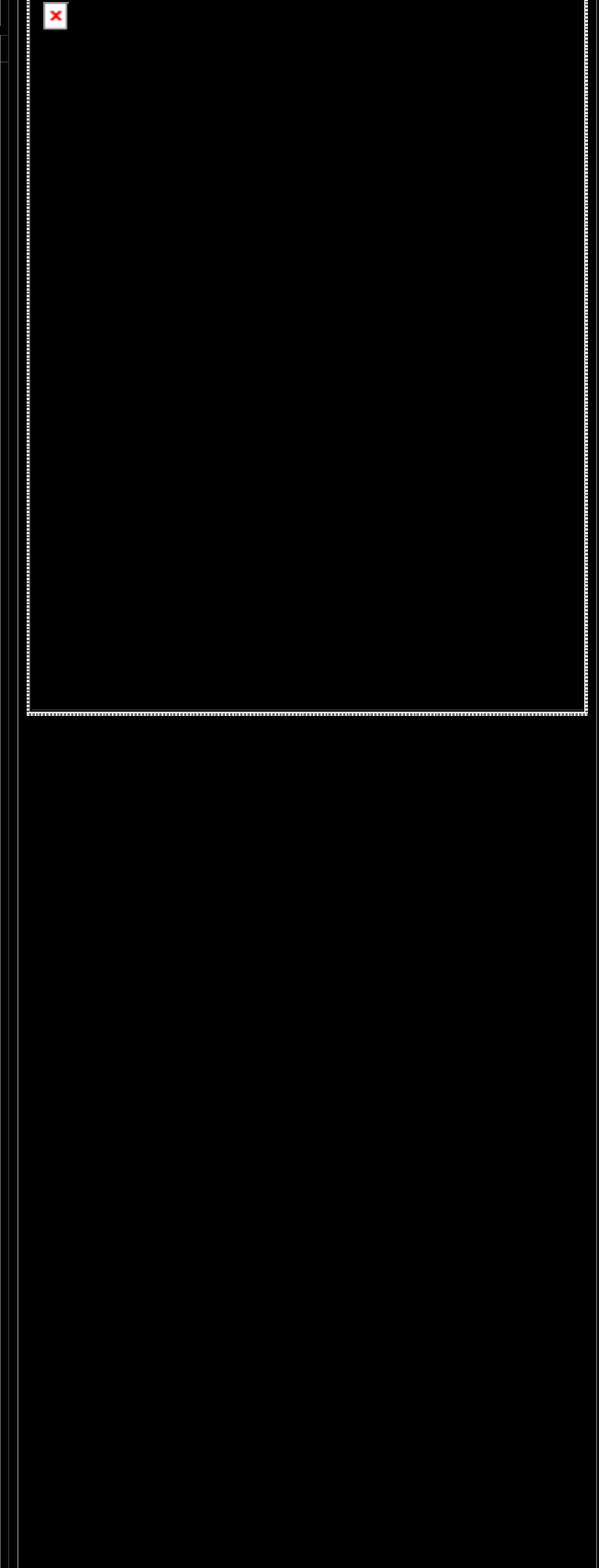

surprises" y en esta ocasión la paranoia y la melancolía nos acompañan mientras ofrendamos nuestros pasos de baile a "Jah" con los ritmos que la isla de Jamaica nos a regalado.

Radiohead con su OK Computer y The Easy Stars All Stars con el reggaeseado Radiodread nos obsequian la procreación de un espacio musical que privilegia el pensamiento y la reflexión desde dos ópticas musicales en apariencia distintas pero que en algún lugar comparten raíces comunes. Los amantes del reggae disfrutarán este disco y es posible que los "fans" de Radiohead lo cuestionen aunque no es la primera vez que la música de la banda de Oxford es reinterpretada. Espero que los fundamentalismos queden fuera y se logre apreciar la apropiación que hace The Easy Star All Stars al intervenir un disco como el OK Computer, favorito de millones de melómanos entre los cuales me incluyo.

Roots, Rock, Reggae y vibraciones positivas desde la PKJU.

Esta dirección de correo electrónico está protegida contra los robots de spam, necesita tener Javascript activado para poder verla

© Universidad Iberoamericana. Ibero 90.9 Radio. Prolongación Paseo de la Reforma 880. Edificio P, tercer piso. Lomas de Santa Fe. C.P. 01210, Ciudad de México. Tel.  $+(52)$  (55) 59504390 Fax:  $+(52)$  (55) 59504385 m

×

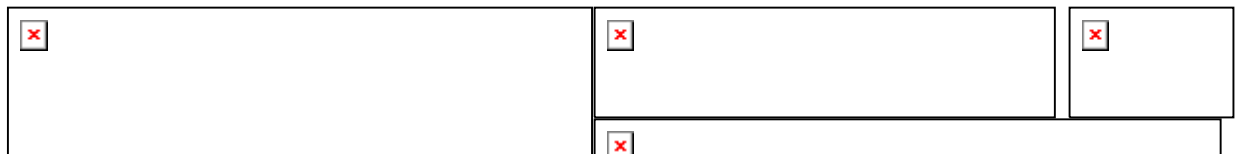

# LOS DE ABAJO

# LDA vs. THE LUNATICS

# DISCO: LDA vs. THE LUNATICS

# DISQUERA: Real World / EMI

# www.realworldrecords.com/lda/

Por José Luis Aragón

Neozapatismo multicultural que contrarresta la homogeneización sonora con un discurso que se abre como ventana de lo cotidiano enraizado en México. Tropi-punk-rumbero de incesante flow tropical con discretas secuencias electrónicas adornadas por el encanto de los metales, scratches y un participativo quinteto de cuerdas que acompañan la crítica lúdica presente en las líricas que narran el cotidiano atemporal urbano; donde los ritmos musicales mexicanos se amalgaman con hip-hop y acompañamientos de tuba y acordeón. Esto explica la variedad del álbum con ritmos cumbieros caprichosos, sonidos balcánicos, polka, música vernácula de mariachi acompañada del acordeón y de una energizante mixtura de voces femeninas y masculinas. Un rico potaje musical creado por los hijos bastardos del mundo universal que reconocen los aspectos rítmicos, melódicos y de instrumentación y los estilos musico-regionales con su particular cosmovisión.

LDA VS The Lunatics es una predicción acústica que internacionaliza el sonido, celebra la vida, resiste, sonríe y baila mientras se observa el tránsito de la ciudad desde un edificio de multifamiliares.

 Los de Abajo hacen música para ejercitar la memoria; el verso y el canto para resistir a la acción de los siglos; el sonido contemporáneo de México que se transforma con el tiempo, y que se ha nutrido de múltiples influencias tanto externas como por su interés por la música mexicana y las maneras de crear una fusión contemporánea que se transforma, se reinventa y se reconstruye para fortalecer nuestra autoidentidad, manteniendo vivo el pasado en le presente y reconociendo las realidades que constituyen el futuro.

La página oficial de la disquera Real World, que lanzara en 2005 la placa discográfica de LDA VS The Lunatics , anuncia un aparente hecho histórico musicalmente hablando: el surgimiento de una nueva ola skasera que se suscita en los estudios de grabación de Pepe Aguilar, en donde el combo musical Los de Abajo compartieron sesión con Neville Staples, uno de los Fun Boy Three originales, de quienes realizan su versión de "The Lunatics", original de 1982, la pista 2 de este material, donde el manejo de las perillas del estudio estuvo a cargo de Neil Sparkes y Count Dubulah, del proyecto de música world , Temple of Sound. Pero Los de Abajo son más que el ska suburbano al que nos tienen acostumbrados bandas como Salón Victoria, Sektacore o Panteón Rococó: los acordes del combo capitalino se han elevado por encima de los antes mencionados, a niveles que requieren de la constancia y el carisma que los caracterizan, aderezados por un discurso político y social.

LDA VS The Lunatics tiene la candela suficiente para agitar los cuerpos y las mentes de las tribus urbanas del mundo. Las publicaciones británicas The Guardian y The Independent, publicaron excelentes reseñas del disco y de sus presentaciones en directo. Material para moverse al ritmo de la salsareggae-rapera y el sonido tropi-punk del combo nacido entre la marabunta social y el mestizaje musical que ofrece la Ciudad de México. joselo77@correo1.com

El Blog de Sistema de Sonido

# $\mathbf{x}$ <sup>-</sup> Sistema de Sonido, por 90.9 FM

Entre lo real y lo posible. Domingos 15-16 hrs. por Ibero 90.9 FM sistemadesonido909@hotmail.com México; D.F.

#### D O M I N G O , O C T U B R E 30, 2005

Exploración: "Muertos". Domingo 30.10.05

Un programa de mitos, leyendas y yoga azteka. posted by Sistema de Sonido at 90.9 fm @ 12:35 PM

### SÁBADO, OCTUBRE 22, 2005

La plaga de comentaristas a sueldo que (lo mismo desde programas televisivos que desde columnas editoriales, departamentos de investigación, doctorados honoris causa, publicaciones medio políticas y medio literarias, etc.) las últimas décadas han pretendido convertir en medida de la llamada opinión pública continental, no se cansa de afirmar que Latinoamérica entera está experimentando un notable viraje hacia la izquierda. Lo que ninguno de tales especimenes pareciera interesado en precisar, es que tanto semejante normalidad como semejante izquierda, siendo inexplicables sin los eternos pendientes en materia de justicia padecidos por el espacio público de nuestros países, o sin su variopinta, accidentada, claroscura genealogía de organización y resistencia popular, vienen siendo cuidadosamente diseñadas a medida en los laboratorios ideológicos, políticos, financieros e incluso militares surgidos con la oleada autoritaria de los años sesentas y setentas. Oleada que, conviene no olvidarlo, desataron casi todas las ya para entonces más que consolidadas oligarquías nacionales del continente, con la imprescindible bendición del interés imperial norteamericano.

Por supuesto, caracterizaciones de este tipo lo más que merecen en labios de la posmoderna intelectualidad latinoamericana, desde un sitial de aristocrática presunción, son calificativos tales como obsolescencia, demagogia y populismo. Sólo cuando los virajes de la situación política, social y económica se empeñan en desnudar la realidad por encima de toda cosmetología y disimulo, cede la petulante ecuanimidad al arrebato, enarbolando como infalible anatema exorcista (cosas de la vida) el antiautoritarismo.

Puesto que los giros de la vida política nacional parecen acercar cada vez más nuestro país (como colocaron a nuestro estado) en la ruta de las ofertas partidarias que entran a las urnas por la izquierda y salen del poder por la derecha (con su previsible escándalo de corrupción a

mitad del camino), resulta de vital importancia recordar que, en el actual contexto global, izquierda y derecha han perdido toda significación precisa, convertidas en meros extremos referenciales dentro de una visión y una organización unívocas del mundo, la economía y la Historia. Ahora bien, semejantes puntualizaciones no pueden prescindir tampoco del contexto circunstancial donde son emitidas. Las observaciones de Cuauhtémoc Cárdenas en el sentido de que el PRD debía construir su plan electoral sobre la base de un proyecto de nación claro, y no arrebatado por la lógica del caudillismo, hubiesen resultado legítimas si se le ocurre formularlas cuando el beneficiario del caudillaje perredista era él, y no en el momento justo que dejaba de serlo. La otra campaña, planteada por el EZLN como opción organizativa capaz de devolverle a la ciudadanía su condición en tanto único motor legítimo de cambio, distanciándose de los envilecidos usos de la política partidaria, resultaría inapelable si no fuese porque sólo hasta diez años después de alzarse en armas ha sido capaz de formularla, y porque la visceralidad con que se dio a conocer la ha exhibido evidente fruto de desencuentros cupulares entre su subcomandancia insurgente y Andrés Manuel López

Obrador.

La importancia y el alcance de estos y otros actores en el esbozo de una alternativa capaz de reconfigurar la nación sobre las bases de una democracia, una soberanía y una justicia genuinas, no deben minimizarse, pero tampoco magnificarse ni ser juzgados según los limitados parámetros normativos que rigen nuestras sociedades. Si antes, pese a los conflictos de interés de la primera y los laberintos ideológicos de la segunda, parecía elementalmente claro que derecha e izquierda representaban opciones contrapuestas y excluyentes, hoy el neoliberalismo ha conseguido circunscribir dentro de sí el alfa y el omega de todas las diestras y siniestras posibles. Entre el énfasis a la inversión bajo Vicente Fox y el incremento al bienestar social bajo Lula da Silva, no existen sustanciales diferencias de fondo. Y volverse siniestro artífice de "normalidades democráticas" como la chilena, la brasileña o la española, no es como para entusiasmar a ningún pueblo.

# posted by Sistema de Sonido at 90.9 fm @ 1:10 PM

## **VIERNES, OCTUBRE 14, 2005**

\* God Bless América

(Harold Pinter)

¡Dios bendiga a América!

Aquí van de nuevo, los yankis en su acorazado desfile cantando sus alegres baladas Mientras galopan a lo largo y ancho de este mundo Alabando al Dios americano. Las alcantarillas están saturadas de muertos Los que no pudieron unirse Los otros que rehusan cantar Los que van perdiendo la voz Los que han olvidado la canción. Los jinetes tienen lacerantes látigos. Tu cabeza rueda hacia la arena Tu cabeza es un charco en la tierra Tu cabeza es una mancha en el polvo Tus ojos se han borrado y tu nariz Olfatea sólo el tufo de los

muertos Y todo el aire muerto vive Con el olor del Dios americano.

22 enero 2003

Traducción libre, Mauricio Marcin

posted by Sistema de Sonido at 90.9 fm @ 12:19 PM 5 comments

MIÉRCOLES, OCTUBRE 12, 2005

Tema explorado "Tierra" domingo > 09.10.05

El tema de esta emisión fue la tierra y la importancia que tiene para todos, no sólo como un elemento esencial en el cual vivimos sino por los daños que se están o estamos generando a su alrededor. Un claro de ejemplo de ello ha sido el huracán "Stan" y su paso por el sureste de México.

Aunque muchas veces lo tomamos como un efecto natural, aún no estamos concientes de que todo lo que esta sucediendo es una especie de venganza de la naturaleza por tanto daño que

le hemos causado. Un ejemplo de ello es la mancha urbana, la cual en 15 años se ha incrementado de una manera sorprendente (lo que antes eran rellenos sanitarios o minas ahora son unas flamantes residencias y centros comerciales) lo que ha reducido los espacios ecológicos e incrementado la sobrepoblación que afecta directamente a nuestra naturaleza. Estamos tan mal acostumbrados a recibir todo, que muchas veces no nos preguntamos cuando podemos perderlo. Una manera de empezar con una conciencia medioambiental podría ser apoyando campañas ecológicas, como la separación de la basura, la cual ya se esta

implementando en gran parte de la ciudad...

posted by Sistema de Sonido at 90.9 fm @ 9:24 PM

# **MARTES, OCTUBRE 11, 2005**

Siendo realistas, en las actuales condiciones económicas de nuestro país, tener una familia puede ser un lujo:

©2001, Trabajo Para Toda La Familia, A.C. Programa piloto en Ciudad Júarez y Tijuana,

México.

posted by Sistema de Sonido at 90.9 fm @ 2:36 PM 0 comments

#### DOMINGO, OCTUBRE 02, 2005

Tema explorado "Oro Azul" domingo > 02.10.05

Entrevistados: Blas Rozenweig (periodista medioambiental) y Ana Valadés (investigadora) Privatización del Agua en Chiapas.

Sin olvidar que Chiapas aún es una zona militarizada, Ana nos recuerda que el Estado mexicano solicita el desalojo de organizaciones ecologistas con la premisa del desarrolo sustentable en la región de los Montes Azules, zona de captación fluvial, radicados desde el

2000, proceso que fue denunciado y detenido por Víctor Toledo y más colaboradores. La Secretaría de la Reforma Agraria y el Gobierno del Estado de Chiapas, encabezado por Pablo Salazar lograron sacar a estas comunidades de Montes Azules, rehubicándolas en U.H en áreas pequeñas.

El aprovechamiento de los recursos estratégicos, como lo es el agua, se da a través de las represas (72 ubicadas en los ríos de la Selva y en norte de Chiapas); actualmente, de acuerdo a su investigación, sólo se construirá la represa de Boca del Cerro, entre Tabasco y Chiapas

como una infraestructura para la extracción petrolera en el Golfo de México. Ana apunta: "En este territorio el Oro Verde (la biodiversidad) cotiza más alto que el agua, por lo que resulta más rentable los genes que hay allí.

El tema del agua ha avanzado desde el punto de vista estratégico: se ha pasado la administración del agua a Consejos de Cuenca (mecánismos de gestión implementados en el gobierno foxista) integrados por diversos sectores de la sociedad civil, pero principalmente por la iniciativa privada".

En Chiapas, el avence de la gestión en las cuencas medias y altas ha sido de gran empuje, y compañías como Coca-Cola, por ejemplo, "ha cambio de tener el derecho de picaporte para decidir cómo se controla una cuenca pequeña en la zona de los Altos de Chiapas entra a la disputa con los municpios, entonces ofrece construicción de escuelas y albergues indígenas

para acumular créditos para gestionar las recargas más importantes de esta región". En San Cristobla de las Casas ellos captan el agua del Huitepec mientras pagan a Pronatura para que conserve este cerro como reserva ecológica; es decir, controlan todo el ciclo; a veces de manera independiente o a través de la Comisión de Desarrollo de los Pueblos Indios y la Fundación Vamos México.

Y en función de un interés privado, deja de lado un derecho público, para el que el Gobierno de México está obligado a proveernos de este servicio a través de una gestión. Esta controversia debería resolverse en algún panel de la OMC.

En la Selva Lacandona, por ejemplo, para hablar del tema del agua, debemos abordarlo desde el proyecto de "Desarrollo Sustentable Iintegral para la Selva Lacandona", convenio con la Unión Europea y el Gobierno de Chiapas.

en el rincón del Sur de México también está la memoria, los recursos, la vida... posted by Sistema de Sonido at 90.9 fm @ 2:17 PM 0 comments

#### DOMINGO, NOVIEMBRE 13, 2005

 $\pmb{\times}$ 

Exploración: "Radios libres"

Domingo 13.11.05

A través de Tangente (toda tangente es perpendicular al radio) durante todo noviembre, Ibero 90.9 FM revisa la radio con programas especiales, documentales, mesas de discusión y la campaña de "Entorno" (búsqueda de radioescuchas).

Sistema de Sonido celebra **Tangente con una emisión dedicada a las Radios Libres** de la ciudad de México y zona Metropolitana; así como una breve charla con Josefina Mena de Grupo Tecnología Alternativa, quienes a partir de un apoyo económico de Mama Cash (Holanda), montaron en conjunto de En Neza Radio 102.1 FM, una radio preventiva en Ciudad Juárez, Chihuahua, dentro de un proyecto social que pretende ayudar a las madres de esta

entidad.

### posted by Sistema de Sonido at 90.9 fm @ 12:26 PM

#### JUEVES, NOVIEMBRE 10, 2005

zapatismo. medios libres. talleres. performance. videos. danza. mesas de discusión. charlas. organización. naturaleza y resistencia. pintura. conferencias. cine. graffiti. fotografía. música y resistencia. autonomía. autogestión. **la otra campaña**.

Las Jornadas del lado del corazón, autonomía, autogestión: la otra campaña

del 11 al 20 de noviembre de 2005

La otra campaña, es una iniciativa en el marco de una nueva propuesta que el EZLN ha lanzado en la

Las jornadas se impulsan en el marco de los preparativos de la "otra campaña", en la que participamos más de 800 organizaciones de todo el país junto con el Ejército Zapatista de Liberación Nacional.

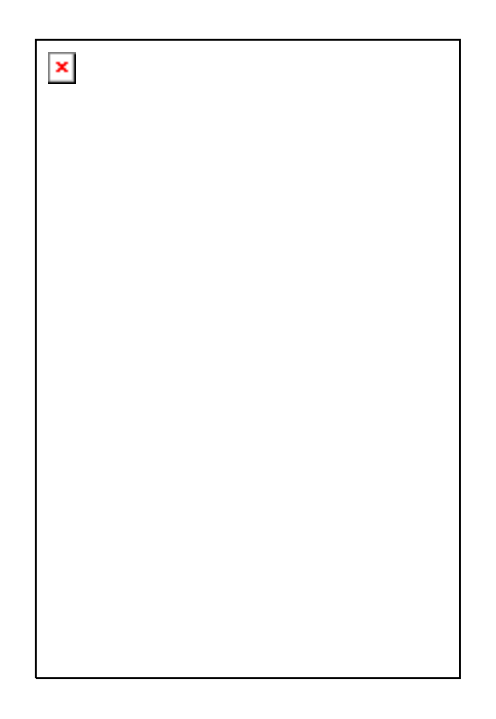

© Alejandro Meléndez, Ixmiquilpan 2001.

Centro Cultural La Pirámide, Chanti Ollin, Café Villa, Café **Parate, Accia en Augusta III** , Komplejo Kultural, Plaza **Hidalgo, Deportivo Villacoapa.**

> \_\_\_\_\_\_\_\_\_\_\_\_\_\_\_\_\_\_\_\_\_\_\_\_\_\_\_\_\_\_\_\_\_\_\_\_\_\_\_\_\_\_\_\_\_\_  $\rightarrow$  >  $\rightarrow$  corazonas  $\rightarrow$   $\rightarrow$  corazonas  $\rightarrow$  corazonas  $\rightarrow$  corazonas  $\rightarrow$  corazonas  $\rightarrow$  corazonas  $\rightarrow$  corazonas  $\rightarrow$  corazonas  $\rightarrow$  corazonas  $\rightarrow$  corazonas  $\rightarrow$  corazonas  $\rightarrow$  corazonas  $\rightarrow$  corazonas  $\rightarrow$  corazonas

Las Jornadas del lado del corazón, autonomía, autogestión: la otra campaña, es una iniciativa de: Café P@lante, Casa de la Cultura Independiente Benito Juárez, Centro Cultural La Pirámide, Chanti Ollin, Hijos por la Identidad, la> Justicia contra el Olvido y el Silencio-H.I.J.O.S; Jóvenes en Resistencia Alternativa, Juventud Antiautoritaria Revolucionaria-JAR, Kfé Zapata, Komplejo Cultural, Radio Zapote 94.1 FM, Resistencia enlazando dignidad movimiento y corazón zapatista, Seminario Itinerante de Crítica Cultural, Práctica Artística y Acción Política; suuAuuu/Brigadas Culturales, artistas, medios libres, individuos, y organizaciones participantes.

posted by Sistema de Sonido at 90.9 fm @ 11:30 AM

# MARTES, NOVIEMBRE 08, 2005 Presentan precandidaturas desde la diversidad sexual

Con la propuesta de crear el Instituto Nacional de Sexología y el Instituto de la Diversidad Sexual en la Ciudad de México, David Sánchez Camacho y Carlos García de León presentaron el pasado viernes sus propuestas como precandidatos a diputados federales y locales por el Partido de la Revolución Democrática. (PRD).

En una rueda de prensa, acompañados por el flautista internacional Horacio Franco, el ex diputado local y el activista de la lucha contra el VIH/sida insistieron en la necesidad de defender el laicismo y la educación sexual.

Sánchez Camacho, quién como asambleísta del Distrito Federal fue impulsor de la inclusión de

la discriminación como delito en el Código Penal local, indicó que es necesario crear un Instituto Nacional sobre Sexología, que pueda realizar estudios profundos en el aspecto social y científico sobre la diversidad sexual y las comunidades lésbico, gay, bisexual y transexual

(LGBT)."Esta institución debe crearse para así reforzar la integración de las personas con distintas sexualidades, pero este instituto debe ser dirigido por especialistas, por científicos, no por políticos o funcionarios que carezcan de la sensibilidad necesaria para comprender los

problemas de derechos humanos y sociales que genera la discriminación". Por su parte, Carlos García De León, ex presidente de AVE de México y especialista en VIH, destacó la necesidad de impulsar en la ciudad de México un Instituto de la Diversidad Sexual, que pueda coadyuvar con los esfuerzos contra la discriminación que realizan algunas organizaciones e instituciones locales."

Los crímenes por causa de odio irracional contra personas homosexuales, lesbianas, bisexuales y transgénericas se acumulan y son archivados, por la incompetencia de la autoridad y por homofobia institucional, las detenciones arbitrarias ocurren con el silencio de los gobiernos, las extorsiones policíacas se repiten a diario, y el Estado no tiene hasta ahora una respuesta viable, creíble, no ha facilitado la construcción de un estado de derecho que permita la equidad para su ciudadanía."Como candidato ciudadano, resaltó la importancia de la participación de la ciudadanía en los procesos políticos.Por su parte, el flautista internacional Horacio Franco, quien presentó a los aspirantes ante los medios de comunicación, coincidió con la postura de García de León, al recordar que es precisamente la participación ciudadana el motor de los cambios sociales necesarios en este país y en el proceso histórico de la nación y del propio ser humano.

(Agencia\_notiese mailing list)

posted by Sistema de Sonido at 90.9 fm @ 5:21 PM

#### VIERNES, NOVIEMBRE 04, 2005

Exploración: "Cultura juvenil" Domingo 06.11.05 Txt y foto: Nahum Torres

Sin duda, Cultura juvenil es un tópico polifónico por la diversidad subtemática que implica. Por ejemplo, podemos hacer referencia a las identidades juveniles y sus expresiones culturales específicas, emergentes casi todas, de las que sociólogos y antropólogos han reforzado o construidos mitos; y los políticos aprovechado para un mejor ejercicio de control. (Recordemos que el gobierno priísta creo una institución (IMJUVE, actualmente Instituto Mexicano de la Juventud) en la que administró sus grupos porriles. Por su parte, el primer gobierno perredista en la Ciudad de México (1997-2000) exprimió hasta agotar los novísimos discursos identitarios y reducirlos a sabatinos conciertos masivos con Maldita Vecindad y

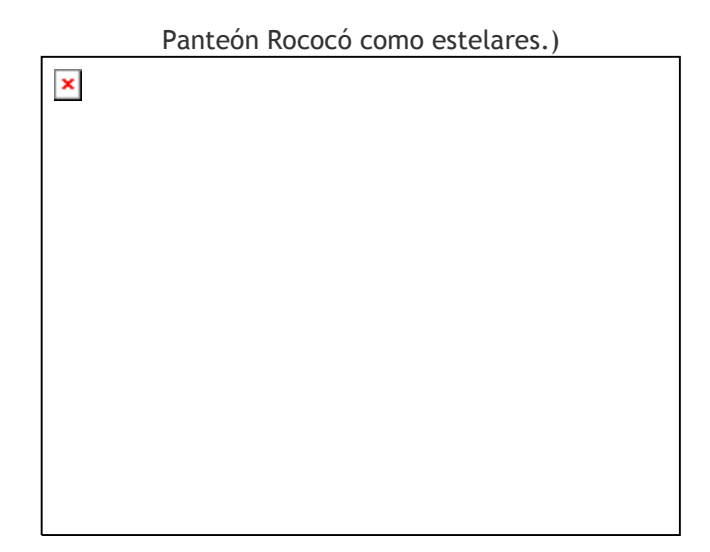

¿A qué nos referimos con "Cultura juvenil" en una ciudad con mayoría de jóvenes? ¿Cuáles son las expectativas presentes y futuras de la juventud citadina? ¿Cómo nos expresamos?, ¿con qué libertades y garantías? ¿Cómo inciden en su vida cotidiana las delimitaciones territoriales (zonas y sectores urbanos) o biológicas (los delineados tatuajes, las íntimas perforaciones)? ¿Quiénes implementan las políticas juveniles?

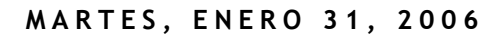

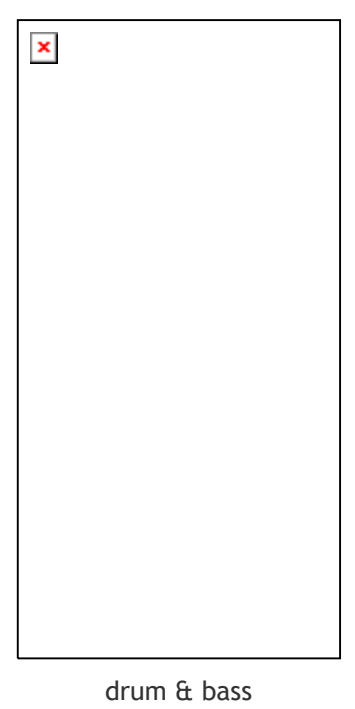

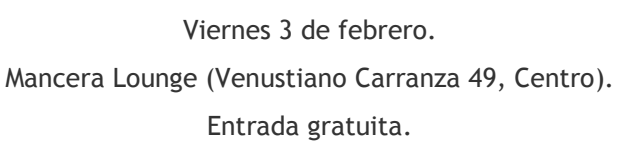

## posted by Sistema de Sonido at 90.9 fm @ 11:50 AM

## DOMINGO, ENERO 29, 2006

Exploración "Santos y Santidad" Domingo 29.01.06

Intro Por Laksman Guzmán Barbosa

En esta ocasión el tema no es netamente sólo dedicado a los Santos, sino también al proceso que los ha llevado a sostenerse en ese pedestal, muy cuestionado por lo que implica: la Santidad, ¿cómo la han vivido? - ¿qué es lo que los lleva a darse cuenta de la vida espiritual? y ¿qué fue lo que determinó el curso de sus vidas?

Miremos como es que el proceso para poder realizar la santidad no es inalcanzable; es decir, se abordará cómo es que esa clase de realidad espiritual es asequible al indagador honesto.

Existe una serie de correspondencias entre la doctrina del amor cristiano, la compasión budista y la infinita misericordia de Mahaprabhu sri Caitanya. El Padre Celestial, El Ilumuinado, El Todo Atractivo...son conceptos atribuibles a un único Ser, el Ser por exelencia, Dios, es uno y los diferentes puntos de vista que el hombre ha adoptado al tratar de abordar esa realidad trascendental se situan en relacion directa con el tipo de cultura que la sustenta, y si su cultura es universal, él asumirá una posición conciliatoria, tratando de anular las querellas ideológicas y encontrando un embalse armonioso, una cuyuntura esencial que lo remita a la fuente...

Hare -Rama...

# posted by Sistema de Sonido at 90.9 fm @ 2:27 PM 0 comments

D O M I N G O . E N E R O 22, 2006 Exploración: "Blogosfera (mx)" domingo 22.01.06

De la frivolidad y el sentimientalismo hasta lo literario, informativo y pedagógico. Una emisión sobre la blogosfera nacional fondeada con lo mejorcito de la música electrónica y digital mexicana.

bonus track: charla sobre "Invisibles placeres cotidianos" un blogumental sobre la escena blogger en el Amazonas.

Coordina Nahum, produce y modera: José Luis. Guión: Samuel. Colabora: Filemón

#### Intro

## por Samuel Mesinas

En el siglo de las desigualdades y las paradojas comunicacionales, el blog viene a ser un pequeña muestra de las profundas transformaciones por los que atraviesa el mundo contempor·neo.

Sin olvidar lo que representa para la prensa del siglo XXI, así como para la ciencia y a las artes, la Internet se encuentra invadida por bloggeros que han decido hacer de ella una bitácora personal, íntima y a la vez voyourista.

En la época de las sociedades de consumo y hedonistas, las juventudes escriben en un hipertexto, parte de sus inquietudes y reflexiones acerca de su cotidiano y lo hacen del dominio público para la comunidad bloggera.

Contra lo que se vaticinaba que la computadora se acabarían los lectores, el micropublishing en Japón -literatura por entregas vía celular-, es una industria que ha llegado a vender dos millones de publicaciones virtuales; así como los blogs, esta especie de bitacora personal, está provocando que las generaciones próximas a Internet dediquen algunas horas para sentarse a escribir ante el ordenador y narrar lo que sucede en su entorno. Aunque esto no es garantía de que sean entes más cultos o conscientes (de la realidad), sí da cuenta del regreso a la escritura y lo interesante son los contenidos de estos... posted by Sistema de Sonido at 90.9 fm  $\omega$ .

## D O M I N G O , E N E R O 15, 2006

Exploración: "el poder de la palabra (The Power of Language)" domingo 15.01.06

José Luis Aragón conduce un diálogo colectivo y libre sobre aquel "significado relevante" (semantikos) del uso práctico del lenguaje como herramienta para la cooperación social. colaboran: Mary y Miriam; Nahum, Samuel.

### posted by Sistema de Sonido at 90.9 fm @ 1:15 PM 0 comments

DOMINGO, ENERO 01, 2006 "Uso y mal uso de la información" > Domingo 18.12.05 "Tianguis vs Malls" > Domingo 11.12.05 "Rebeldía y resistencia" > Domingo 04.12.05 "Radios libres" > Domingo 13.11.05

"Cultura juvenil" > Domingo 06.11.05

"Muertos!" > domingo 30.10.05

"Salud" > Domingo 23.10.05

"Drogas: sustancias y desprendimientos" > domingo 16.05.10

"La Tierra"> domingo 09.10.05

"Oro Azul" > domingo 02.10.05

"Paisajes artificiales en la urbe" > domingo 21.08.05

posted by Sistema de Sonido at 90.9 fm @ 3:33 PM 0 comments

About Me

<u>My Photo</u> ┑

Name:Sistema de Sonido at 90.9 fm Location:Ciudad de México, Mexico

Modera: José Luis Aragón. Conductores (alternando): Laksman Guzmán, Samuel Mesinas, Lalo Ruiz, Nahum Torres. Asistencia: David Medrano (aka "El hombre invisible").